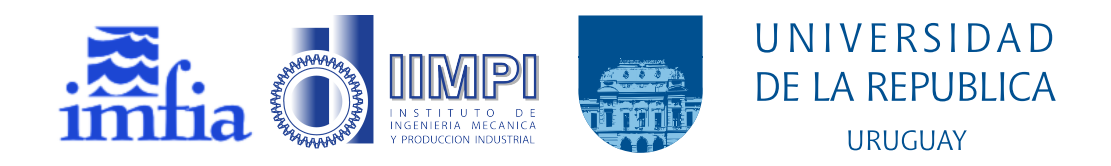

## Análisis de aerogeneradores de eje vertical para entornos urbanos

Modelación numérica 2D de rotores Savonius

Ing. Federico González Madina

Programa de Posgrado en Maestría en Ingeniería de la Energía Facultad de Ingeniería Universidad de la República

> Montevideo – Uruguay Junio de 2020

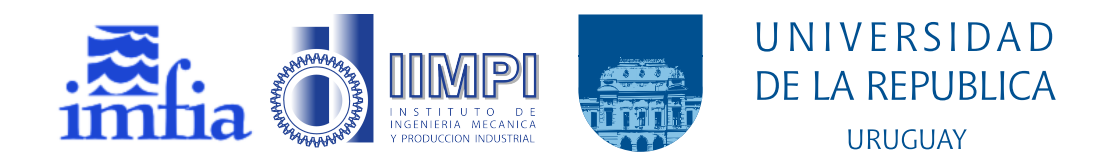

### Análisis de aerogeneradores de eje vertical para entornos urbanos

### Modelación numérica 2D de rotores Savonius

Ing. Federico González Madina

Tesis de Maestría presentada al Programa de Posgrado en Maestría en Ingeniería de la Energía, Facultad de Ingeniería de la Universidad de la República, como parte de los requisitos necesarios para la obtención del título de Magíster en Maestría en Ingeniería de la Energía.

Director: Dr. Ing. Alejandro Gutiérrez

Codirector: Dr. Ing. Pedro Galione

Director académico: Dr. Ing. Alejandro Gutiérrez

Montevideo – Uruguay Junio de 2020

González Madina, Ing. Federico

An´alisis de aerogeneradores de eje vertical para entornos urbanos / Ing. Federico González Madina. - Montevideo: Universidad de la República, Facultad de Ingeniería, 2020.

[VIII](#page-7-0), [95](#page-102-0) p. 29, 7cm.

Director:

Alejandro Gutiérrez

Codirector:

Pedro Galione

Director académico:

Alejandro Gutiérrez

Tesis de Maestría – Universidad de la República, Programa en Maestría en Ingeniería de la Energía, 2020.

Referencias bibliográficas: p.  $78 - 84$  $78 - 84$ .

1. Energía eólica, 2. Eólica urbana, 3. CFD, 4. Savonius, 5. VAWT. I. Gutiérrez, Alejandro, et al. II. Universidad de la República, Programa de Posgrado en Maestría en Ingeniería de la Energía. III. Título.

#### INTEGRANTES DEL TRIBUNAL DE DEFENSA DE TESIS

Dr. Ing. José Cataldo

Dr. Ing. Gabriel Usera

Dra. Ing. Adriane Prisco Petry

Montevideo – Uruguay Junio de 2020

### Agradecimientos

Se agradece el apoyo de ANII que a través de una beca de posgrado dio marco a esta investigación. A los tutores de esta tesis por la dedicación y apoyo para concluir este trabajo, además de su orientación tanto técnica como profesional. A los docentes y colegas de Facultad de Ingeniería, UdelaR, con quienes intercambiamos y discutimos sobre los temas de esta tesis generando recomendaciones y aportes. A mi familia, amigos y pareja que han prestado su atención y tiempo para apoyarme en el desarrollo del trabajo.

#### RESUMEN

En esta tesis se presenta el estudio de la tecnología para la explotación del recurso eólico a pequeña escala y en entornos urbanos. Se expone la evolución de energía eólica en los últimos años, a nivel nacional y global, y las distancias entre los parques de gran escala y la microgeneración. Para esta última, este trabajo encuentra potencial en el desarrollo tecnológico para aplicaciones en entornos urbanos, donde la tecnología ha quedado rezagada; y se muestra una incipiente la viabilidad econ´omica. El eje del estudio son los aerogeneradores de eje vertical (VAWT), del tipo Savonius, y su modelación con CFD utilizando OpenFOAM. Se determinan los aspectos computacionales y de modelación más adecuados para obtener resultados que se asemejen a estudios experimentales, delimitando el alcance de CFD en dos dimensiones. Se analizan tres modelos Savonius con diferentes separaciones entre palas y se realizan simulaciones para diferentes puntos de operación. Esquemas de discretización de primer y de segundo orden son utilizados para ver los distintos comportamientos. Asimismo, se analiza el impacto del tamaño del dominio simulado en los resultados, encontrando que es necesario un dominio más amplio que el utilizado usualmente en trabajos similares. Además de la predicción del coeficiente de potencia, se analiza también el desarrollo del fluido en el intercambio con el rotor y sus características.

Palabras claves: Energía eólica, Eólica urbana, CFD, Savonius, VAWT.

# Tabla de contenidos

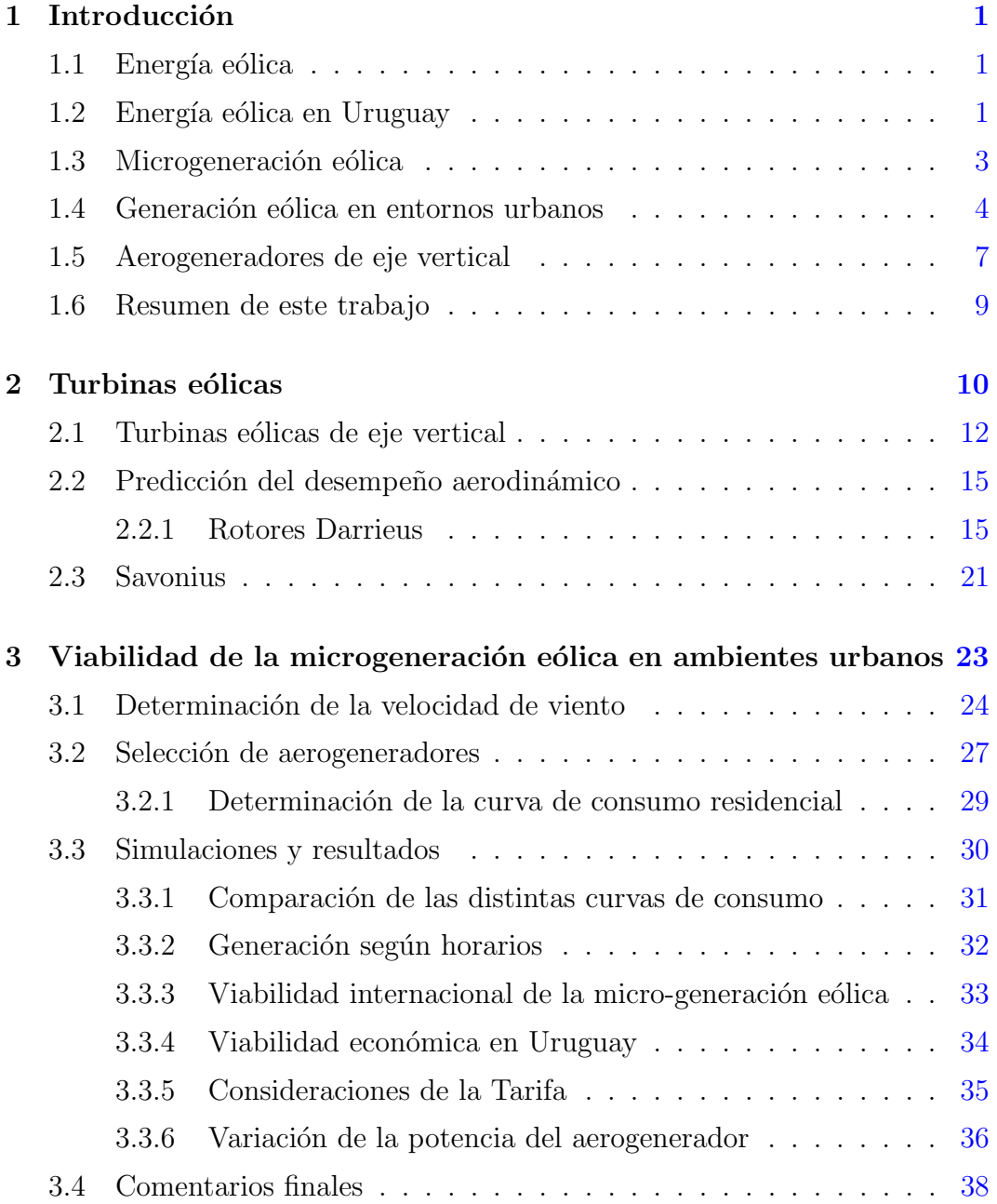

<span id="page-7-0"></span>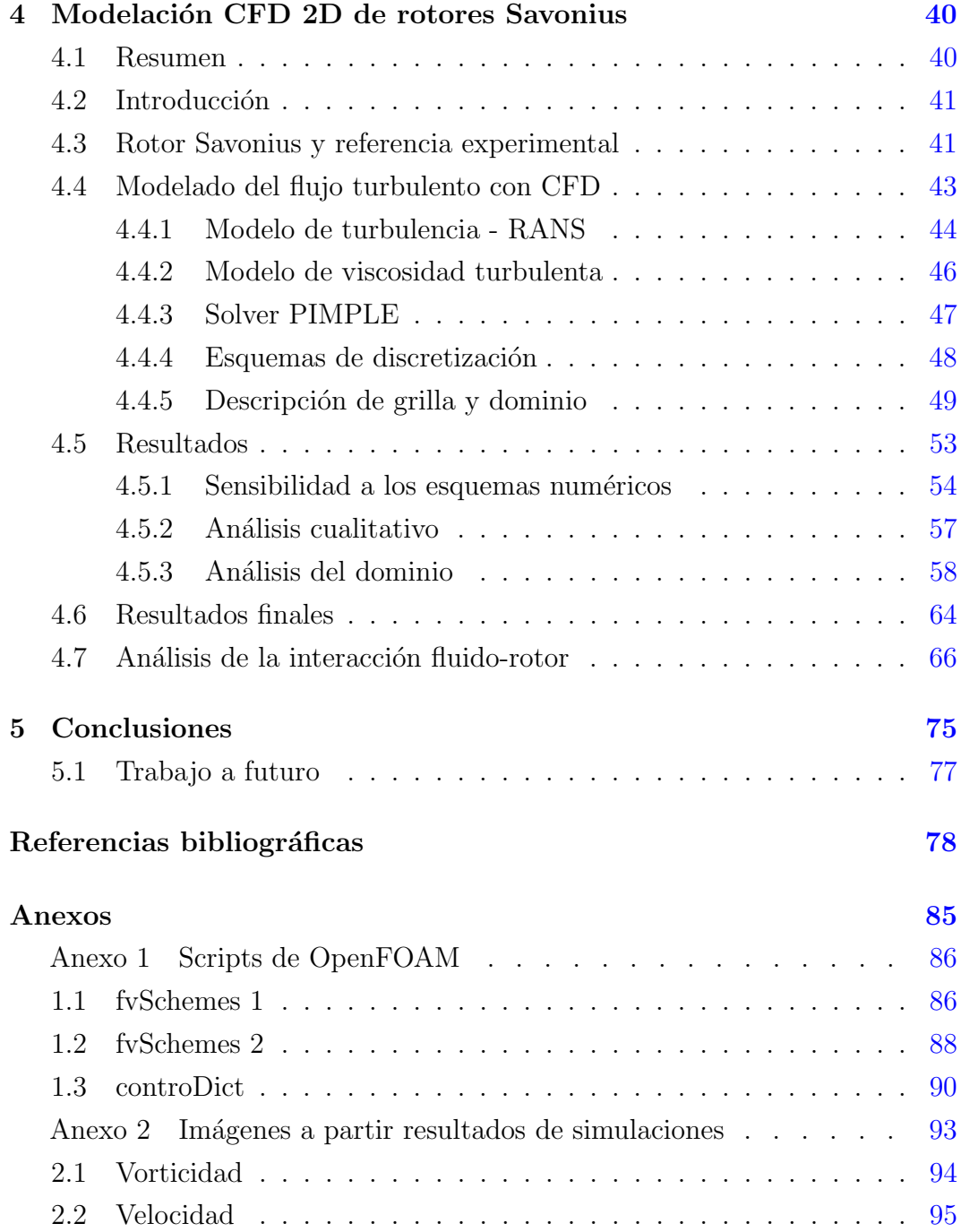

### <span id="page-8-0"></span>Capítulo 1

### Introducción

#### <span id="page-8-1"></span>1.1. Energía eólica

En la actualidad, la energía de fuentes renovables que está siendo explotada a nivel global cuenta con tres recursos principales: hidráulica, solar y eólica. Esta última representa el 23 % dentro de las fuentes renovables (figura [1.1\)](#page-9-0). El viento, como recurso, es ampliamente distribuido y a la vez intermitente, no obstante, tiene una valiosa contribución al balance energético global cuando se usa junto con otras fuentes o en sistemas con capacidad de almacenamiento de energía.

La explotación del recurso es claramente ascendente y las previsiones sostienen una consolidación de esta tendencia. Desde el año 2000 hasta fines de  $2018$ , la potencia instalada de turbinas eólicas pasó de 19.9 GW a 563.7 GW a nivel global (figura [1.2\)](#page-9-1).

#### <span id="page-8-2"></span>1.2. Energía eólica en Uruguay

La inserción de la energía eólica en Uruguay ha sido reciente pero muy acentuada. Hace diez años su participación en la generación de energía era marginal. Sin embargo, desde 2007 la implementación de políticas públicas, y una serie de acuerdos, sirvieron de pilares para el desarrollo de esta fuente de energía que alcanzó en 2018 una potencia instalada del 31 % del total [\(DNE-](#page-87-0)[MIEM](#page-87-0) [\(2018\)](#page-87-0)).

<span id="page-9-0"></span>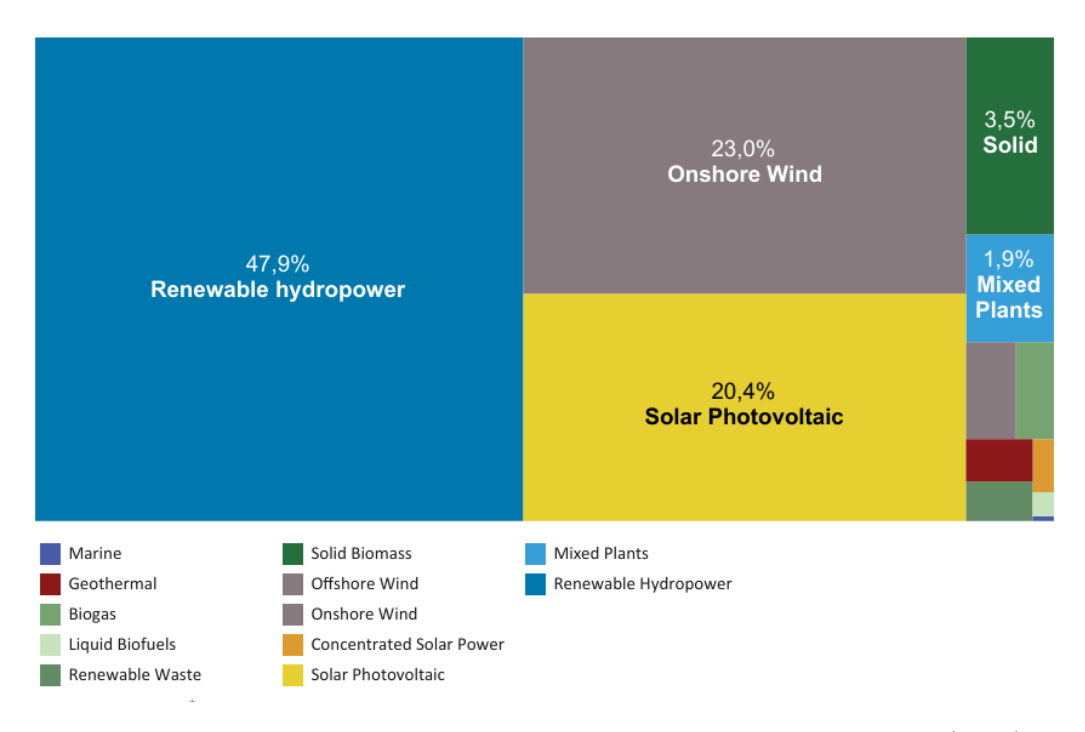

Figura 1.1: Tecnologías en las energías renovables. Fuente: [IRENA](#page-88-0) [\(2019\)](#page-88-0)

<span id="page-9-1"></span>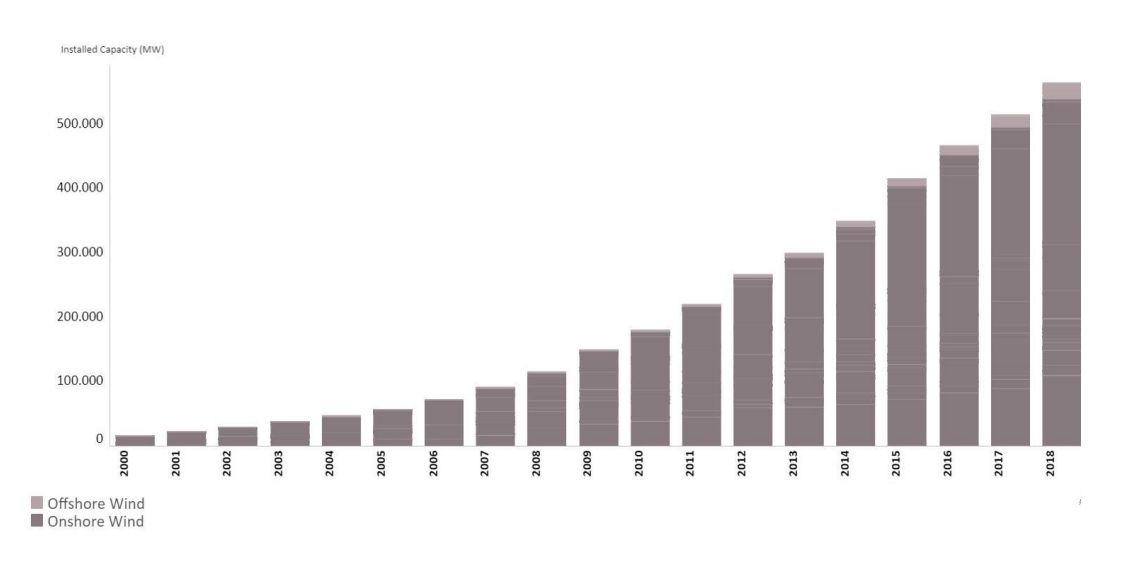

Figura 1.2: Evolución de la capacidad instalada de energía eólica en el mundo. Fuente: [IRENA](#page-88-0) [\(2019\)](#page-88-0)

La figura [1.3](#page-11-1) muestra la evolución de la oferta de energía eléctrica en Uruguay -distinguidas por tipo fuentes- y da cuenta del impacto que la introducción de la eólica ha tenido en los últimos años. A su vez, mediante la aprobación del decreto para la microgeneración se estableció que cualquier usuario de la red eléctrica puede generar energía a partir de fuentes renovables e inyectarla a la red de distribución. Lo aportado a la red es comprado por la empresa encargada de la generación y distribución eléctrica, y la potencia instalada no puede superar la potencia del servicio contratado. En la bibliografía existen estudios sobre el impacto de la generación distribuida en las redes, sus costos y beneficios, y sobre la forma de remunerar la energía generada, [Schweer et al.](#page-90-0) [\(1999\)](#page-90-0), [Hadley et al.](#page-87-1) [\(2003\)](#page-87-1), [Pepermans et al.](#page-89-0) [\(2005\)](#page-89-0), [Jenkins et al.](#page-88-1) [\(2000\)](#page-88-1), [Mendez et al.](#page-88-2) [\(2002\)](#page-88-2), [Sotkiewicz and Vignolo](#page-90-1) [\(2007\)](#page-90-1).

En varios países, y en particular, en Uruguay, se han desarrollado reglamentaciones que promocionan este tipo de generación. En Uruguay el Decreto 173/10 de junio de 2010 y la resolución del Ministerio de Industria, Energía y Minería (MIEM) en la resolución 1896/10 también del 2010, dan marco legal a la microgeneración eólica en régimen de autoproducción, entre otras prácticas de producción energética. La potencia instalada en todo el territorio en este régimen es de 20 MW y su impacto es aún pequeño, por lo que es necesario que la tecnología sea más apropiada y económicamente atractiva para impulsar la microgeneración y, en particular, la energía eólica de pequeña escala.

#### <span id="page-10-0"></span>1.3. Microgeneración eólica

La categoría de aerogeneradores pequeños refiere a equipos con capacidad instalada menor a 100 kW. En otras definiciones el límite de la categoría se fija en 10 kW, mientras la norma española para pequeños aerogeneradores [Com](#page-87-2)[mission et al.](#page-87-2) [\(2013\)](#page-87-2), adoptada por UNIT y vigente en Uruguay, establece el máximo de la categoría en términos de área de barrido, y la fija en  $200 \,\mathrm{m}^2$ . Usualmente, la tecnología utilizada por los pequeños generadores es distinta a la que utilizan los de gran escala. Mientras los equipos del orden de MW siguen diseños y tecnologías ya consolidadas, es posible encontrar una gran variedad de diseños en pequeños aerogeneradores. Dependiendo del entorno y otras caracter´ısticas, se pueden considerar diferentes modelos y dise˜nos para adaptarse a cada aplicación. Debido a la gran cantidad y dispersión de estos equipos es imposible determinar con exactitud la potencia instalada pero, a

<span id="page-11-1"></span>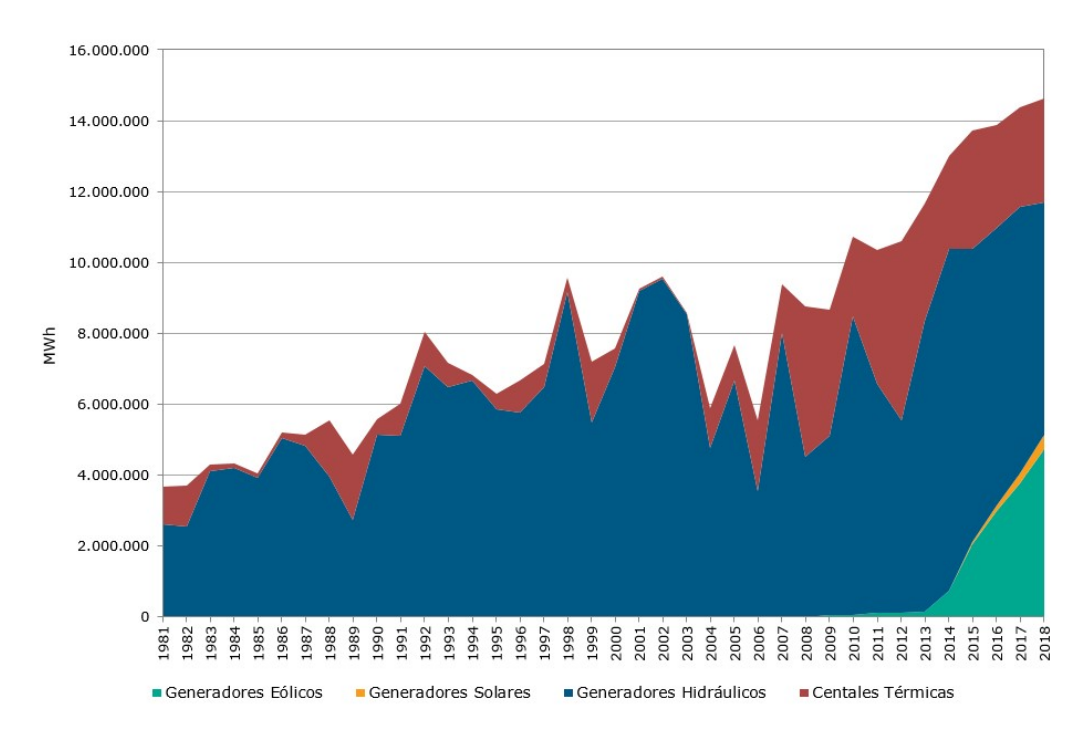

Figura 1.3: Evolución de la oferta de energía eléctrica por fuente en Uruguay. Fuente: [DNE-MIEM](#page-87-0) [\(2018\)](#page-87-0)

partir de algunas cifras presentadas por [Breeze](#page-86-0) [\(2016\)](#page-86-0), se estima una participación del orden del  $0.2\%$  dentro de la energía eólica total. Según los datos presentados en [Association et al.](#page-85-2)  $(2014)$ , en 2014 habían 219 empresas comercializando aerogeneradores pequeños, de las cuales 66 pertenecen a Estados Unidos, seguido en orden por Japón, Canadá, UK, Alemania y China.

En la industria de aerogeneradores, hay dos grandes categorías de diseño: turbinas eólicas de eje horizontal (HAWT por sus iniciales en inglés) que es el tipo más de turbina eólica mas extendido, y las turbinas de eje vertical (VAWT por sus iniciales en inglés). La figura [1.4](#page-12-0) presenta ejemplos de HAWT utilizados actualmente. La figura [1.5](#page-12-1) muestra ejemplos de VAWT típicos, son las turbinas Savonius, Darrieus y H-Darrieus.

#### <span id="page-11-0"></span>1.4. Generación eólica en entornos urbanos

Hay varios métodos que son utilizados para la evaluación inicial del recurso eólico para un sitio específico, basados en mediciones de estaciones meteorológicas. Las funciones matemáticas probabilísticas más prominentes y utilizadas son Weibull y Rayleigh. Éstas son efectivas para el caso de áreas abiertas, como

<span id="page-12-0"></span>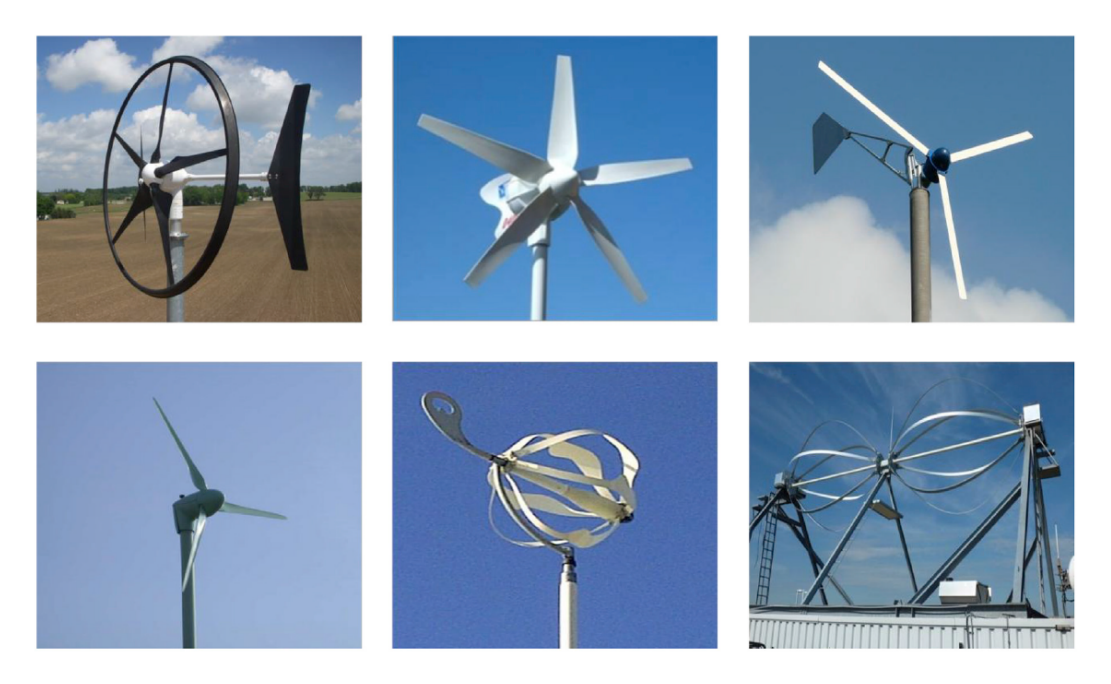

Figura 1.4: Ejemplos de HAWTs existentes. Modelos convencionales de 3 y 5 aspas y variantes menos tradicionales.

<span id="page-12-1"></span>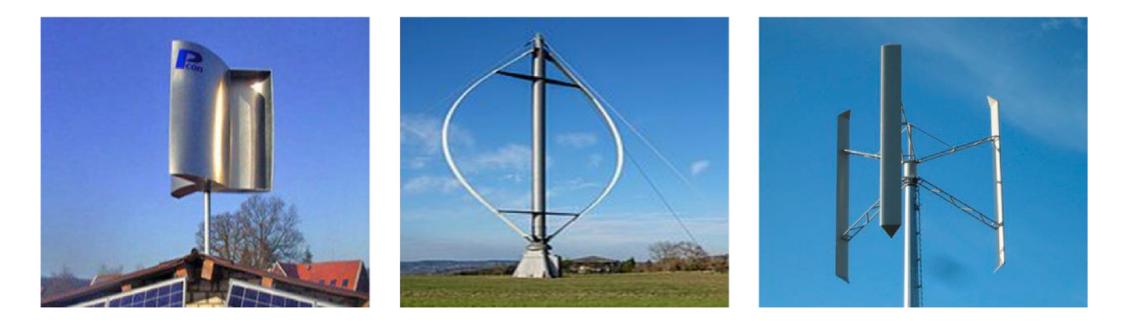

Figura 1.5: Ejemplos de VAWTs existentes. De izquierda a derecha: Savonius, Darrieus y Darrieus-H.

en alta mar o descampados, con velocidad media alta.

La predicción de la velocidad del viento en el entorno urbano es difícil, debido a la variada rugosidad y la influencia de los obstáculos edilicios en el flujo. La presencia de edificios adyacentes influye en el régimen de viento alrededor de una edificación inmersa en el entorno urbano. La evaluación de la velocidad del viento en las zonas urbanas es una de las dificultades que enfrenta el desarrollo de la generación de energía eólica a microescala. El método más confiable para la evaluación del viento en zonas urbanas es la medición directa de la velocidad del viento en el sitio, idealmente en la posición y la altura de la turbina eólica propuesta. Sin embargo, medir la velocidad del viento en un sitio requiere mucho tiempo y recursos, lo que vuelve inviable prever la instalación de turbinas eólicas en la etapa de diseño del edificio. Un caso interesante de dise˜no de equipos a medida para un edificio es el presentado por [Sharpe](#page-90-2) [and Proven](#page-90-2) [\(2010\)](#page-90-2). Diversos enfoques, incluidos los túneles de viento de capa límite atmosférica y dinámica de fluidos computacional (CFD por sus siglas en ingl´es), son utilizados para predecir la velocidad del viento en el entorno urbano. De estos dos enfoques, la medición de modelos físicos en túnel de vien-to sigue siendo considerado el método mas práctico y efectivo [\(Stathopoulos](#page-91-1) [et al.](#page-91-1) [\(2018\)](#page-91-1)). En el cap´ıtulo [3](#page-30-0) se presentan los resultados de un estudio de este tipo, realizado en túnel de viento de Facultad de Ingeniería de la Universidad de la República (FING, UdelaR), para distintas tipologías constructivas de la cuidad de Montevideo. [Al-Quraan et al.](#page-85-3) [\(2016\)](#page-85-3) propone una metodología para la estimación del potencial de energía eólica que consiste en derivar las mediciones de velocidad del viento por estaciones meteorológicas, mediante modelaciones de la capa límite en túneles de viento, hacia una ubicación espec´ıfica sobre el techo de un edificio en un entorno urbano. De esta forma, es posible obtener estimaciones del potencial de energía eólica urbana con una precisi´on razonable. El reciente trabajo de [Shiraz et al.](#page-90-3) [\(2020\)](#page-90-3) muestra un interesante enfoque que utiliza datos metereológicos, y luego modela con CFD el flujo atmosféricos en un ambiente urbano y finalmente estimar el desempeño de una turbina eólica sobre un edificio. El estudio concluye que las velocidades que pueden ser medidas sobre el techo de un edificio son adecuadas para predecir el funcionamiento de un aerogenerador y, adem´as, que ciertos sitios pueden ser favorables, aumentando el factor de capacidad  $(FC)$  respecto a espacios abiertos sin obstáculos.

En áreas urbanas, el recurso eólico se caracteriza por tener menor velocidad

media y mayores fluctuaciones en dirección y magnitud en comparación con espacios abiertos y sin obstáculos. Por esto, las HAWT no son adecuadas para el funcionamiento en áreas urbanas, ya que exigen un sistema de orientación y las aspas quedan expuestas a daños en condiciones de alta turbulencia. Mientras tanto, las VAWT dependen menos de las fluctuaciones en la dirección del viento, y es posible adaptar diferentes diseños teniendo en cuenta las características del flujo del viento y las solicitudes mecánicas, siendo más adecuadas para condiciones turbulentas.

#### <span id="page-14-0"></span>1.5. Aerogeneradores de eje vertical

Los rotores clásicos de VAWT son las turbinas Darrieus y Savonius. En el capítulo [3](#page-30-0) se muestra un estudio sobre la viabilidad económica de VAWT para aplicaciones residenciales conectadas a la red. De este estudio se desprende que para Uruguay, el mercado ha comenzado a ser atractivo para aplicaciones de microgeneración eólica, ya que el tiempo de repago se acerca a un periodo razonable y se espera que los equipos de generación tiendan a bajar su costo, mientras que la energía eléctrica tiende a aumentar su precio; ambos factores que redundan en favor de las condiciones económicas para la microgeneración eólica. En este escenario de oportunidades para la inserción de micro turbinas eólicas, se propone obtener herramientas para la predicción necesaria para el desarrollo de prototipos que se ajusten a las condiciones urbanas, contemplando la viabilidad económica.

El capítulo [4](#page-47-0) de este estudio se centra en la simulación numérica de rotores Savonius y en el análisis de sensibilidad de distintos parámetros mediante la comparación de los resultados con un estudio experimental de referencia. La información disponible en la bibliografía indica que faltan estudios exhaustivos que investiguen el impacto de los parámetros computacionales en el comportamiento de las simulaciones, con los cuales se pueda predecir el desempeño aerodin´amico de los VAWTs. Como muestra [Rezaeiha et al.](#page-90-4) [\(2018\)](#page-90-4), faltan estudios sobre aerogeneradores del tipo Darrieus, pero para el caso de Savonius la escasez es aún mayor. Ante dicha necesidad y por presentar los últimos ciertas ventajas comparativas que refuerzan su consideración, son el eje de este estudio.

Los diseños basados en el modelo Darrieus se fundamentan en el principio de sustentación generado por las aspas de perfiles aerodinámicos. Suelen operar

<span id="page-15-1"></span>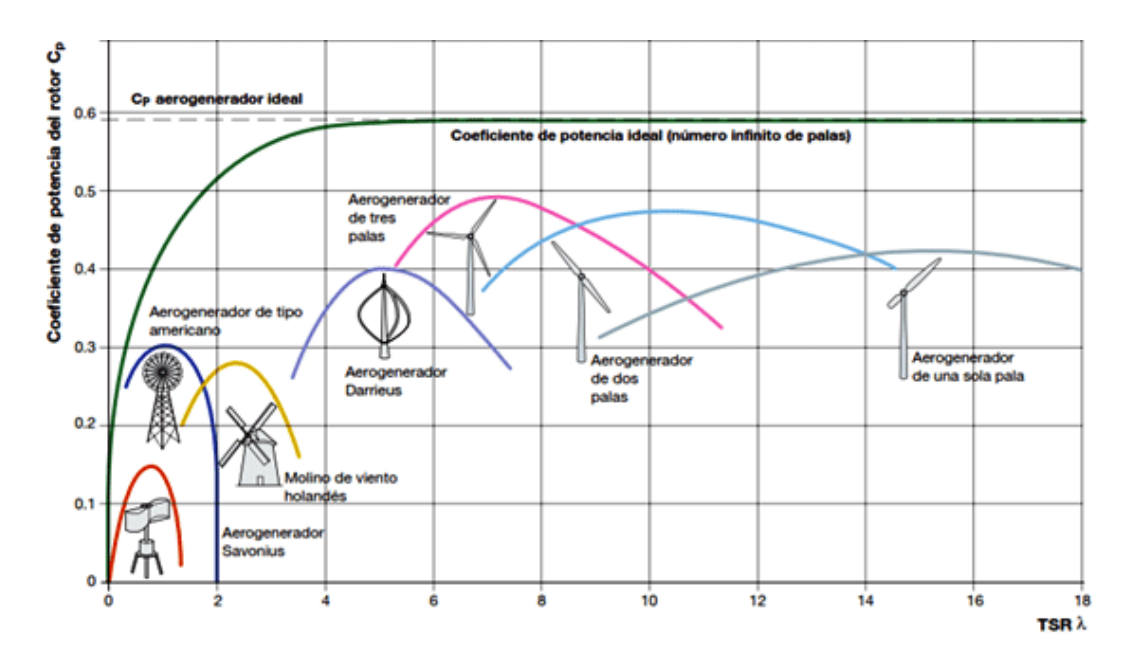

Figura 1.6:  $C_P$  vs  $\lambda$  para diferentes tipos de aerogeneradores. Fuente: [Lubosny and](#page-88-3) [Lubosny](#page-88-3) [\(2003\)](#page-88-3)

a velocidades específicas ( $\lambda$ , definida en la ecuación [4.2\)](#page-50-1) altas en comparación con otros diseños de VAWT, lo que implica altas velocidades de giro  $(\omega)$ .

$$
\lambda = \frac{R\omega}{u_{\infty}}\tag{1.1}
$$

El rotor Savonius es un rotor de eje vertical de geometría simple y, en su forma más común, se compone de dos palas semi-cilíndricas, posicionadas asimétricamente respecto del eje vertical de rotación. Lleva el nombre del ingeniero finlandés S. J. Savonius, dueño de la primera patente registrada en Estados Unidos en 1929, [Savonius](#page-90-5) [\(1929\)](#page-90-5). Los valores del coeficiente de potencia,  $C_P$ (definido como el cociente entre la potencia generada y la potencia del viento incidente, ecuación [1.2\)](#page-15-0) de estos aerogeneradores se encuentran en el rango de entre 0.15 y 0.25.

<span id="page-15-0"></span>
$$
C_P = \frac{P}{\frac{1}{2}\rho u_{\infty}^3 \frac{\pi D^2}{4}}
$$
\n(1.2)

A pesar que estos valores son bajos en comparación con los de otros tipos de aerogeneradores (figura [1.6\)](#page-15-1), el rotor Savonius ha vuelto a entrar en interés, al presentar las siguientes ventajas:

 $\blacksquare$  es simple y económico

- $\blacksquare$  funciona en cualquier dirección del viento
- $\blacksquare$  tiene un alto par estático, es de arranque fácil
- requiere poco mantenimiento
- no es ruidoso
- se puede integrar en estructuras verticales

Este trabajo, en el capítulo [4,](#page-47-0) muestra un análisis CFD 2D de esta geometría en busca de la configuración más adecuada para modelar estos rotores.

### <span id="page-16-0"></span>1.6. Resumen de este trabajo

Luego de este primer capítulo introductorio, en el capítulo [2](#page-17-0) se detalla la geometría y la operación de aerogeneradores, con énfasis en los modelos VAWT. El capítulo [3](#page-30-0) presenta la viabilidad económica de la microgeneración eólica en entornos urbanos. Allí se estima la disponibilidad del recurso a partir de series de medidas y modelación física de distintas tipologías edilicias. Luego, se consideran distintos modelos de VAWT comerciales y, con la curva de consumo de distintos hogares, se determinan indicadores económicos. El capítulo [4,](#page-47-0) central en este trabajo de tesis, modela mediante CFD rotores del tipo Savonius, con el fin de encontrar la configuración mas adecuada para la predicción del desempeño aerodinámico y las características del flujo al interactuar con el rotor.

### <span id="page-17-0"></span>Capítulo 2

### Turbinas eólicas

El aprovechamiento del recurso eólico es una tecnología prometedora capaz de proveer una porción de los requerimientos energéticos para muchas regiones del mundo. Los aerogeneradores son una forma práctica de convertir la energía cinética de la atmósfera en mecánica o, aún de más utilidad, en energía eléctrica. El término Molino proviene de las máquinas que son utilizadas desde hace centenas de años para moler granos a partir de la energía del viento, mientras que para las máquinas actuales, que producen energía eléctrica a partir del mismo recurso, son llamadas más correctamente turbina eólicas o aerogeneradores.

Los aerogeneradores son clasificados en dos categorías de acuerdo con la dirección de su eje de rotación: turbinas eólicas de eje horizontal (HAWT: Horizontal Axis Wind Turbines) el cual es el tipo más extendido de turbinas eólicas, y las turbinas eólicas de eje vertical (VAWT: Vertical Axis Wind Turbines) que aún no han tenido los años de desarrollo que tuvieron los HAWTs.

El estudio aerodinámico de estos equipos tiene muchos posibles enfoques dependiendo de la geometría en cuestión, dimensiones y precisión requerida. Un análisis en la predicción de la energía eólica, que permite determinar la máxima potencia que puede ser extraída del viento independientemente del diseño del aerogenerador, fue publicado en 1919 por el físico alemán Albert Betz, [Betz](#page-85-4) [\(1966\)](#page-85-4).

El an´alisis considera un flujo de viento incidente uniforme y secciones de entradas y salida suficientemente alejadas para que las l´ıneas de corriente sean paralelas al viento incidente. Se esquematiza esta configuración en la figura [2.1.](#page-18-0) Adem´as, en este abordaje se considera que el fluido es ideal, estacionario e

<span id="page-18-0"></span>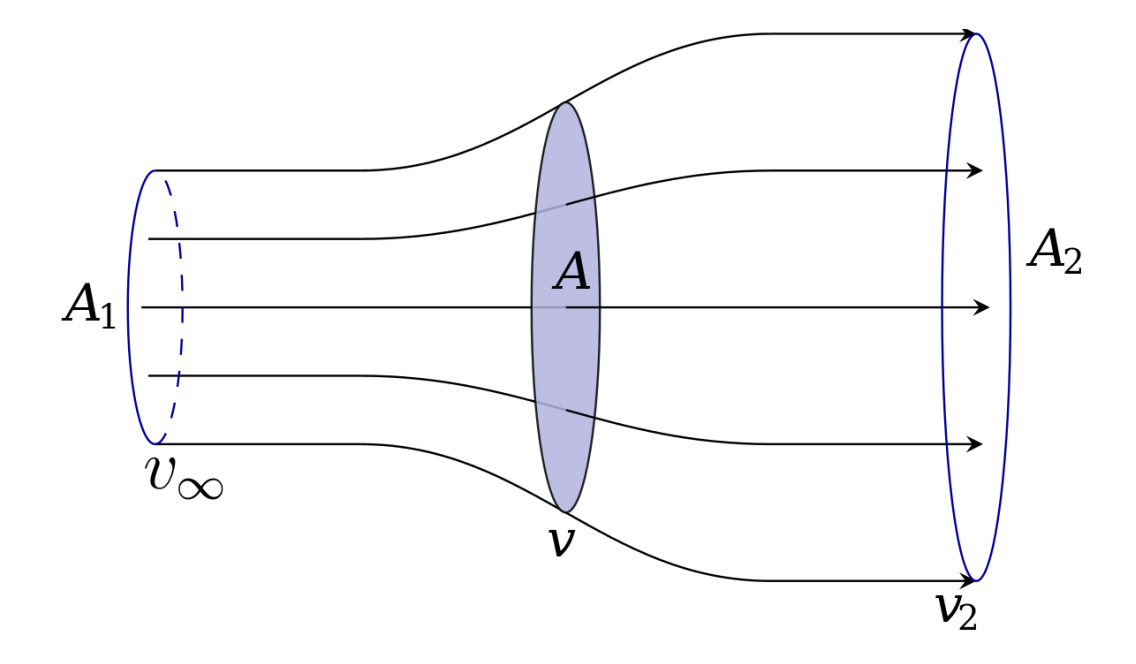

Figura 2.1: Esquema de flujo a través de disco actuador

incompresible. A partir del las ecuaciones de energía mecánica y la fuerza sobre el disco actuador se puede demostrar que la velocidad que atraviesa este disco es la media aritmética entre  $v_\infty$  y  $v_2.$  El detalle de este desarrollo matemático se puede consultar en Rodríguez Amenedo et al. [\(2003\)](#page-90-6). Una forma usual de expresar este resultado es a través del coeficiente de velocidad inducida,  $a$ :

$$
v_2 = v_{\infty}(1 - 2a)
$$
 (2.1)

$$
v = v_{\infty}(1 - a) \tag{2.2}
$$

Además, la potencia mecánica que se extrae del aire,  $P$ , es el resultado de la energía cinética que éste pierde al pasar por la turbina:

<span id="page-18-1"></span>
$$
P = \left(\rho v \frac{\pi D^2}{4}\right) \left(\frac{1}{2}v_{\infty}^2 - \frac{1}{2}v_2^2\right) \tag{2.3}
$$

El primer factor representa el flujo másico que atraviesa el rotor de diámetro  $D$ , y el segundo la energía cinética que pierde este flujo. Escribiendo la expresión  $2.3$  en términos de la velocidad inducida se obtiene:

<span id="page-18-2"></span>
$$
P = \frac{1}{2}\rho v_{\infty}^3 \frac{\pi D^2}{4} (1 - a) (1 - (1 - 2a)^2)
$$
 (2.4)

Derivando la ecuación [2.4](#page-18-2) para obtener la potencia máxima, resulta que se

da cuando  $a = 1/3$  y vale:

$$
P_{max} = \frac{1}{2}\rho v_{\infty}^3 \frac{\pi D^2}{4} \frac{16}{27}
$$
 (2.5)

Si la turbina eólica no estuviera presente, se puede calcular la potencia que fluiría por la superficie del rotor, llamada potencia meteorológica  $P_0$ , mediante la siguiente expresión:

<span id="page-19-1"></span>
$$
P_0 = \frac{1}{2}\rho v_{\infty}^3 \frac{\pi D^2}{4}
$$
 (2.6)

De esta forma resulta el límite de Betz, que determina la máxima potencia que se puede extraer de un flujo de aire y es  $59\%$  de la potencia meteorológica.

$$
P_{max} = P_0 \frac{16}{27} = 59\,\%P_0\tag{2.7}
$$

La potencia que se obtiene de un rotor eólico se suele expresar en forma adimensional a través del coeficiente de potencia  $C_P$  (ecuación ??), el cual está acotado por el límite de Betz  $(59\%)$ :

El coeficiente  $C_P$  es central en la caracterización de las turbinas eólicas y suele presentarse en función de la velocidad específica  $\lambda$ , definida a partir de la velocidad de giro, el radio  $R$  del rotor y la velocidad de flujo libre, ecuación [4.2.](#page-50-1)

La versión dimensional de estas cantidades determina la curva del aerogenerador, presentados la potencia generada en función de la velocidad de viento a la altura del rotor. La figura [2.2](#page-20-0) muestra un ejemplo de curva de potencia para una modelo comercial del tipo Darrieus de aspas rectas.

#### <span id="page-19-0"></span>2.1. Turbinas eólicas de eje vertical

Las VAWTs son clasificadas de acuerdo a características aerodinámicas y mecánicas. Una clasificación propuesta por [Paraschivoiu](#page-89-1) [\(2002\)](#page-89-1) considera cuatro grupos de turbinas:

- (a) Giromill de palas rectas articuladas.
- $\bullet$  (b) El rotor Savonius. Funciona a base del Draq.
- $\bullet$  (c) *Musqrove* de geometría variable.
- (d) Rotor Darrieus.

A pesar de esta clasificación en 4 tipo de rotores, son 2 los que originan

<span id="page-20-0"></span>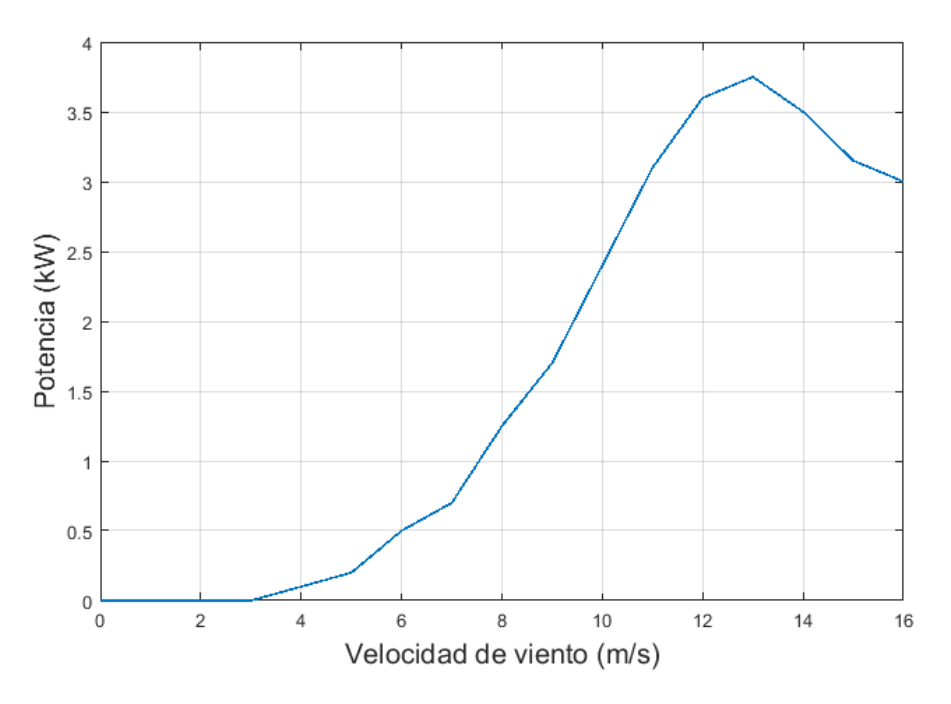

Figura 2.2: Curva de potencia de un aerogenerador comercial Darrieus de 3kW. Figura construida a partir de datos tomados de [Cace et al.](#page-86-1) [\(2007\)](#page-86-1).

estos y otros modelos de VAWTs: las turbinas Darrieus y Savonius establecidas a partir de patentes registradas hace casi 100 años [\(Darrieus](#page-87-3) [\(1931\)](#page-87-3) y [Savo](#page-90-5)[nius](#page-90-5) [\(1929\)](#page-90-5)). Estos dos diseños tienen principios de funcionamiento distintos, mientras el primero se basa en las fuerzas aerodinámicas de sustentación, el segundo se basa en el empuje. Las turbinas basadas en la sustentación tipo Darrieus, que pueden presentar variaciones como el modelo recto, troposkien o helicoidal (mostrados de izquierda a derecha en la figura [2.4\)](#page-20-1), y son los VAWTs m´as populares para equipos grandes llegando hasta cientos de kW.

<span id="page-20-1"></span>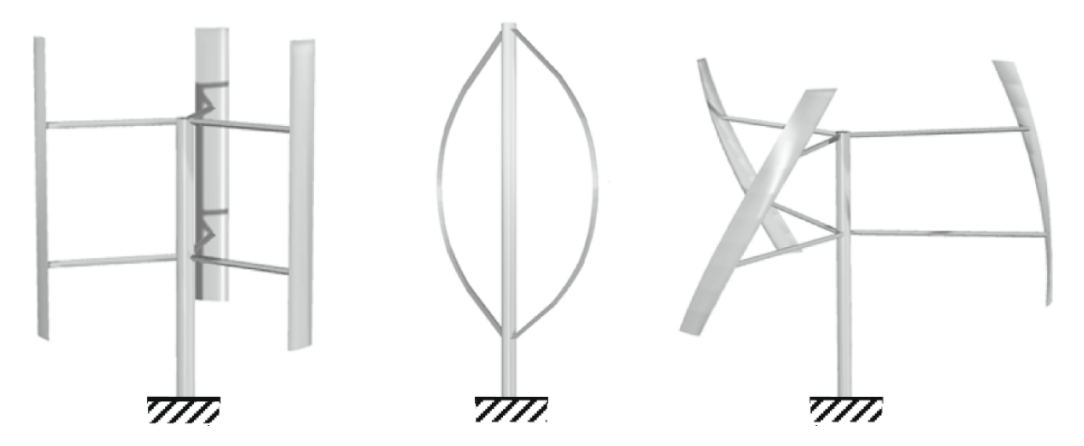

Figura 2.4: VAWTs basados en sustentación tipo Darrieus

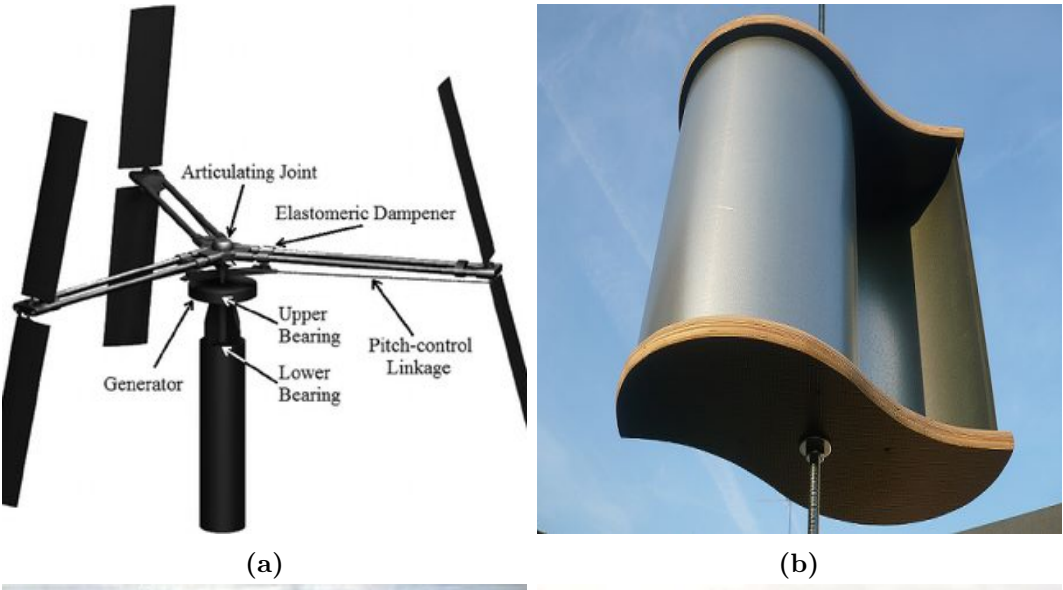

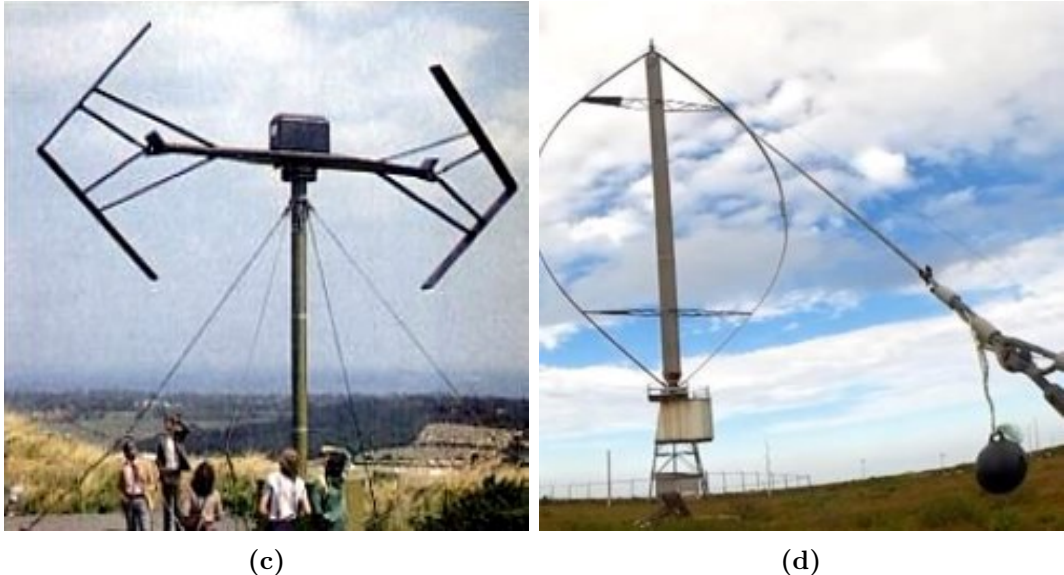

Las turbinas basadas en arrastre no son adecuadas para diseños de gran escala debido a su alta solidez, mayor peso y menor eficiencia. Sin embargo, estos tienen la ventaja de la capacidad de arranque automático y simplicidad. Por esto, se encuentran comúnmente como turbinas de pequeño tamaño en ´areas urbanas y con relativamente bajas velocidades del viento.

La patente de turbina Darrieus presentada en 1926 por G. J. M. Darrieus, [Darrieus](#page-87-3) [\(1931\)](#page-87-3), era del tipo troposkien. Este tipo de turbina minimiza los esfuerzos de flexión que sufren las aspas por fuerzas centrífugas a altas velocidades de giro,  $\omega$ , [\(Ashwill](#page-85-5) [\(1992\)](#page-85-5)), por lo cual tienen potencial de ser escaladas hasta turbinas de megavatios en el futuro. Los conceptos de rotores helicoidales se desarrollan para minimizar el ciclo cargas aerodinámicas, equilibrando los esfuerzos durante el giro y disminuyendo las vibraciones en el equipo.

Adem´as de los rotores Darrieus y Savonius, y sus variaciones, muchas con-figuraciones innovadoras han sido desarrolladas en las últimas décadas, [\(Liu](#page-88-4) [et al.](#page-88-4) [\(2019\)](#page-88-4), [Bhutta et al.](#page-85-6) [\(2012\)](#page-85-6)). Actualmente solo se presentan en algunas aplicaciones urbanas y todav´ıa no son competitivos en el mercado como pueden serlo los HAWTs de gran escala. Es bien sabido que los HAWT a escala de megavatios tienen larga trayectoria y éxito comercial, tanto en aplicaciones en tierra como en alta mar. Estas tecnologías son más maduras y convergieron en formas aerodinámicas, procedimiento de diseño, operación e instalación. Los VAWT se han retrasado en su desarrollo y comercialización. Sin bien estos se encuentran muy por detrás en el mercado de negocios de generación eólica, los microgeneradores VAWT tienen amplias aplicaciones en el área urbana debido a que no requieren sistema de orientación, trabajan bien con alta turbulencia, tienen menores costos en materiales y mantenimiento y baja velocidad específica  $(\lambda)$ , lo que implica menor ruido. Se requiere mayor desarrollo y avance tecnológico para que sigan mejorando su participación en el mercado de generación eólica.

#### <span id="page-22-0"></span>2.2. Predicción del desempeño aerodinámico

#### <span id="page-22-1"></span>2.2.1. Rotores Darrieus

Hay distintos enfoques para la predicción aerodinámica de turbinas eólicas. Desde complejos simulaciones de mecánica de fluidos computacional, hasta modelos analíticos relativamente simples pero que pueden aportar resultados ´utiles para determinados casos. Los HAWTs utilizan perfiles aerodin´amicos en las aspas y la interacción dinámica entre estos y el fluido se puede caracterizar a través de las fuerzas arrastre  $(D)$  y la sustentación  $(L)$ . Se deduce que los coeficientes adimensionados de estas cantidades tiene la expresión mostrada en las ecuaciones [2.8](#page-23-0) y [2.9](#page-23-1)

<span id="page-23-0"></span>
$$
C_L = \frac{L}{\frac{1}{2}\rho l v_{\infty}^2} = C_L(\alpha, Re, \varepsilon / l, forma)
$$
\n(2.8)

<span id="page-23-1"></span>
$$
C_D = \frac{D}{\frac{1}{2}\rho l v_{\infty}^2} = C_D(\alpha, Re, \varepsilon / l, forma)
$$
\n(2.9)

En estas ecuaciones se encuentra el número de Reynolds,  $Re$ , el ángulo de ataque  $\alpha$ , la rugosidad  $\varepsilon$  y la longitud de cuerda del perfil, l. Los perfiles aerodinámicos han sidos normalizados y estudiados por varias décadas, con lo cual son conocidos  $C_L$  y  $C_D$  para distintos ángulos de ataque para una perfil aerodinámico dado. El desarrollo teórico *Blade element momentum theory* (BEM), divide las aspas en pequeñas secciones y considera los esfuerzos de arrastre y sustentación cada uno de ellas. El momento generado por cada elemento, y proyectado según la dirección del eje del giro del rotor, permite estimar la potencia que intercambia el fluido con el rotor. Al proceder de manera similar para determinar el desempeño aerodinámico de un rotor Darrieus se tiene que los álabes cambian drásticamente su ángulo de ataque durante la rotación según el eje vertical.

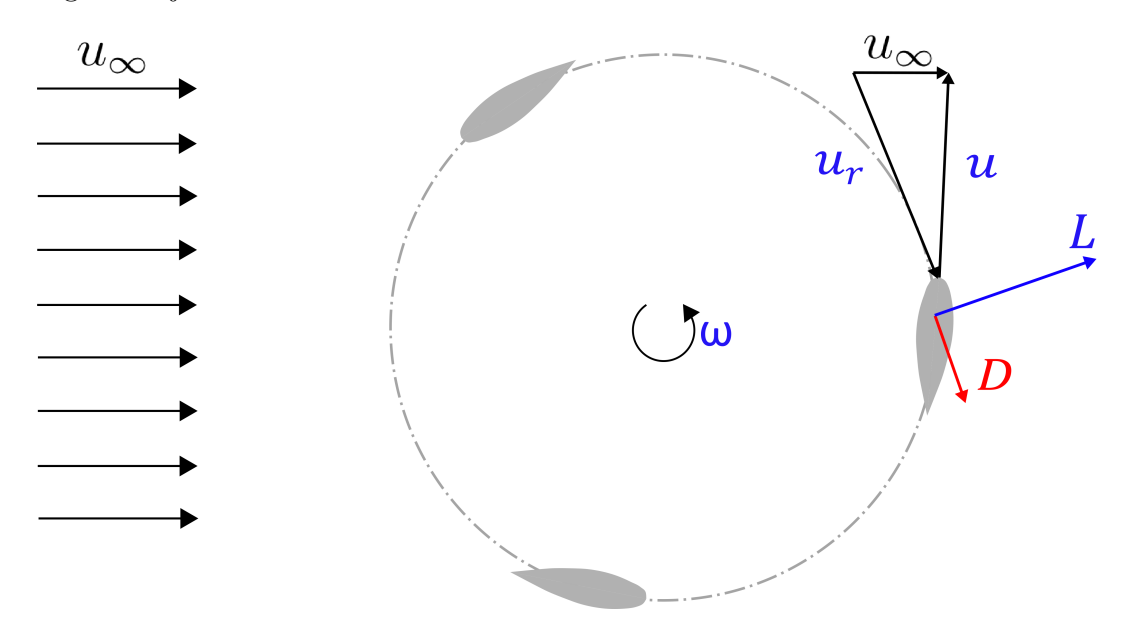

Figura 2.5: Triángulo de velocidades del rotor Darrieus

Además, a diferencia de los HAWTs, la velocidad de viento que percibe el álabe que se encuentra aguas abajo del eje de rotación difiere respecto al que se encuentra aguas arriba, debido a la perturbación que genera este último. La velocidad de viento sin perturbaciones deja de ser representativa del intercambio en el rotor y se debe realizar un ajuste.

El modelo de simple de tubo de corriente, o Single Streamtube Model, (SSM), desarrollado por [Templin](#page-91-2) [\(1974\)](#page-91-2) para calcular el rendimiento aerodinámico de una turbina eólica de eje vertical de pala curva del tipo Darrieus. Este modelo se basa en el enfoque de las teorías del disco de la hélice o del disco actuador del molino de viento, que supone que la velocidad inducida es constante a través del disco y está relacionada directamente con el arrastre de la turbina. Asume que la velocidad inducida es la misma aguas arriba y abajo del rotor. Según la teoría de [Glauert](#page-87-4) [\(1983\)](#page-87-4), la velocidad a través de un disco de molino de viento  $V_D$  es la media aritmética de la velocidad no perturbada  $v_{\infty}$  y la velocidad en la estela. La resistencia de la turbina eólica viene dada por

$$
D = 2\rho S v_{\infty} (v_{\infty} - V_D) \tag{2.10}
$$

donde  $\rho$  representa la densidad del fluido y S el área del disco.

Para una determinada geometría y velocidad de giro  $\omega$ , el desempeño aerodin´amico, la potencia y el arrastre del rotor se pueden determinar utilizando teoría BEM. Es necesario asumir que los coeficientes  $C_L$  y  $C_D$  sobre cada elemento de la pala son, instante a instante, funciones del ángulo de ataque  $\alpha$ y con el mismo valor que en flujo estacionario. Son las proyecciones de estas fuerzas las que se utilizarán para determinar el momento que genera el rotor y el arrastre sobre el mismo. Estas fuerzas en su forma adimensionalizada se nombran  $C_N$  y  $C_T$ , definidas de forma análoga a lo presentado en las ecua-ciones [2.8](#page-23-0) y [2.9.](#page-23-1) Estas son calculadas a partir del  $C_L$  y  $C_D$  con la siguientes expresiones:

$$
C_N = C_L \cos\alpha + C_D \sin\alpha \tag{2.11}
$$

$$
C_T = C_L \sin\alpha - C_D \cos\alpha \tag{2.12}
$$

<span id="page-24-0"></span>
$$
\frac{q}{\frac{1}{2}\rho V_D^2} = \left(\frac{r}{R}\frac{R\omega}{V_D} + cos\theta\right)^2 + sin^2\theta cos^2\delta\tag{2.13}
$$

<span id="page-25-0"></span>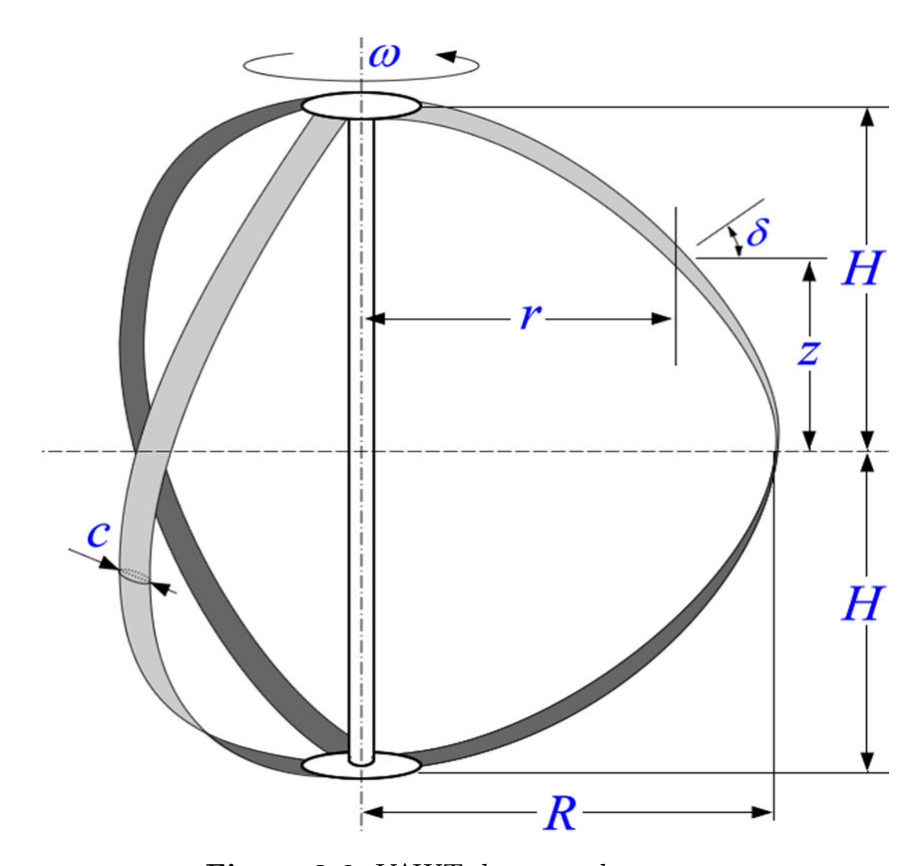

Figura 2.6: VAWT de tres palas curvas

A partir de la pendiente de pala,  $\delta$  (ángulo mostrado en la figura [2.6\)](#page-25-0), el largo de cuerda  $c$ , y la definición de la presión relativa dinámica local,  $q$ , mos-trada en la ecuación [2.13,](#page-24-0) se determina el momento aportado por un elemento de pala:

$$
dT_S = \frac{C_T q r c}{\sin \delta} dz \tag{2.14}
$$

El momento varía según el ángulo azimutal de la pala  $\theta$  y con la posición en altura. El momento total es obtenido de la integración doble respecto a estas variables  $(z \, y \, \theta)$  y la multiplicación según el número de palas N. Así la potencia queda determinada por el producto entre esta cantidad y la velocidad de giro ω

<span id="page-26-0"></span>
$$
P = \omega T_B = \frac{Nc\omega}{2\pi} \int_{z=-H}^{H} \int_{\theta=0}^{2\pi} \frac{qC_T r}{\cos \delta} d\theta dz
$$
 (2.15)

El coeficiente de potencia del rotor puede ser calculado como el cociente de la potencia (ecuación [2.15\)](#page-26-0) y la potencia del flujo o potencia meteorológica definida en la ecuación [2.6.](#page-19-1) El detalle mas exhaustivo de este desarrollo pue-de ser consultado en [Paraschivoiu](#page-89-1) [\(2002\)](#page-89-1). Para analizar el desempeño de la teoría, se compara con resultados medidos en el túnel de viento del N.A.E., presentados por [Templin](#page-91-2) [\(1974\)](#page-91-2). La geometr´ıa ensayada es un rotor Darrieus de 3.66m de diámetro y tres palas de cuerda constante 0.15m, resultando una solidez del rotor  $(Nc/R)$  de 0.25.

Como se observa en la figura [2.7,](#page-27-0) los resultados teóricos corresponden razonablemente con las medidas experimentales del túnel de viento. En particular se predice de forma precisa el máximo  $C_P$ , y la variación con  $\lambda$  para altos valores de velocidad de giro. Cuando la velocidad de giro comienza a disminuir, los ´angulos de ataque que perciben las palas comienzan a aumentar, produciendo que progresivamente las aspas entren en *stall*, y es en ésta región que la teoría comienza a perder precisión. Por otro lado, se debe tener en cuenta que al aumentar la solidez del rotor y para valores de  $\lambda$  altos, la teoría de la cantidad de movimiento de Glauert, en la cual está basada el modelo, comienza a sobrestimar los valores de drag del rotor. De ello resultan inconsistencias en la velocidad de disco  $V_D$ , las cuales son utilizadas para la resolución de las ecuaciones que dominan el fenómeno. En estas condiciones de alto arrastre, las ecuaciones de la teoría de cantidad de movimiento dejan de ser válidas, llegando a condiciones en que la velocidad del flujo en la estela se aproxima a cero.

<span id="page-27-0"></span>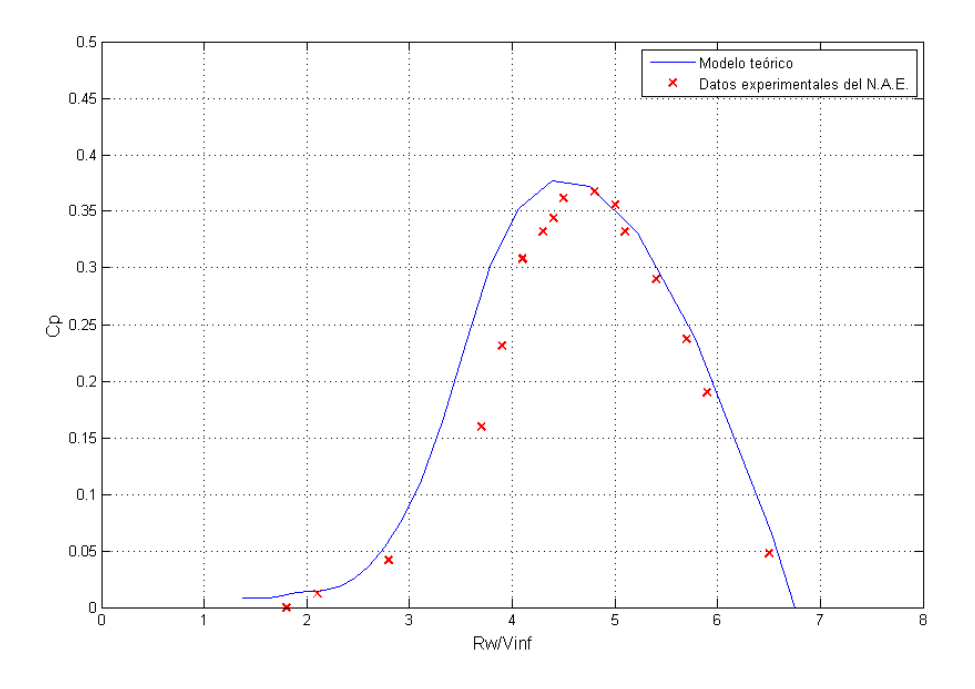

Figura 2.7: Comparación entre resultados teóricos de SSM y resultados experimentales de N.A.E. presentados en [Templin](#page-91-2) [\(1974\)](#page-91-2).

[Glauert](#page-87-4) [\(1983\)](#page-87-4) explica que esto puede ser consecuencia de que el flujo se vuelva inestable y turbulento en la estela. Por ello, esta teoría no es recomendable para valores de solidez mayores que 0.25.

Una predicción más precisa de las variaciones de la velocidad de viento a través del rotor Darrieus se puede obtener con el modelo de múltiples tubos de corriente, o Multiple Streamtubes Model, (MSM) desarrollado por [Strickland](#page-91-3)  $(1975)$ . Este plantea una serie de tubos de flujo a través del rotor, y cada uno de ellos se analiza análogamente que en el modelo SSM. Este modelo mejora la predicción en comparación del SSM, y puede considerar perfiles de velocidad a la entrada, necesario para modelos de gran porte, aunque sigue impreciso cuando se tienen fenómenos de *stall*, y no es capaz de describir el flujo en la estela.

Otra clase de predicciones aerodinámicas incluyen modelos de vórtices, los cuales son útiles para predecir la estela y fenómenos de inestabilidad y turbulencia. Estos modelos fueron desarrollados y estudiados por varios autores, entre ellos [Fanucci and Walters](#page-87-5) [\(1976\)](#page-87-5) y [Wilson and Walker](#page-91-4) [\(1981\)](#page-91-4). Los resultados de estos modelos concuerdan muy bien con las medidas experimentales en términos del coeficiente de potencia y también el momento para cada posición angular del rotor. Esta comparación se detalla en el trabajo publicado por [Strickland](#page-91-3) [\(1975\)](#page-91-3).

En la última década ha aumentado significativamente la cantidad de trabajos que utilizan mecánica de los fluidos computacional (Computational Fluid  $Dynamics$ , CFD) para analizar la interacción entre el fluido y los rotores de eje vertical y en particular los rotores Darrieus. [Bianchini et al.](#page-86-2) [\(2017\)](#page-86-2) analiza la efectividad de las simulaciones numéricas 2D para rotores Darrieus y detalla la complejidad de modelar estas máquinas. Se utilizan principalmente modelos U-RANS (Unsteady Reynolds Averaged Navier-Stokes) para modelar la aerodinámica del rotor Darrieus y usando principalmente de un enfoque bidimensional (por ejemplo, [Howell et al.](#page-88-5) [\(2010\)](#page-88-5) y [Castelli et al.](#page-86-3) [\(2011\)](#page-86-3)). [Balduzzi](#page-85-7) [et al.](#page-85-7) [\(2016\)](#page-85-7) realiza una extensa revisión de la literatura sobre estos estudios, donde los autores presentan y detallan las configuraciones y modelos utilizados para la simulación de estas turbinas. [Rezaeiha et al.](#page-90-4) [\(2018\)](#page-90-4) muestra un estudio detallado en el que se evalúan distintos parámetros de simulación buscando acercarse a los resultados experimentales, y se complementa con [Rezaeiha et al.](#page-89-2) [\(2017a\)](#page-89-2). El uso de un enfoque 2D fue motivado por la necesidad de contener el costo computacional de las simulaciones, ya que el flujo que pasa a través de un rotor Darrieus en movimiento es complejo e inestable por lo cual tiene requisitos estrictos en términos de discretizaciones espaciales y temporales.

En los últimos años se han realizado algunos estudios 3D dado el incremento de los recursos computacionales. [Bachant and Wosnik](#page-85-8) [\(2016\)](#page-85-8) muestra como simulaciones en 3D mejora sustancialmente los resultados para modelos de rotores Darrieus. Asimismo, en ese trabajo se muestra como los recursos computacionales aumentan tanto como 4 ordenes de magnitud cuando se pasa de 2D a 3D, resultando inviable este estudio en algunos casos.

#### <span id="page-28-0"></span>2.3. Savonius

Si bien la geometría de los rotores Savonius es simple, su rendimiento ae-rodinámico no es fácil de predecir ni analizar. Como lo expresa [Modi and](#page-89-3) [Fernando](#page-89-3) [\(1993\)](#page-89-3), la predicción teórica del rendimiento del rotor Savonius es difícil por la complejidad del flujo a su alrededor y la interferencia mutua de las palas. Un modelo, tal vez el único, observado por [Paraschivoiu](#page-89-1) [\(2002\)](#page-89-1) es un modelo matem´atico propuesto por [Chauvin et al.](#page-86-4) [\(1983\)](#page-86-4), que permite calcular la potencia del rotor Savonius de dos palas sin ningún espacio que las separe. Pero este espacio (*Overlap Ratio*  $(OR)$ ), es un parámetro esencial en la geometría de los rotores. Por tanto, existen esencialmente dos formas de analizar el rendimiento aerodinámico de los rotores Savonius: modelos de mecánica de fluidos computacional o ensayos experimentales.

En la figura ?? se muestra un esquema de rotor Savonius convencional. En este tipo de rotores, el principio de funcionamiento se basa en la diferencia de la fuerza de arrastre entre las partes convexas y cóncavas de las palas del rotor cuando giran alrededor de un eje vertical. Distintas variaciones han surgido de este modelo como aumentar el número de aspas, cambiar la forma de ellas, prototipos helicoidales y más. La separación entre las aspas, o Overlap Ratio,  $OR$ , es un parámetro crucial en todas las variaciones de los rotores Savonius.

$$
OR = e/d \tag{2.16}
$$

Algunos estudios CFD 2D de rotores Savonius se encuentran en la bibliograf´ıa como [Akwa et al.](#page-85-9) [\(2012\)](#page-85-9), [Kacprzak et al.](#page-88-6) [\(2013\)](#page-88-6), [Shaheen et al.](#page-90-7) [\(2015\)](#page-90-7) y [Alom and Saha](#page-85-10) [\(2018\)](#page-85-10). Sin embargo, los de estudios de CFD para rotores Savonius son muchos menos que para el tipo Darrieus. Además, faltan estudios detallados que investiguen los impactos de diferentes parámetros computacio-nales en los resultados. [Rezaeiha et al.](#page-90-4) [\(2018\)](#page-90-4) ya notó esta falta de estudios numéricos para el tipo Darrieus, y en el caso de Savonius la carencia es aún mayor. Es por esto, y por la relevancia que tiene el desarrollo de diseños Savonius para microgeneración en entornos urbanos que se decide enfocar en ellos el presente estudio. El capítulo [4](#page-47-0) presenta el análisis CFD en 2D y la sensibilidad de distintos parámetros de simulación en la predicción del desempeño aerodinámico de rotores Savonius, contrastando resultados con estudios experimentales.

### <span id="page-30-0"></span>Capítulo 3

# Viabilidad de la microgeneración eólica en ambientes urbanos

Nota: el presente capítulo muestra parte del trabajo "Estudios de viabilidad" para la micro-generación eólica en entornos urbanos", J. Cataldo, F. González Madina, 2018, presentado en España para el programa REGEDIS de CYTED.

Además de las consideraciones técnicas, es de interés plantear la viabilidad económica de la microgeneración eólica. Se estudia entonces, la factibilidad para la instalación de microgeneración eólica en ambientes urbanos, con Montevideo como caso de estudio. Para ello, es necesario especificar y caracterizar las curvas de demanda energética de los hogares. Además, es necesario determinar el recurso eólico en un ambiente urbano, y como se dijo en el capítulo [1,](#page-8-0) es una de las dificultades en el desarrollo de la tecnología. El tercer aspecto, luego de la demanda energética y el recurso eólico, consiste en analizar distintas turbinas eólicas y determinar las más adecuadas. Se consideran variados aerogeneradores comerciales, y se simula la energía producida, la energía sustituida, los factores de capacidad y los ahorros correspondientes en la factura eléctrica. La metodología propuesta, permite identificar los casos de localización, tipología de consumidores, tarifa y tipo de aerogeneradores para los cuales resulta factible considerar la instalación de micro-generación eólica en régimen de autoproducción.

#### <span id="page-31-0"></span>3.1. Determinación de la velocidad de viento

La determinación de la velocidad de viento es un aspecto central en el análi-sis de la microgeneración eólica en entornos urbanos. La figura [3.1](#page-31-1) muestra el mapa eólico de Montevideo para vientos a una altura de 90 m sobre el suelo, en el cual se observa que el recurso eólico muestra un comportamiento sensiblemente uniforme, con un leve incremento hacia la zona costera. El desarrollo del mapa eólico en Uruguay se basa en el trabajo [Briozzo et al.](#page-86-5) [\(1993\)](#page-86-5).

<span id="page-31-1"></span>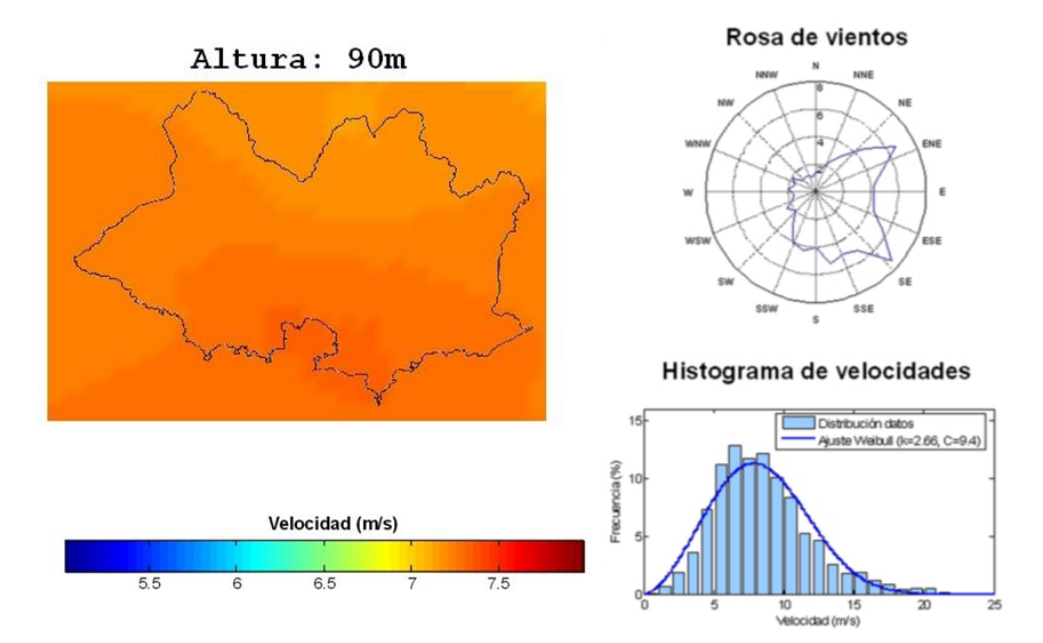

Figura 3.1: Mapa eólico de Montevideo

Con el fin de relacionar la serie temporal de datos de viento disponible con la velocidad en entornos urbanos donde serán instalados los equipos eólicos, se realizan modelos físicos de zonas de interés en la cuidad para ser ensayados en el túnel de viento y contemplar los efectos sobre el viento de los obstáculos urbanos. En el proyecto Eólica Urbana del IMFIA, Facultad de Ingeniería, se realizaron estudios para caracterizar las características edilicias de Montevideo y el viento en zonas urbana. A partir de un análisis arquitectónico, fueron consideradas tres tipos de zonas urbanas como representativas, teniendo en cuenta la forma y tamaño de las estructuras. Estas tres áreas fueron clasificadas como "alta densidad", "media densidad" y "baja densidad", refiriendo a la demografía de la zona. Se construyeron y ensayaron en el túnel de viento de la Facultad de Ingeniería modelos físicos representativos de las tres zonas. En estos ensayos se mide la velocidad en una grilla de puntos sobre el modelo edilicio, para cada dirección de viento. Se determinan entonces los factores de velocidad o de speed up (FV), definidos como relaciones entre la velocidad a  $90 \,\mathrm{m}$  de altura sobre el suelo, y la velocidad de viento en el punto de interés. También fue calculada la intensidad de turbulencia, (IT). La figura [3.2](#page-33-0) muestra estos modelos siendo ensayados en el túnel de viento.

Los datos fueron procesados buscando a determinar las zonas más adecuadas para instalar los aerogeneradores; estos es, menos turbulencia y mayor velocidad media.

La tabla [3.1](#page-32-0) muestra los parámetros FV e IT para un punto seleccionado de cada zona, en sus diferentes direcciones de viento. Siendo que, para un mismo punto, no todas las direcciones tienen la misma relevancia en términos de la disponibilidad del recurso, se calcula un promedio ponderado para comparar los factores de speed up y de intensidad de turbulencia en cada punto de medición.

<span id="page-32-0"></span>

|                       | Alta densidad |            | Media densidad |                            | Baja densidad |                |
|-----------------------|---------------|------------|----------------|----------------------------|---------------|----------------|
| Dirección             | FV            | IT $(\% )$ | FV             | $\overline{\text{IT}}(\%)$ | FV            | $( \% )$<br>IT |
| N                     | 0.80          | 26.1       | 0.65           | 19.0                       | 0.51          | 27.0           |
| <b>NNE</b>            | 0.77          | 25.8       | 0.66           | 212.0                      | 0.51          | 24.0           |
| NE                    | 0.72          | 27.0       | 0.58           | 21.0                       | 0.50          | 24.0           |
| <b>ENE</b>            | 0.71          | 28.7       | 0.64           | 18.0                       | 0.52          | 24.0           |
| Ε                     | 0.84          | 23.1       | 0.55           | 23.0                       | 0.53          | 26.0           |
| <b>ESE</b>            | 0.79          | 29.2       | 0.54           | 25.0                       | 0.48          | 29.0           |
| SE                    | 0.82          | 26.9       | 0.48           | 26.0                       | 0.56          | 24.0           |
| <b>SSE</b>            | 0.70          | 32.8       | 0.64           | 22.0                       | 0.54          | 24.0           |
| S                     | 0.67          | 33.0       | 0.58           | 23.0                       | 0.56          | 24.0           |
| SSO                   | 0.55          | 33.7       | 0.69           | 19.0                       | 0.59          | 21.0           |
| SO                    | 0.81          | 29.5       | 0.68           | 18.0                       | 0.61          | 22.0           |
| <b>OSO</b>            | 0.94          | 27.1       | 0.70           | 20.0                       | 0.57          | 23.0           |
| О                     | 1.06          | 24.9       | 0.68           | 21.0                       | 0.65          | 22.0           |
| <b>ONO</b>            | 0.95          | 23.8       | 0.61           | 21.0                       | 0.64          | 20.0           |
| NO                    | 0.74          | 30.9       | 0.59           | 22.0                       | 0.47          | 30.0           |
| <b>NNO</b>            | 0.87          | 27.2       | 0.64           | 24.0                       | 0.52          | 28.0           |
| Promedio<br>ponderado | 0.78          | 28.5       | 0.62           | 21.4                       | 0.55          | 24.5           |

**Tabla 3.1:** Resultados del túnel de viento para Factores de velocidad (FV) e Intensidad de turbulencia (IT). Se selecciona un punto de medida en cada zona.

Los factores varían para cada uno de las tres zonas urbanas modeladas, y el m´aximo valor de FV ocurre para la zona de alta densidad, lo que puede ser provocado por los edificios de mayor altura. Finalmente, se obtiene una serie

<span id="page-33-0"></span>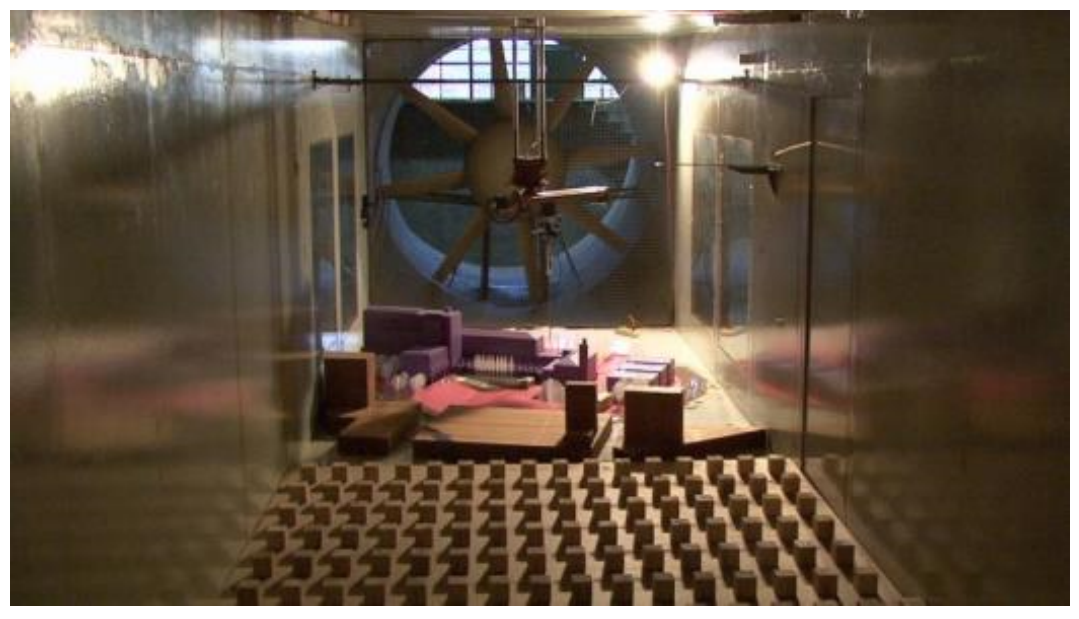

(a) Vista general

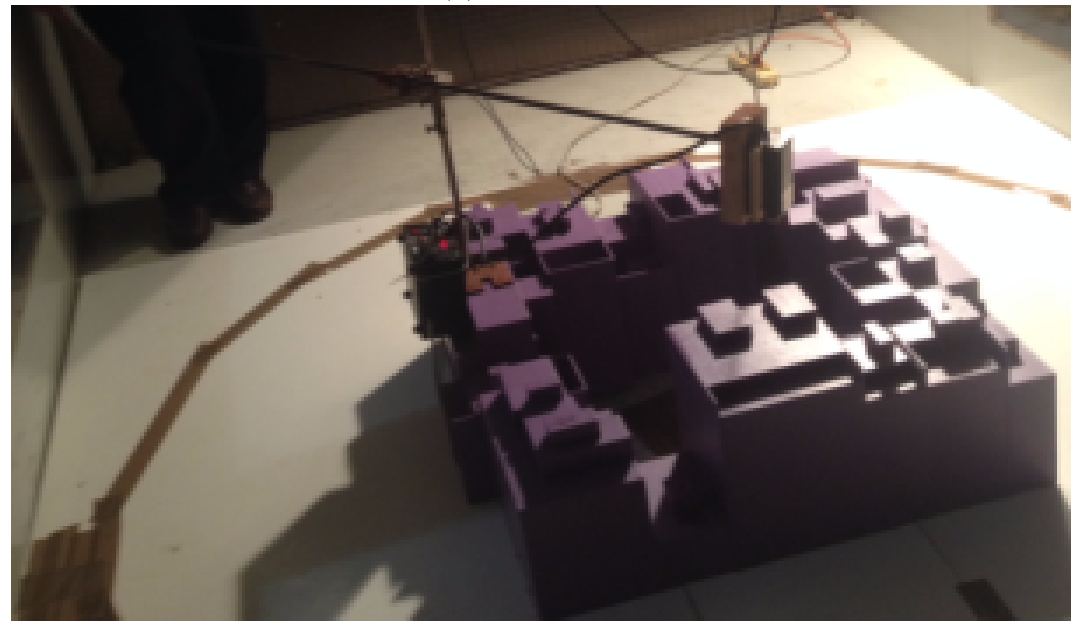

(b) Vista del modelo urbano de alta densidad

Figura 3.2: Imágenes de los ensayos en túnel de viento

de datos de viento horario para las tres zonas consideradas, en los puntos m´as aptos sobre los edificios.

#### <span id="page-34-0"></span>3.2. Selección de aerogeneradores

Se analiza la operación de distintos aerogeneradores, la mayoría procedentes del mercado europeo, con el fin de determinar su desempeño con el recurso eólico antes determinado. El factor de capacidad  $(FC)$  es calculado para cada aerogenerador en cada uno de los sitios analizados. El FC se define como el cociente entre la potencia media generada y la potencia nominal del equipo, ecuación [3.1.](#page-34-1)

<span id="page-34-1"></span>
$$
FC = \frac{\overline{P}}{P_{nom}}\tag{3.1}
$$

Definido el recurso eólico como una serie horaria de velocidad de viento para un a˜no representativo, determinamos la potencia generada en cada hora con la curva del equipo y finalmente se obtiene la potencia media como el promedio de esta serie de potencias horarias. Este resultado se obtiene para todos los aerogeneradores que se muestran en la tabla [3.2.](#page-35-1) En [Cace et al.](#page-86-1) [\(2007\)](#page-86-1) se presenta información sobre los aerogeneradores considerados y que se encuentran disponibles en el mercado europeo. En este trabajo interesa realizar los análisis únicamente con aerogeneradores de eje vertical, entendiéndose como los adecuados para operar en entornos urbanos con altas intensidades de turbulencia.

El equipo Aeolo 1.0 kW VAWT del tipo Darrieus-H, figura [3.3,](#page-35-2) es el que muestra mejor factor de capacidad para las tres zonas. As´ı mismo, se consideraron otros factores como la información disponible de los equipos, el costo del mismo y su instalación. A pesar del factor de capacidad, el precio del kW instalado es un factor de relevancia que afecta los resultados económicos como se verá mas adelante.

Determinar la producción energética requiere conocer la velocidad del viento en cada momento de un periodo representativo (típicamente 1 año), y la curva de potencia del aerogenerador a instalar. En la figura [3.4](#page-36-0) se muestra un ejemplo de la curva mencionada. La misma corresponde a un aerogenerador tipo Darrieus-H de potencia nominal 1.0 kW. Esta figura muestra la potencia generada por el aerogenerador para distintas velocidades de viento.

<span id="page-35-1"></span>

| Modelo<br><b>VAWT</b> | Alta densidad $(\%)$ | Media densidad $(\%)$ | Baja densidad $(\%)$ |
|-----------------------|----------------------|-----------------------|----------------------|
| Ecofis                | 13.0                 | 8.0                   | 5.8                  |
| Oy Winds              | 14.1                 | 9.3                   | 7.2                  |
| Ropatec               | 13.5                 | 8.6                   | 6.5                  |
| Ropatec 2             | 10.8                 | 6.9                   | 5.2                  |
| Ropatec 3             | 15.2                 | 10.0                  | 7.7                  |
| E-Wind                | 20.6                 | 12.6                  | 9.2                  |
| Aeolo 1               | 28.7                 | 17.5                  | 12.8                 |
| Aeolo 2               | 20.4                 | 11.7                  | 8.2                  |
| Aeolo 3               | 23.2                 | 13.7                  | 9.7                  |
| Aeolo 5               | 25.5                 | 15.7                  | 11.5                 |
| Turby                 | 12.8                 | 7.3                   | 5.1                  |
| Venturi               | 7.3                  | 4.5                   | 3.3                  |
| Windman               | 26.1                 | 16.8                  | 12.7                 |
| Windman 3             | 16.5                 | 9.8                   | 7.0                  |

Tabla 3.2: Factores de capacidad de los VAWT en cada zona

<span id="page-35-2"></span><span id="page-35-0"></span>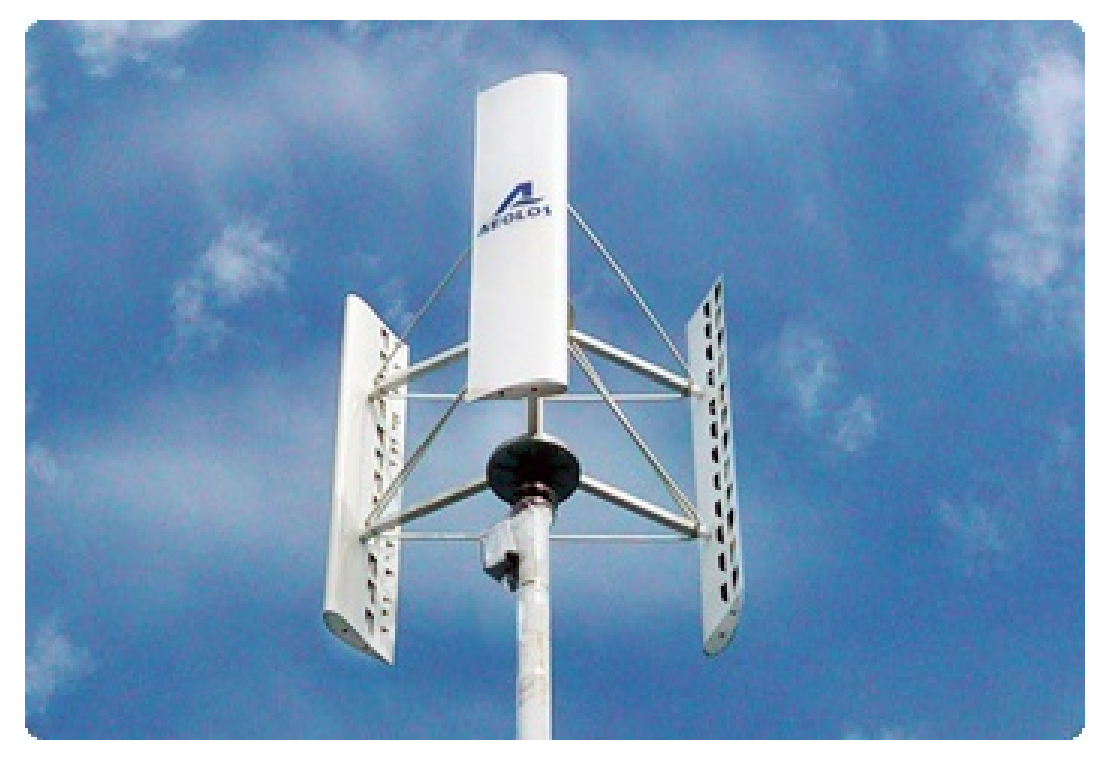

Figura 3.3: Aerogenerador AEOLO de 1.0 kW
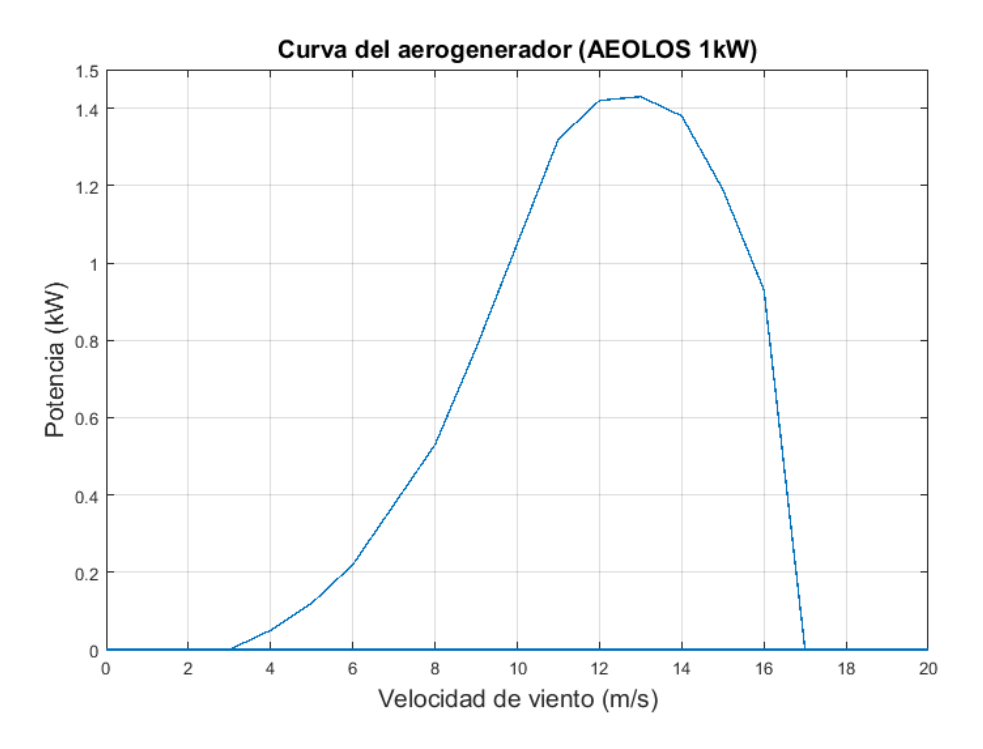

Figura 3.4: Curva de potencia del aerogenerador

## 3.2.1. Determinación de la curva de consumo residencial

Para la determinación de la curva de consumo residencial se utilizó información suministrada directamente por la empresa estatal de transmisión de energía eléctrica UTE. La información necesaria fue generada a partir de dos curvas de consumo promedio para la ciudad de Montevideo, una para los meses estivales (noviembre, diciembre, enero, febrero, marzo y abril) y la otra curva de consumo modela los consumos de hogares para el resto de los meses en la temporada mas fría. Las curvas disponibles son horarias, de valor unitario y modelan el consumo diario de un hogar promedio. A partir de estos datos se determinan dos curvas, una para los 6 meses mas fríos y otra para los meses más cálidos.

Por último, a partir de los consumos registrados por UTE en sus distintas oficinas comerciales se tienen los consumos en distintas zonas de la ciudad. Asignando distintos niveles de ingresos a estas zonas es que se construye la tabla [3.3](#page-37-0) con los consumos mensuales promedios.

Los consumidores residenciales tienen acceso a dos esquemas tarifarios, Residencial Simple y Doble Horario. Mientras que la primera establece un

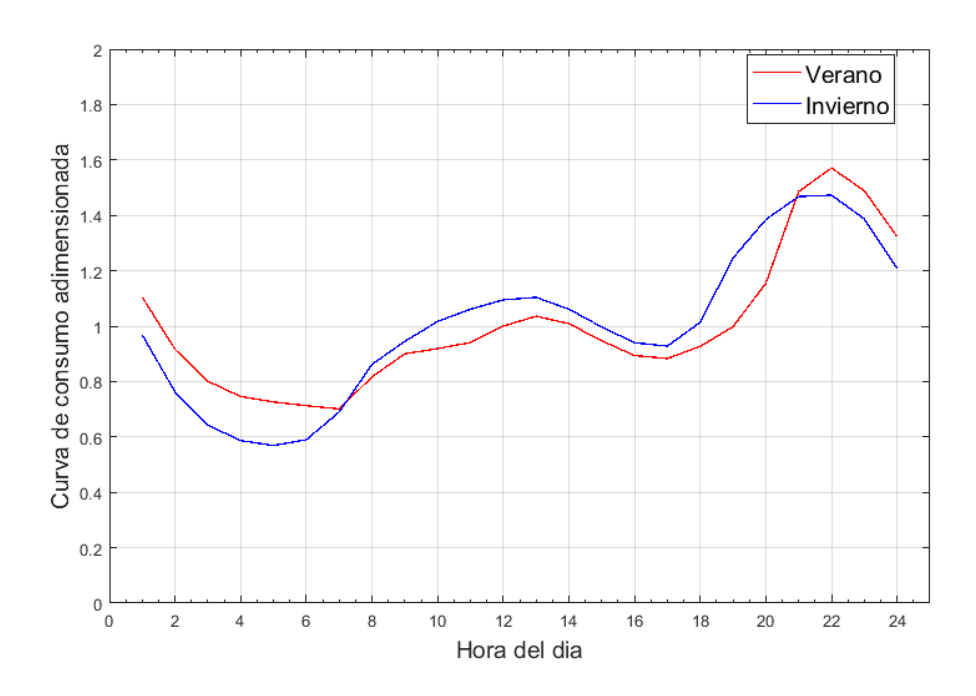

<span id="page-37-0"></span>Figura 3.5: Curvas de consumo adimensionada para un día tipo de invierno (azul) y otro de verano (rojo).

| Categoría          | Consumo mensual<br>(kWh) |  |  |
|--------------------|--------------------------|--|--|
| Ingresos bajos     | 123                      |  |  |
| Ingresos medios    | 255                      |  |  |
| Ingresos altos     | 589                      |  |  |
| Ingresos muy altos | 937                      |  |  |

Tabla 3.3: Consumos promedios mensuales según nivel de ingreso del hogar - Sector residencial Montevideo – Valores calculados a partir de datos de  $UTE$ 

precio de la energía en función del nivel de consumo, la segunda lo establece según la hora del día. Los beneficios que un usuario recibirá por la instalación de un equipo dependerá de este esquema.

## 3.3. Simulaciones y resultados

A partir de los desarrollos previos se tiene la información de los tres componentes necesarios para analizar la viabilidad económica (disponibilidad, curvas de consumo y turbinas eólicas). Se desarrolló un código en Matlab para calcular la energía que genera el aerogenerador a partir de los datos del viento y lo compara con la curva de consumo residencial, se calculan los ahorros anuales

para cada curva de consumo y cada aerogenerador. Con este modelo es posible identificar el aerogenerador que convierte de manera más eficiente la energía en un sitio de estudio, además de los indicadores económicos.

#### 3.3.1. Comparación de las distintas curvas de consumo

Se analizan los resultados obtenidos para los aerogeneradores considerando las distintas curvas de consumo correspondientes a ingresos bajo, medio, altos y extra altos (nombradas curvas de consumo 1, 2, 3 y 4 respectivamente). Se determina el ahorro como la diferencia entre el gasto sin aerogenerador y el gasto con aerogenerador. En las figura [3.6](#page-38-0) se presentan estos ahorros considerando una tarifa simple horario, donde el precio de la energía depende del nivel de consumo. El valor de la potencia en abscisas corresponde a la potencia nominal de los distintos aerogeneradores considerados.

<span id="page-38-0"></span>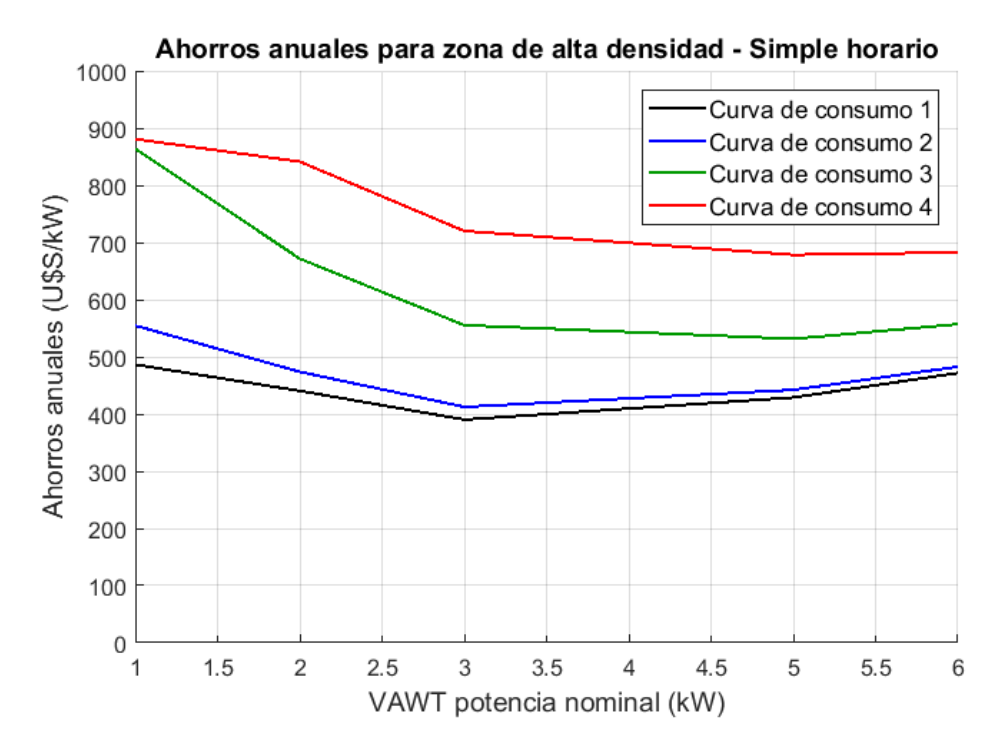

Figura 3.6: Comparación de ahorro para diferentes curvas de consumo. Curva de consumo 1 corresponde a menores ingresos, la 4 a la de mayores ingresos. Los ahorros se muestran para aerogeneradores de distintas potencias nominales

Los resultados del modelo muestran que los ahorros se ven favorecidos para usuarios de mayor consumo el´ectrico. El aumento del ahorro con el aumento del consumo, se puede explicar considerando que el pliego tarifario factura la energía por escalones, cuyo precio incrementa al aumentar el consumo. La energía neta del hogar es la diferencia entre la demanda y la producción energética asociada al aerogenerador, y es a ésta a la que se aplica la tarifa para determinar los costos. Mientras la energía neta se mantenga en el último escalón de consumo, los ahorros asociados a la producción energética serán máximos, ya que el precio de la energía es también máximo. A medida que el consumo neto es menor, la energía neta demandada por el hogar se ubicará en los escalones de energía de menor costo, y los ahorros generados por la producción, en términos relativos, serán también menores.

#### 3.3.2. Generación según horarios

Dado que en Uruguay es posible contratar un servicio eléctrico que computa el precio de la energía según los horarios donde es consumida, se evalúan los ahorros en esta condición y se comparan con los resultados para la tarifa que simple que no distingue según horarios. Como muestra la figura [3.7,](#page-39-0) la tarifa doble horario genera menores ahorros que el mismo caso pero utilizando la tarifa simple horario.

<span id="page-39-0"></span>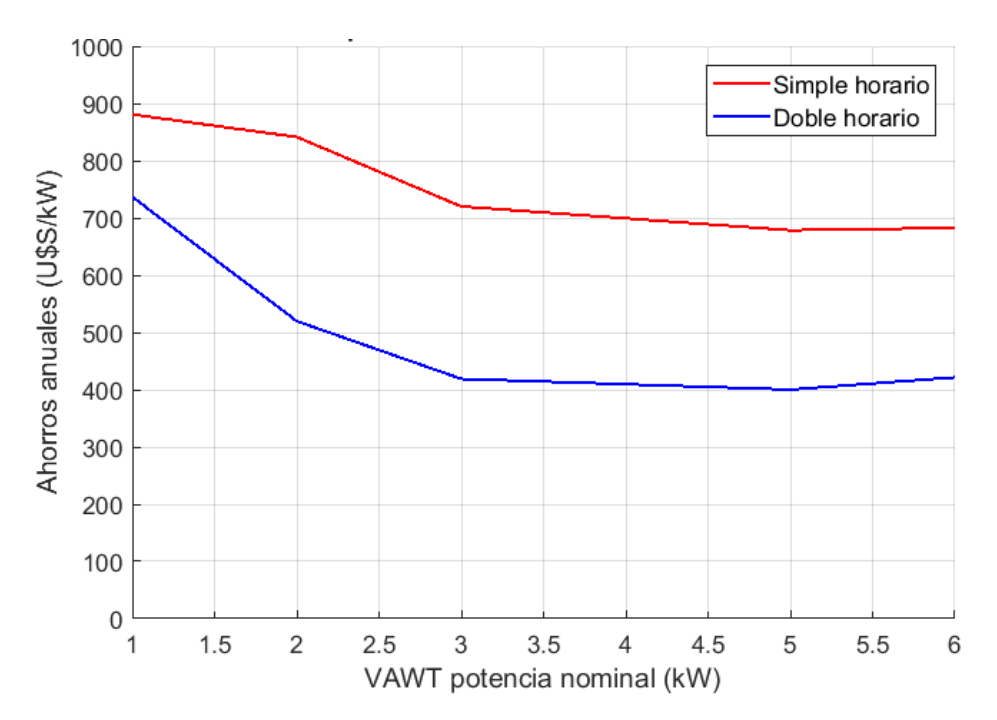

Figura 3.7: Comparación de ahorro en simple y doble horario para curva de consumo 4

Para analizar esta diferencia se obtiene del modelo analítico la producción energética de los aerogeneradores discriminada en las horas del día. Se promedia esta producción a lo largo del todo años para obtener un día representativo de dicha distribución horaria, figura [3.8.](#page-40-0)

<span id="page-40-0"></span>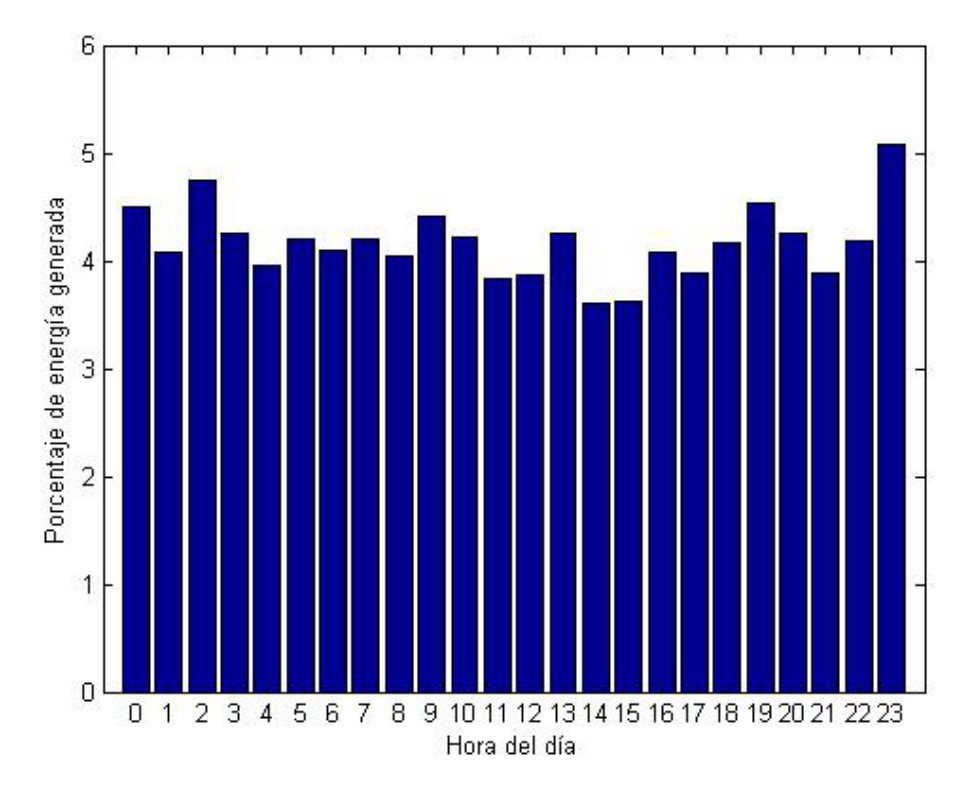

Figura 3.8: Distribución horaria de la generación de energía

Si bien hay algunas horas donde la producción energética del aerogenerador es mayor en términos relativos, no existe un período de horas donde se concentre la generación de energía. Esto concluye que no existe un horario preferencial donde se concentre la generación de energía eólica, a partir del cual se pueda asociar a una esquema tarifario que beneficie la remuneración.

## 3.3.3. Viabilidad internacional de la micro-generación eólica

La evaluación económica de los diferentes casos se realiza determinando los parámetros económicos VAN (valor actual neto),  $TIR$  (tasa interna de retorno) y PB (payback o periodo de retorno). El aerogenerador Aeolos de 1.0 kW es el que presenta el mejor FC dentro de los analizados, pero el equipo de la misma marca y potencia nominal  $3.0 \text{ kW}$ , presenta mejores indicadores económicos y será utilizado para modelar el intercambio energético en los hogares y los resultados económicos asociados.

<span id="page-41-0"></span>

| País            | Costo de la energía | Ahorros anuales | PВ               |
|-----------------|---------------------|-----------------|------------------|
|                 | $(U$ \$S/kWh $)$    | (U\$S)          | $(a\tilde{n}os)$ |
| Japón           | 0.537               | 3268            | 6                |
| Portugal        | 0.500               | 3043            | 6                |
| Canadá          | 0.393               | 2395            | 8                |
| Dinamarca       | 0.382               | 2324            | 8                |
| Italia          | 0.347               | 2113            | 9                |
| Grecia          | 0,289               | 1761            | 11               |
| Israel          | 0.289               | 1761            | 11               |
| Taipéi          | 0.274               | 1669            | 11               |
| Suiza           | 0.207               | 1261            | 15               |
| Uruguay         | 0.194               | 1180            | 15               |
| China           | 0.194               | 1165            | 16               |
| Reino Unido     | 0.112               | 683             | 28               |
| Eslovenia       | 0.110               | 669             | 28               |
| Serbia          | 0.106               | 648             | 29               |
| Luxemburgo      | 0.105               | 641             | 29               |
| Republica checa | 0.082               | 500             | 38               |

Tabla 3.4: Análisis de factibilidad económica para varios países. Valores de energía en 2018

Basado en el precio de la energía eléctrica en otros países a nivel global, los ahorros anuales y el periodo de repago es estimado y presentado en [3.4.](#page-41-0) Se considera únicamente el precio comercial de la energía, y no se tienen en cuenta posibles variaciones según escalones en el consumo, ni franjas horarias. Además, se supone que la energía producida, es comprada por la compañía de distribución eléctrica al mismo precio que es vendida. Para comparar los resultados, se considera a Uruguay pero sin tener en cuenta la curva de consumo, es decir, simplemente vendiendo la energía producida al precio de compra por el usuario, lo cual no es favorable en comparación con el caso en que si se consume energía.

#### 3.3.4. Viabilidad económica en Uruguay

En la sección anterior se a calcularon los ahorros para varios países considerando unicamente el precio de la energía del país y asumiendo que el distribuidor del servicio compra la energía producida por un usuario a este precio. Se consideró para estos cálculos un aerogenerador dado (aerogenerador Aeolos,  $3.0 \text{ kW}$ , y el recurso eólico es el que se encontró para Uruguay en una zona de

<span id="page-42-0"></span>

| Inversión | FС   | A horros                  | РR                | TIR     | VAN      |
|-----------|------|---------------------------|-------------------|---------|----------|
| $(U$ \$S) |      | $(\% )$ anuales $(U$ \$S) | $(a\tilde{n}$ os) | $(\% )$ | $(U$ \$S |
| 16997     | 23.2 | 2160                      |                   |         | 1692     |

Tabla 3.5: Índices de viabilidad económica para Uruguay.

alta densidad de población. Si bien esos cálculos son dependientes de la zona en cuestión y para ajustarse con más precisión se deben tener datos de cada lugar, la comparación permite tener una aproximación de los resultados económicos de la implementación de un proyecto de microgeneración eólica urbana. Para Uruguay, además de los datos de viento y su ajuste según la microlocaclización, se conocen las curvas de consumo en detalle y el decreto que permite la venta y compra de energía auto producida, por lo que es pertinente hacer estos c´alculos en detalle. Considerando que cuanto mayor es el consumo del hogar, mayor es el ahorro obtenido, se considera la curva de consumo correspondiente a un hogar con extra alto ingresos para encontrar el caso más beneficioso. Es así que se calculan los resultados mostrados en la tabla [3.5.](#page-42-0)

En este caso resulta un PB de 8 años, sensiblemente menor a los 15 años que resultan para el caso que no se tiene en cuenta el consumo de energía por parte del usuario (tabla [3.4\)](#page-41-0). Esto da cuenta del impacto que pueden tener las políticas públicas y las características de los marcos legales que se establezcan en la microgeneración. A su vez, el análisis es muy sensible a la microlocalización siendo que el FC puede variar entre  $9.7\%$  y  $23.2\%$  para el mismo aerogenerador (tabla [3.2\)](#page-35-0), dependiendo del lugar en consideración. Esto impacta sensiblemente en la energía producida, y por ende en los indicadores económicos.

#### 3.3.5. Consideraciones de la Tarifa

Para la tarifa simple horario en Uruguay, la instalación del aerogenerador puede lograr un rendimiento econ´omico aceptable, pero depende de la curva de consumo y el área urbana en consideración. La tabla [3.4,](#page-41-0) la cual considera el caso base sin consumo de energía, muestra para Uruguay un periodo de retorno de 15 años, en vez de los 9 años resultantes cuando el consumo de un hogar de altos ingresos es tenido en cuenta. Sin embargo, a pesar de que Uruguay tiene una tarifa favorable en este sentido, los países que tienen un costo mayor en la energía eléctrica (los primeros 5 países de la tabla  $3.4$ ), muestran un periodo de repago aceptable, aún sin considerar el consumo de energía del hogar, pero asumiendo que hay disposiciones legales para vender energía eléctrica al mismo precio que es adquirida. Teniendo esto en cuenta, se considera relevante calcular el precio que resulta en un retorno (PB) de 10 a˜nos, el cual se considera como aceptable.

$$
Precio_{\textcircled{P}_{PB=10}} = 0.309 \text{ U$S/kWh} \tag{3.2}
$$

#### 3.3.6. Variación de la potencia del aerogenerador

Se analiza la existencia de un caso óptimo de ahorro en función de la potencia instalada. Para esto se considera una familia de aerogeneradores escalando la curva mostrada en la figura [3.9](#page-43-0) y con potencias nominales entre 20 % y 400 % de la potencia nominal original.

<span id="page-43-0"></span>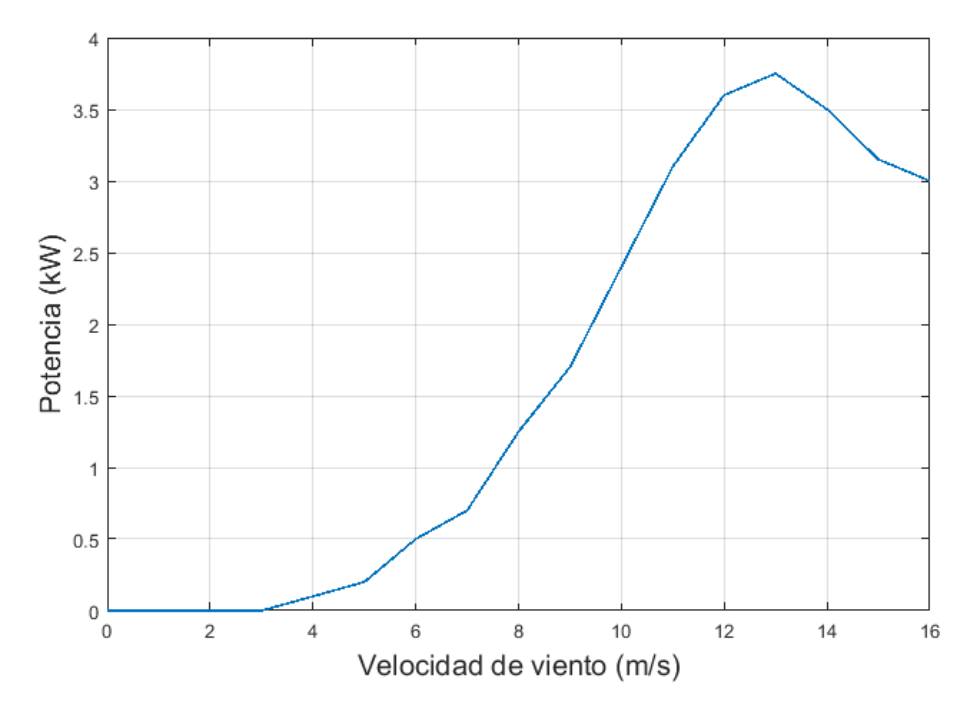

Figura 3.9: Curva de potencia del aerogenerador seleccionado.

Se asume que cada uno de estos aerogeneradores es instalado en una vivienda ubicada en una zona de alta densidad y que el usuario tiene un nivel de consumo que entra en la categoría de muy altos ingresos. Para buscar una potencia óptima, se expresa el ahorro por unidad de potencia nominal en función de la potencia del aerogenerador (figura [3.10\)](#page-44-0).

<span id="page-44-0"></span>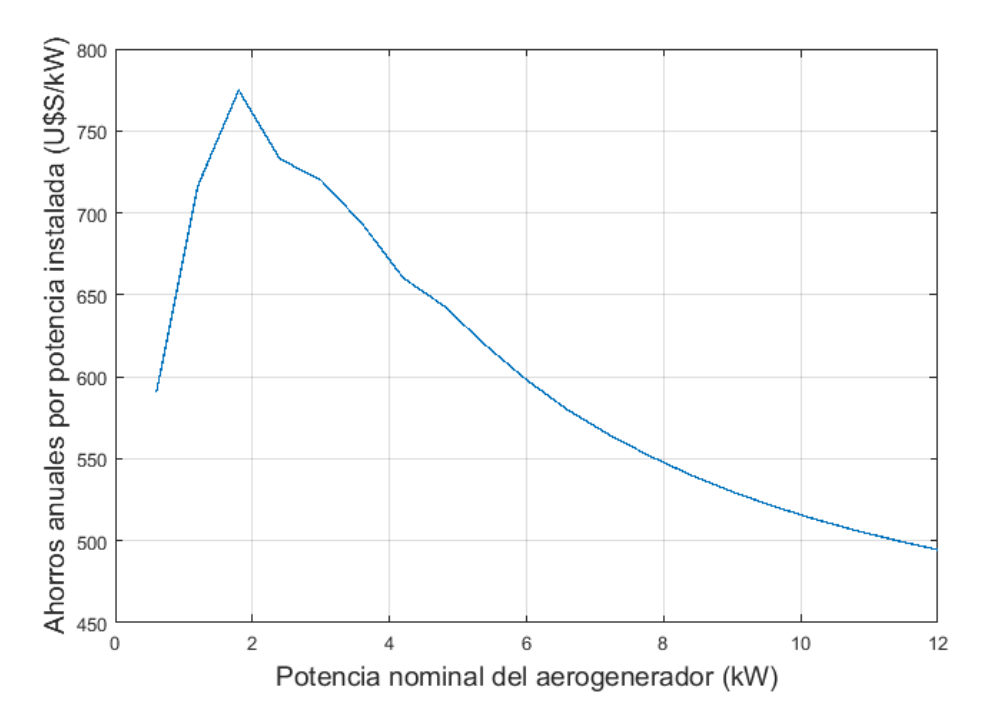

Figura 3.10: Ahorro por unidad de potencia nominal en función de la potencia del aerogenerador. Zona de alta densidad.

En la figura  $3.11$  se presenta la energía neta intercambiada con la red  $(E_{consumida} - E_{generala})$ . En dicha figura se indica el valor de energía neta de  $600 \text{ kW}$ h, que es el consumo por encima del cual empieza la energía eléctrica tiene el precio mas alto.

En la figura [3.10](#page-44-0) se observa que el ahorro por unidad de potencia nominal en función de la potencia del aerogenerador presenta un máximo absoluto. Este resulta, aproximadamente, donde la energía neta mensual intercambiada es aproximadamente 600 kW h, consumo por encima del cual comienza a tener participación el tercer y último escalón de energía en el esquema tarifario. En el presente caso de estudio, con la curva de consumo para muy altos ingresos, resulta que la potencia óptima a instalar en términos económicos es de 2.0 kW. Luego se observa que la función tiende a un valor asintótico cuando la energía intercambiada es negativa (más generación que consumo), por lo que se puede concluir que el sobre dimensionando del aerogenerador respecto a las dimensiones del usuario no resulta favorable.

<span id="page-45-0"></span>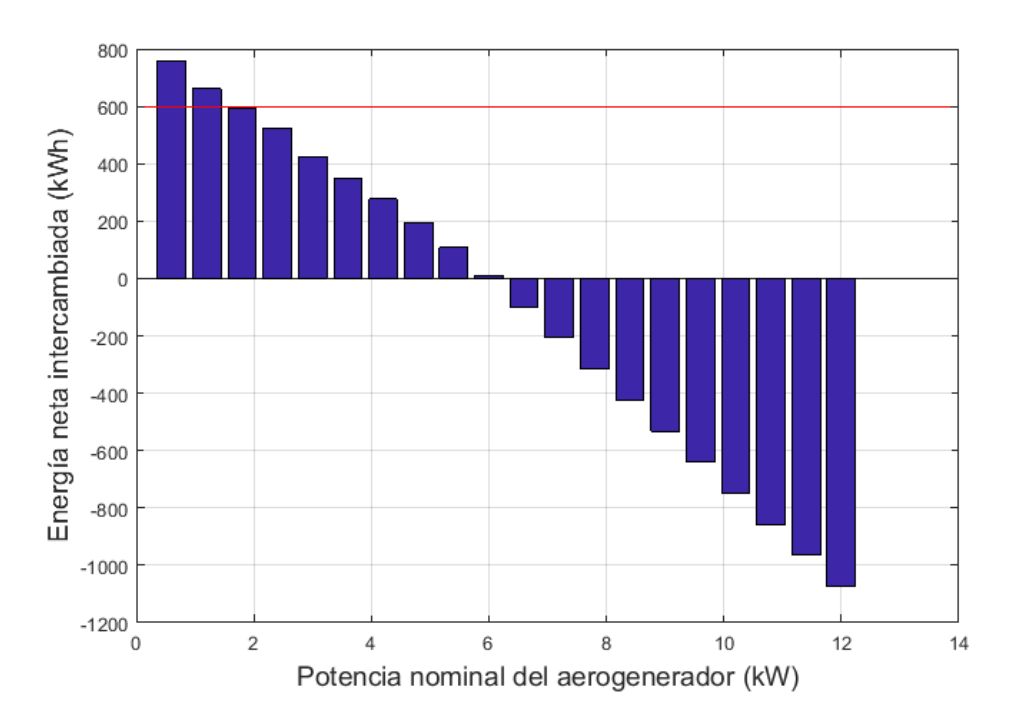

Figura 3.11: Energía neta intercambiada en función de la potencia del aerogenerador. Zona de alta densidad.

## 3.4. Comentarios finales

Se analizó la viabilidad económica de la microgeneración eólica en entornos urbanos, y se obtuvo algunos resultados que indican condiciones favorables. En el caso de Uruguay, donde el gasto en energía eléctrica residencial se computa por escalones según el nivel de consumo, se obtiene que cuanto mayor es el consumo, mejor es la rentabilidad en la instalación de un aerogenerador. Analizando la distribución horaria de la producción de energía a partir del viento se observa que no hay horarios preferenciales, y, por tanto, un esquema tarifario que distinga el precio de la energía eléctrica en franjas horarias no resulta favorables para proyectos de microgeneración eólica. Un cálculo simplificado fue realizado para otros países, considerando un único precio para la compra y venta de la energía eléctrica, y se calcula el precio mínimo de la energía para el cual la microgeneración eólica comienza a ser rentables. Varios de los países considerados satisfacen este mínimo. En el caso de Uruguay, se identifica un caso óptimo de generación correspondiente a un aerogenerador que evita el consumo de energía para los valores mas costosos de la misma. Luego de los  $600 \text{ kW}$  h el precio de la energía aumenta, por lo que se obtiene el mejor resultado cuando se considera una turbina eólica que, en términos de  $\!$ intercambio neto, evita este consumo. La instalación de energía eólica a nivel de microgeneración en entornos urbanos comienza a ser económicamente viable en Uruguay. Ciertos casos favorecen las condiciones. Mientras que el precio de la energía tiende a aumentar, es de esperar que el desarrollo de tecnología y avances en la producción bajen el precio de los equipos, mejorando el escenario para los implementación de esta tecnología.

## Capítulo 4

# Modelación CFD 2D de rotores Savonius

Nota: parte de este capítulo fue presentado como artículo científico en la revista Wind Engineering de la editorial SAGE, bajo el título "Computational fluid dynamics study of Savonius rotors using OpenFOAM" - Gonzalez Madina, F., Gutierrez, A., Galione, P.. Este fue publicado en mayo de 2020. (https://doi.org/10.1177/0309524X20924958)

### 4.1. Resumen

Este capítulo, central en el trabajo de tesis, expone resultados y metodología para la modelación numérica en dos dimensiones de rotores Savonius utilizando OpenFOAM, software libre de código abierto. Se busca determinar la configuración más adecuada para predecir el desempeño aerodinámico de estos rotores. Los resultados se analizan comparando el coeficiente de potencia obtenido,  $(C_P)$ , con datos experimentales. Esto se realiza para 3 geometrías consideradas que difieren en el  $OR$  y para distintos puntos de operación dentro de cada una de ellas, en los cuales cambia el valor de λ. Se realizan simulaciones con esquemas de discretización de primer y segundo orden, para observar la sensibilidad en los resultados. Por otro lado, se observa que las dimensiones del dominio habitualmente utilizadas en otros trabajos no resultan adecuadas para las simulaciones de los rotores de Savonius, y se analiza el impacto del tamaño del dominio. Además de la comparación de los resultados en términos de  $C_P$  para distintos valores de  $\lambda$ , se analizan los resultados cualitativamente, observando el campo de presión, velocidad y vorticidad resultante. Finalmente, se propone una configuración para la simulación CFD de los rotores 2D Savonius.

## 4.2. Introducción

Si bien la geometría de los rotores Savonius es simple, su comportamiento aerodinámico no es fácil de predecir. La interacción entre el fluido y el rotor resulta en alta turbulencia y movimientos complejos e inestables, por lo que los esfuerzos resultantes sean igual de complejos de determinar. Como se di-jo anteriormente en la sección [2.3,](#page-28-0) no hay modelos teóricos adecuados para determinar el desempeño, por lo que es necesario un enfoque de dinámica de los fluidos computacional o experimental. En [Dobrev and Massouh](#page-87-0) [\(2011\)](#page-87-0), se realiza una discusión sobre las diferencias entre el uso de modelos RANS y DES para simulaciones CFD de rotores Savonius, lo que indica que para simulaciones 2D, el modelo RANS con modelo de turbulencia SST k-w es la configuración más adecuada. [Nasef et al.](#page-89-0) [\(2013\)](#page-89-0) también estudió la sensibilidad de rendimiento de un rotor Savonius de dos palas para modelos RANS y también concluyó que el modelo de turbulencia  $k - w$  SST es adecuado para simular el flujo alrededor del rotor Savonius tanto para el caso estacionario estacionario y como en movimiento.

En este capítulo se detallada la influencia de la malla, el tamaño del dominio y los esquemas de discretización temporal y espacial en la simulación de rotores Savonius. Los resultados son comparados con experimentos en túnel de viento y, además, se analizan cualitativamente a partir de la visualización del campo de presiones y velocidades.

## 4.3. Rotor Savonius y referencia experimental

[Blackwell et al.](#page-86-0) [\(1977\)](#page-86-0) muestra resultados experimentales obtenidos en el túnel de viento para rotores Savonius. Estos resultados se utilizan aquí como referencia del rendimiento aerodinámico de tales rotores. La figura [4.1](#page-49-0) muestra los coeficientes de potencia obtenidos en este trabajo para rotores de dos palas, 1 metro de diámetro y varios  $OR$  a  $Re$  de  $4.32 \times 10^5$ .

Los rotores ensayados no tienen ángulo de torsión y tienen placas arriba y

<span id="page-49-0"></span>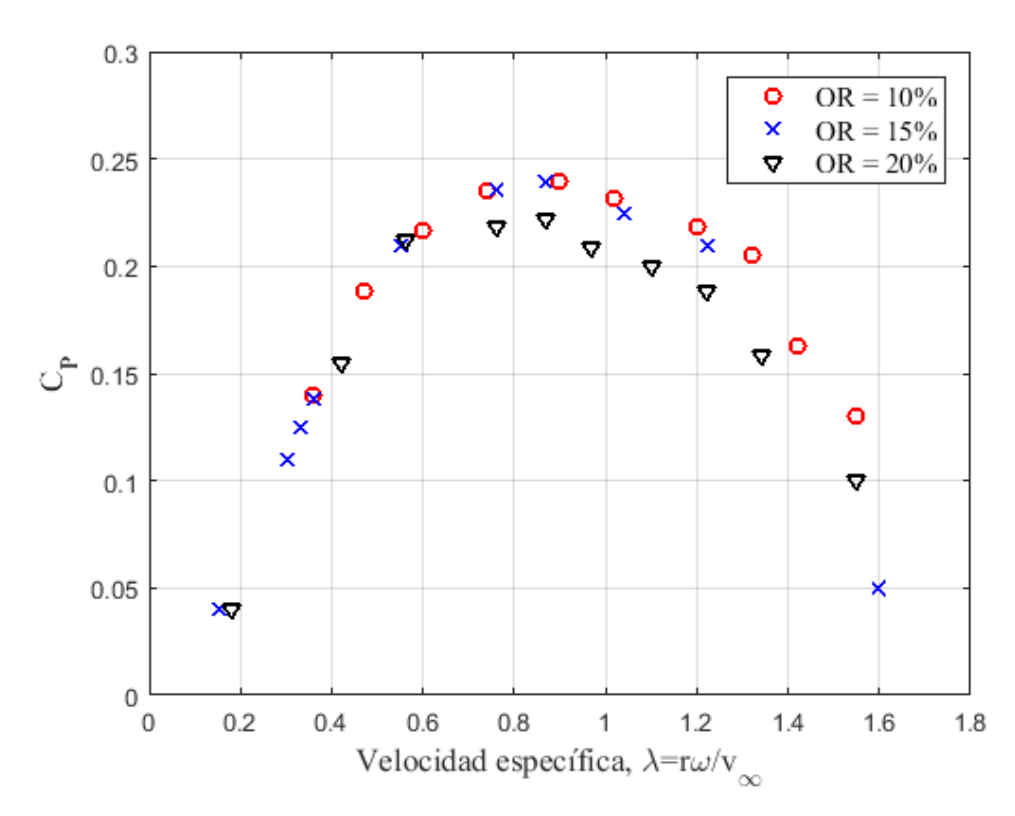

Figura 4.1: Resultados experimentales SANDIA, [Blackwell et al.](#page-86-0) [\(1977\)](#page-86-0)

abajo, que limitan el comportamiento del flujo tridimensional alrededor de las puntas del modelo. Los resultados experimentales muestran que los mejores coeficientes de rendimiento se obtienen para la relación de superposición  $(OR)$ entre 0.10 y 0.15. Muchos trabajos estudiaron cómo el  $OR$  influye en los rotores de rendimiento [\[Mojola](#page-89-1) [\(1985\)](#page-89-1), [Gupta et al.](#page-87-1) [\(2008\)](#page-87-1), [Jian et al.](#page-88-0) [\(2012\)](#page-88-0), [El-](#page-87-2)[Askary et al.](#page-87-2) [\(2015\)](#page-87-2), pero no hay un completo consenso en los valores óptimos de OR. El rango se encuentra entre 0.15 y 0.25. En el presente estudio, se muestran algunos resultados para 3 valores de  $OR$  (10 %, 15 %, 20 %), y luego se continua el resto del análisis con  $OR$  de 0.15.

Para caracterizar el rendimiento de la turbina eólica, se utiliza el coeficiente de potencia  $C_P$  presentado en la ecuación [4.1.](#page-49-1) Este representa la fracción que absorbe el rotor, sobre el total de la potencia disponible en flujo libre con velocidad no perturbada  $v_{\infty}$ , que atraviesa el área proyectada del rotor.

<span id="page-49-1"></span>
$$
C_P = \frac{P}{P_0} = \frac{M\omega}{1/2\rho(DH)v_{\infty}^3}
$$
\n
$$
\tag{4.1}
$$

En la ecuación [4.1](#page-49-1) P y M son la potencia y el momento del rotor,  $\rho$  es

la densidad del aire,  $D \vee H$  el diámetro y la altura del rotor que determinan el área barrida, y  $\omega$  es la velocidad de rotación. Este parámetro se analiza en función de la velocidad específica  $\lambda$ , cociente entre la velocidad de punta de pala y la velocidad del flujo aguas arriba sin perturbaciones.

$$
\lambda = \frac{R\omega}{v_{\infty}}\tag{4.2}
$$

donde R es el radio del rotor,  $(R = D/2)$ . El momento sobre el rotor es calculado en OpenFOAM mediante la función *turboPerformance*. Para utilizarla es necesario agregar la librería *SIG -turboMachinery* y llamarla mediante el *controDict* agregando los parámetros correspondientes. Se puede consultar este detalle en el anexo [1.3](#page-97-0)

## 4.4. Modelado del flujo turbulento con CFD

Para la simulación se considera que el fluido es incompresible y se utiliza el modelo de turbulencia U-RANS (Unsteady Reynolds-Averaged Navier Stokes). Las ecuaciones acopladas del campo de presión-velocidad son resueltas con el método PIMPLE (combinación de los *solvers* SIMPLE y PISO). Este *solver* seleccionado, es el adecuado para la modelación de este tipo de flujos transitorios, incompresibles y turbulentos de fluidos newtonianos y con mallas en movimiento. El modelo  $k - \omega$  SST de dos ecuaciones es utilizado representar la propiedades turbulentas del flujo.

Con la función *turboPerformance* se puede obtener las fuerzas y momentos que el flujo produce sobre las superficies de las palas, y teniendo en cuenta la velocidad de rotación, se calcula el intercambio de potencia con el flujo, y con ello el  $C_P$ . Para esta metodología es crucial tener una buena descripción de la capa límite en las superficie del rotor y así de los esfuerzos.

La velocidad de flujo libre es de  $7m/s$  con una intensidad de turbulencia  $(IT)$  de 1%. Estos valores son adoptados de los estudios experimentales realizados por [Blackwell et al.](#page-86-0) [\(1977\)](#page-86-0), los cuales se utilizan como punto de referencia. Se evalúan diferentes puntos de operación utilizando la misma velocidad de flujo aguas arriba y cambiando la velocidad de giro  $(\omega)$ , y por lo tanto la velocidad especifica,  $\lambda$ , misma metodología que utiliza el estudio experimental. Si bien la IT en un ambiente urbano es mucho mayor, se toma el valor de 1 % para comparar con los resultados experimentales.

#### 4.4.1. Modelo de turbulencia - RANS

Trabajos como los de [Nasef et al.](#page-89-0) [\(2013\)](#page-89-0), [Dobrev and Massouh](#page-87-0) [\(2011\)](#page-87-0), concuerdan que la utilización del modelo de turbulencia RANS, con las dos ecuaciones SST  $k - \omega$ , es adecuado para casos de estudio como el que es abordado en esta tesis. El modelo RANS (Reynolds Average Navier Stokes) consiste en descomponer cada variable del flujo en una componente media y una fluctuante, y de esta forma escribir las ecuaciones de conservación de cantidad de movimiento. Si  $\phi$  representa cualquier variable instantánea del fluido para un tiempo t y una posición espacial  $x$ , la descomposición en una componente media  $\overline{\phi}$  y una instantánea  $\phi''$  se escribe como:

$$
\phi = \overline{\phi} + \phi'' \tag{4.3}
$$

En el modelo URANS (Unsteady Reynolds Average Navier Stokes) la media  $\phi$  depende del tiempo por ser un modelo que contempla efectos transitorios, y se puede descomponer a su vez, en una componente promediada temporalmente,  $\langle \bar{\phi} \rangle$ , y unas fluctuaciones resueltas  $\bar{\phi}'$ , independientes de las fluctuaciones modeladas  $\phi''$ . Se puede ver este desarrollo con mas detalle en [Moukalled et al.](#page-89-2)  $(2016).$  $(2016).$ 

$$
\phi = \langle \overline{\phi} \rangle + \overline{\phi'} + \phi'' \tag{4.4}
$$

donde

$$
\overline{\phi}(t) = \frac{1}{2T} \int_{t-T}^{t+T} \phi(t)dt
$$
\n(4.5)

Las ecuaciones que dominan el movimiento son las mismas que para el modelo RANS pero manteniendo el término transitorio. Considerando que el flujo es incompresible, un fluido Newtoniano se llega a la ecuación  $4.6$ :

<span id="page-51-0"></span>
$$
\frac{\partial \overline{v}_i}{\partial t} + \frac{\partial}{\partial x_j} (\overline{v}_i \overline{v}_j) = -\frac{1}{\rho} \frac{\partial \overline{p}}{\partial x_i} + \frac{\partial}{\partial x_j} \left\{ \nu \left( \frac{\partial \overline{v}_i}{\partial x_j} + \frac{\partial \overline{v}_j}{\partial x_i} \right) - \overline{v''_i v''_j} \right\} \tag{4.6}
$$

<span id="page-51-1"></span>
$$
\frac{\partial \overline{v}_i}{\partial x_i} = 0 \tag{4.7}
$$

Las variables en las ecuaciones [4.6](#page-51-0) y [4.7](#page-51-1) no solo dependen del espacio, sino también del tiempo. Esto es:  $\overline{v}_i = \overline{v}_i(x_1, x_2, x_3, t), \overline{p} = \overline{p}(x_1, x_2, x_3, t)$  y  $\overline{v''_i v''_j} =$  $\overline{v_i''v_j''}(x_1, x_2, x_3, t)$ . El detalle de este desarrollo y el que se ve a continuación se

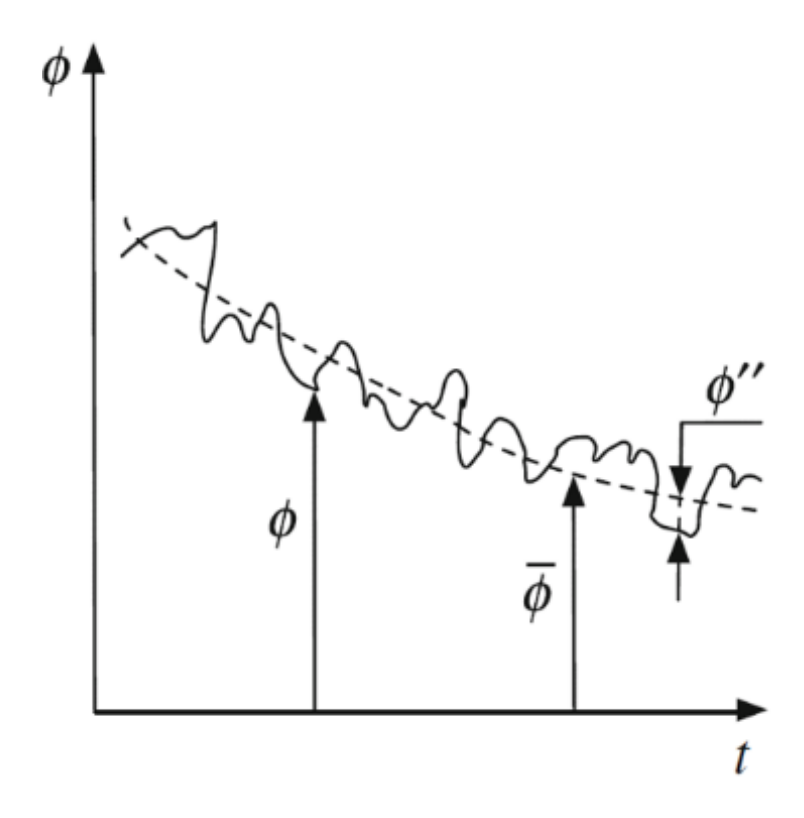

Figura 4.2: Fluctuaciones y valor medio de una variable. Figura adaptada de [Mou](#page-89-2)[kalled et al.](#page-89-2) [\(2016\)](#page-89-2)

pueden encontrar en [Davidson](#page-87-3) [\(2015\)](#page-87-3). El término  $-\rho \overline{v_i^{\prime\prime} v_j^{\prime\prime}}$  es llamado tensor de tensiones de Reynolds,  $\tau_{ij}^R$ . Para modelar este tensor se utiliza la hipótesis de Boussinesq [\(Boussinesq](#page-86-1) [\(1877\)](#page-86-1)), la cual introduce la viscosidad turbulenta  $\nu_t$  para reemplazar el tensor de Reynolds y escribir los términos de difusión de la ecuación [4.6](#page-51-0) del siguiente modo:

$$
\frac{\partial}{\partial x_j} \left\{ (\nu + \nu_t) \left( \frac{\partial \overline{v}_i}{\partial x_j} + \frac{\partial \overline{v}_j}{\partial x_i} \right) \right\} \tag{4.8}
$$

La hipótesis de Boussinesq para fluidos incompresibles puede ser escrita como:

<span id="page-52-0"></span>
$$
\overline{v_i''v_j''} = -\nu_t \left( \frac{\partial \overline{v}_i}{\partial x_j} + \frac{\partial \overline{v}_j}{\partial x_i} \right) + \frac{1}{3} \delta_{ij} \overline{v_k''v_k''}
$$
(4.9)

En la ecuación [4.9](#page-52-0)  $\delta_{ij}$  es el tensor identidad, o tensor de Kronecker, y  $\overline{v_k^{\prime\prime}v_k^{\prime\prime}}$  es igual a dos veces la energía cinética turbulenta, k. Esta simplificación cambia 6 incógnitas de tensiones turbulentas por únicamente una, la viscosidad turbulenta,  $\nu_t$ . Finalmente, despreciando las diferencias de temperatura, la ecuación de cantidad de movimiento resulta:

$$
\frac{\partial \rho_0 \overline{v}_i}{\partial t} + \frac{\partial}{\partial x_j} (\rho_0 \overline{v}_i \overline{v}_j) = -\frac{\partial \overline{p}_B}{\partial x_i} + \frac{\partial}{\partial x_j} \left\{ (\mu + \mu_t) \left( \frac{\partial \overline{v}_i}{\partial x_j} + \frac{\partial \overline{v}_j}{\partial x_i} \right) \right\} \tag{4.10}
$$

donde la energía cinética turbulenta fue incorporada al término de la presión,  $\overline{p}_B = \overline{p} + 2k/3.$  A diferencia de la viscosidad  $\mu,$ la viscosidad turbulenta  $\mu_t$ no representa una característica física del fluido, sino que es una función de las condiciones locales del flujo ( $\mu_t = \mu_t(x_i)$ ). Además, esta cantidad es fuertemente afectada por el desarrollo previo del flujo [\(Blazek](#page-86-2) [\(2015\)](#page-86-2)).

#### 4.4.2. Modelo de viscosidad turbulenta

En este trabajo se utiliza el modelo SST  $k - \omega$  de dos ecuaciones, desarrollado por [Menter](#page-89-3) [\(1993\)](#page-89-3) y que se ha vuelto muy popular [\(Rezaeiha et al.](#page-89-4)  $(2017b)$ ). El transporte de esfuerzo cortante, SST por las siglas en inglés (shear stress transport), utiliza la formulación  $k - \omega$  dentro de la capa límite. El SST cambia a un comportamiento k− en el flujo libre, y con ello, evita el problema del modelo  $k-\omega$ , el cual es demasiado sensible a las propiedades de turbulencia de flujo libre de entrada. El modelo SST  $k-\omega$  presenta un buen comportamiento en regiones con gradientes de presión adversos y separación de capa límite, como es el caso del flujo alrededor de VAWTs en movimiento, donde hay desprendimientos de vórtices y separación de capa límite en cada ciclo. El modelo de turbulencia necesita determinar la energía cinética turbulenta k (ecuación [4.11\)](#page-53-0) y disipación turbulenta específica  $\omega$  (ecuación [4.12\)](#page-53-1).

<span id="page-53-0"></span>
$$
k = \frac{3}{2}(v_{\infty}.I)^2
$$
\n(4.11)

<span id="page-53-1"></span>
$$
\omega = \frac{C_m \cdot k^{0.5}}{L} \tag{4.12}
$$

donde  $I$  es la intensidad de turbulencia,  $C_m$  constante del modelo que toma un valor de  $0.09$  y L es longitud de referencia. En un túnel de viento, se espera que la intensidad de turbulencia en el flujo de entrada sea cercana a 1 %, como se detalla en el trabajo experimental de referencia, por lo tanto, se asume este valor para calcular los valores iniciales de  $k$  y  $\omega$  que se usarán en el modelo como condición inicial. La intensidad de turbulencia en el flujo de entrada es un par´ametro que tiene una relevancia importante para el entorno urbano, pero el presente estudio pretende ajustar el modelo numérico como herramienta de predicción, y lograr reproducir adecuadamente los resultados experimentales obtenidos en el túnel de viento de *SANDIA Laboratories*, por [Blackwell et al.](#page-86-0) [\(1977\)](#page-86-0).

#### 4.4.3. Solver PIMPLE

En este trabajo se utiliza el algoritmo PIMPLE para la resolver las ecuaciones acopladas de presión y velocidad del fluido. Este es una combinación de los algoritmos SIMPLE (Semi-Implicit Method for Pressure-Linked Equations) y PISO (Pressure Implicit with Splitting of Operators), [Moukalled et al.](#page-89-2) [\(2016\)](#page-89-2). El algoritmo PIMPLE es utilizado en OpenFOAM para problemas transitorios y permite emplear pasos temporales grandes que resultan en números de Courant mayores a 1 ( $Co > 1$ ). [Ruiz-Escribano](#page-90-0) [\(2018\)](#page-90-0) muestra el diagrama de operación de este algoritmo. La malla tiene una parte fija y una móvil. Para poder poder resolver mallas en movimiento se utiliza una implementación de este algoritmo, llamado pimpleDyMFoam. OpenFOAM utiliza una estrategia Algebraic Lagrangian-Eulerian (ALE), lo cual implica trabajar con una formulación de las ecuaciones para mallas móviles, modificando los términos convectivos de forma de trabajar con la velocidad relativa a la malla [\(Jasak](#page-88-1)  $(2009)$ ). La ecuación [4.13](#page-54-0) muestra la forma integral de la conservación para una variable  $\phi$  en un volúmen en movimiento V y su superficie S

<span id="page-54-0"></span>
$$
\frac{\partial}{\partial t} \int_{V} \rho \phi \partial V + \oint_{S} \rho \mathbf{n} \cdot (u - u_b) \phi \partial S - \oint_{S} \rho \gamma_{\phi} \mathbf{n} \cdot \nabla \phi \partial S = \int_{V} s_{\phi} \partial V \qquad (4.13)
$$

 $\rho$  es la densidad, u es la velocidad del fluido,  $u_b$  es la velocidad en la frontera y  $\gamma_{\phi}$  es el coeficiente de difusión y  $s_{\phi}$  el volumen de la fuente o sumidero de  $\phi$ .

Para la implementación de estas técnicas en OpenFOAM se utiliza la herramienta Arbitrary Mesh Interface (AMI). Esta permite simulaciones entre ´ dominios de malla adyacentes y desconexos, donde cada cara de la celda puede interactuar con caras de celdas vecinas parcialmente superpuestas. Es particularmente útil para casos donde se tiene una región fija y una en rotación. Estás interaccionan en sus fronteras mediante la condición de borde cyclicAMI, [Greenshields](#page-87-4) [\(2014\)](#page-87-4).

#### 4.4.4. Esquemas de discretización

Se consideraran distintas configuraciones para la discretización numérica y el impacto de ellas en los resultados. Se consideraron derivadas de primer y segundo orden, y combinaciones de las mismas, para el tiempo y para gradientes en el espacio.

#### 4.4.4.1. Primera configuración CFD

La primera configuración considerada, se usa un esquema llamado Euler para la discretización del tiempo. Como se presenta en [Moukalled et al.](#page-89-2) [\(2016\)](#page-89-2), el esquema de Euler implícito de primer orden transitorio, se obtiene mediante el uso de un perfil de interpolación de primer orden, que resulta:

$$
\frac{(\rho \varphi)^t - (\rho \varphi)(t - \delta t)}{\delta t} V_C + L(\varphi^t) = 0 \tag{4.14}
$$

donde  $V_C$  es el volumen del elemento de discretización y  $L(\varphi^t)$  es un operador de discretización espacial que incluye los términos no transitorios. Esta discretización implícita es estable, pero podría pasar por alto fenómenos transitorios si el paso de tiempo no es lo suficientemente pequeño. Esto conduce a una solución estacionaria para grandes pasos de tiempo. Los esquemas de divergencia para la velocidad, k y  $\omega$  también son de primer orden, llamados Gauss Upwind. En OpenFOAM, todos los esquemas se basan en la integraci´on de Gauss, siendo interpolados a las caras de las celdas por el esquema seleccionado, Upwind para este primer caso. El análisis matemático de esta discretización conduce a una ecuación con un componente adicional de difusión que se denomina error de truncamiento. Este error, (llamado en inglés streamwise diffusion), reduce la precisión de la solución al alterar la magnitud del coeficiente de difusión y, en consecuencia, la ecuación a resolver. Por otro lado, esta difusión numérica puede ser una ventaja ya que estabiliza la solución, manteniéndola limitada y físicamente correcta.

#### 4.4.4.2. Segunda configuración CFD

En este segundo caso estudiado, la discretización de tiempo utilizada es de segundo orden, con esquema implícito, llamado Backward en OpenFOAM. El análisis matemático para este perfil de interpolación de segundo orden da como resultado la siguiente expresión [\(Moukalled et al.](#page-89-2) [\(2016\)](#page-89-2)):

$$
\frac{3(\rho\varphi)^t - 4(\rho\varphi)^t - \delta t + (\rho\varphi)^t - 2\delta t}{2\delta t}V_C + L(\varphi^t) = 0 \tag{4.15}
$$

Para los términos advectivos también se utiliza un esquema de segundo orden llamado en OpenFOAM bounded Gauss linearUpwind, el cual incorpora limitaciones de forma de no sobrepasar valores extremos, desarrollados particularmente para vectoriales. Para los términos advectivos de las ecuaciones de  $k \, y \, \omega$  se utiliza bounded Gauss Upwind. Se puede ver el detalle de estos esquemas en [Greenshields](#page-87-5) [\(2013\)](#page-87-5).

#### 4.4.5. Descripción de grilla y dominio

La geometría del rotor Savonius, y el dominio de discretización del modelo se desarrollan utilizando Pointwise $\mathbb R$ . La geometría del rotor es un corte en dos dimensiones y los parámetros geométricos son los mismos que los rotores ensayados por SANDIA Laboratories, [Blackwell et al.](#page-86-0) [\(1977\)](#page-86-0).

La figura [4.3](#page-57-0) muestra un esquema de todo el dominio, así como las condiciones de borde utilizadas.

La malla está conformada por dos zonas: la zona circular interior, que incluye la geometría del rotor y gira con una velocidad angular impuesta; y la zona exterior que completa el dominio y es fija. Las celdas de la interfaz entre las regiones son uniformes y de igual tamaño. Las mallas internas y externas se acoplan utilizando la función OpenFOAM AMI (Arbitrary Mesh Interface), que permite la simulación a través de dominios de malla adyacentes y desconectados.

Se encontró que el impacto que tiene el diámetro del dominio giratorio  $(D_{AMI})$  es insignificante, y está en concordancia con los resultados obtenidos por [Rezaeiha et al.](#page-90-1) [\(2018\)](#page-90-1). Sin embargo, el tamaño del dominio de simulación sí tiene un impacto sensible en el coeficiente de potencia, lo cual se muestra en las siguientes secciones.

Es esencial tener una buena descripción de la capa límite sobre el rotor para determinar con precisión los esfuerzos. Esto implica definir la malla interna, y en particular las celdas cercanas al rotor, cuidadosamente. El parámetro adimensional  $y^+$ , define la distancia a la pared dentro de la capa límite, y es utilizado para definir el tamaño de las celdas en esta región. Se impone que sea menor o igual a 1 en la celda contigua al rotor, siendo una condición exigente que conduce a una malla muy fina cerca del rotor, pero necesaria para

<span id="page-57-0"></span>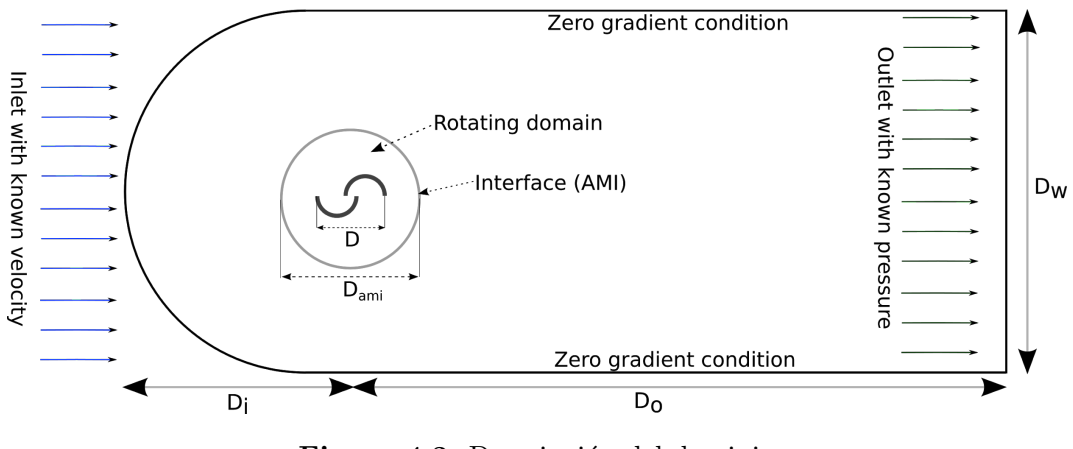

Figura 4.3: Descripción del dominio

describir con precisión la capa límite, evitando utilizar funciones de la pared que modelen la capa límite. El tamaño de la primera celda de la malla junto a la pared es  $\Delta s$ . Se puede calcular para valores dados de  $y^+$  y Re. Esto se realiza en base a la teoría de la capa límite de placa plana expuesta por [White](#page-91-0) [et al.](#page-91-0) [\(2003\)](#page-91-0).

$$
Re = \frac{v_{\infty}L}{\nu} \tag{4.16}
$$

El coeficiente de fricción  $C_f$ , y la fuerza cortante sobre la pared  $\tau_w$  son usadas para calcular la velocidad  $u^*$ .

$$
C_f = \frac{0.027}{Re^{1/7}}
$$
\n(4.17)

$$
\tau_w = \frac{C_f \rho v_\infty^2}{2} \tag{4.18}
$$

$$
u^* = \sqrt{\frac{\tau_w}{\rho}}\tag{4.19}
$$

Finalmente, obtenemos el tamaño de las celdas junto a la pared del rotor que aseguran que  $y^+ \leq 1$ 

$$
\Delta s = \frac{y^+ \nu}{u^*} \tag{4.20}
$$

Para modelos  $k - \omega$  es deseable que  $y^+ \leq 1$  con lo cual se asegura que el primer nodo contiguo a la superficie se encuentra en la subcapa viscosa y se resuelve directamente el flujo laminar. OpenFOAM tiene un tratamiento autom´atico de la funciones de pared; Calcula la distancia de la superficie hasta el primer nodo y determina si se encuentra en la zona viscosa, donde directamente resuelve las ecuaciones sin necesidad de funciones adicionales o, en caso de estar en la zona inercial si las aplica. Entre estos dos casos, utiliza funciones de "*damping*" que ponderan las dos situaciones de forma de tener una solución continua. [Moukalled et al.](#page-89-2) [\(2016\)](#page-89-2) detalla este tratamiento y las funciones de pared en OpenFOAM. La zona junto al rotor es una malla estructurada con  $\Delta s = 2.1 \times 10^{-5}$  m y una tasa de crecimiento de 1.1 en la dirección perpendicular a la superficie del rotor, hasta una distancia determinada de las paredes del rotor. A partir de ah´ı, una zona no estructurada se vincula con la zona circular de la interfaz que completa la malla interna, con un total de 315000 celdas y un tamaño  $D_{ami} = 1.2D$ . Esto asegura que para diferentes puntos de operación y parámetros de simulación, la malla interna no jugará ningún papel en los resultados. La malla externa varía en números de celdas ya que se consideraron diferentes tamaños de dominio como se muestra y analiza en las siguientes secciones. La figura [4.4](#page-59-0) muestra algunos detalles de la malla interna y externa. La malla externa, que define el tamaño del dominio, se puede ver en [4.4.](#page-59-0)a., donde hay un espacio vacío circular en lugar de la malla interna.

<span id="page-59-0"></span>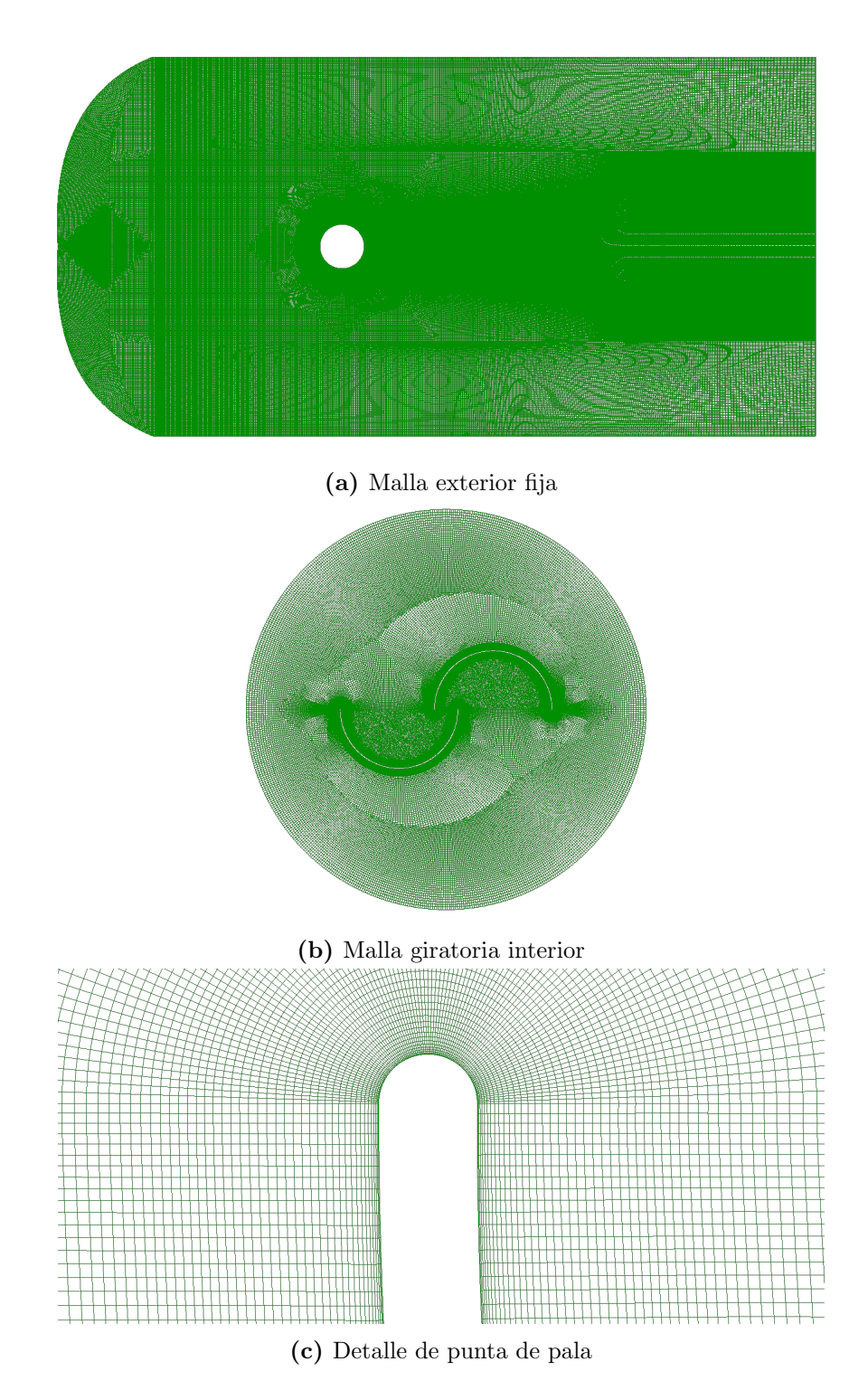

Figura 4.4: Diferentes vistas de la malla

## 4.5. Resultados

Para cada punto de operación ensayado en el trabajo experimental de re-ferencia [\(Blackwell et al.](#page-86-0)  $(1977)$ ), se genera un caso de simulación en Open-FOAM. La velocidad de entrada del fluido es impuesta, así como la velocidad de rotación de rotor, y luego se calcula  $C_P$  y se compara con los resultados experimentales. Para las simulaciones CFD, el par resultante se calcula para cada paso de tiempo, y luego el transitorio inicial, se obtiene un coeficiente de potencia promediado en el tiempo. La interacción entre el rotor y el fluido toma algún tiempo para alcanzar un régimen estable. A pesar de que este tiempo varía para cada caso, se observa que un segundo es suficiente para que el coeficiente de potencia se establezca alrededor de un valor medio constante para todos los casos considerados.

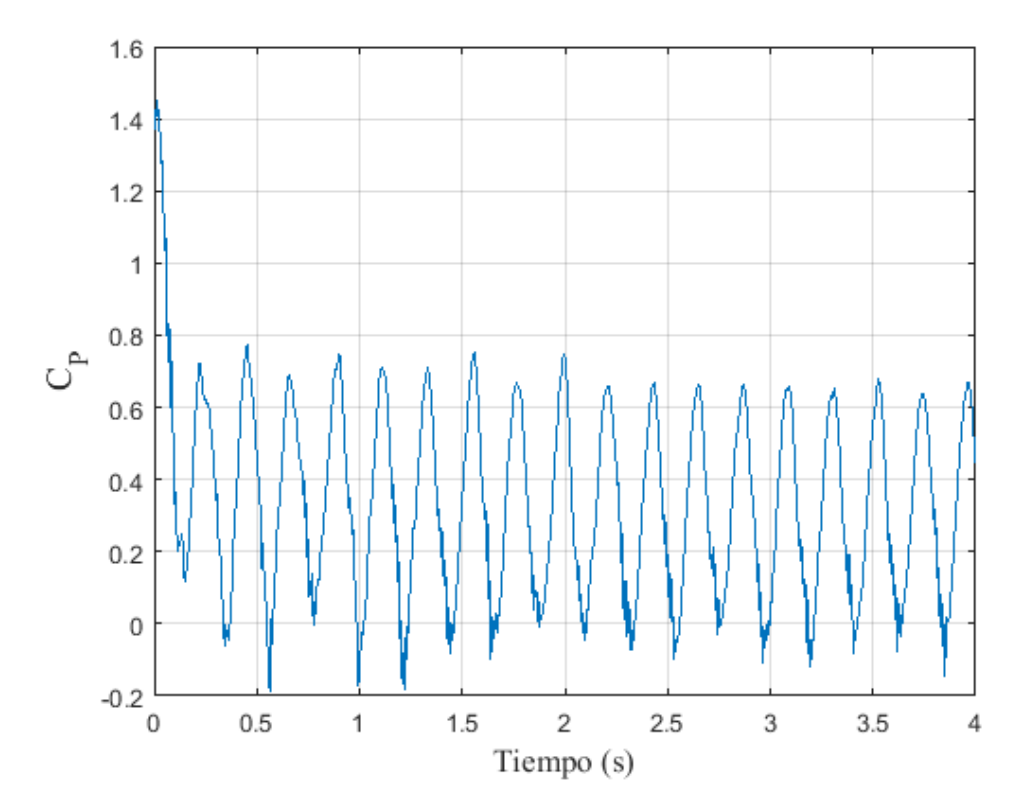

**Figura 4.5:** Evolución del coeficiente de potencia en el tiempo.  $OR = \%15 \ \lambda = 1.2$ 

Este valor medio se obtiene para cada  $ORy \lambda y$  son comparados con los datos experimentales. Dado que las simulaciones CFD son basadas en modelación URANS, hay fluctuaciones desiguales que no desaparecen con el tiempo. Esto es como se esperaba, considerando que el fenómeno es altamente turbulento y no se comporta como un ciclo perfecto.

#### 4.5.1. Sensibilidad a los esquemas numéricos

#### 4.5.1.1. Esquemas de discretización: primera configuración

Este primer análisis se realiza utilizando principalmente esquemas de discretización de primer orden en las simulaciones. El esquema para derivadas temporales es Euler. La discretización de gradiente espacial se trata con Gauss linear y los esquemas de divergencia son Gauss Upwind. Los esquemas de primer orden son favorables para la estabilidad numérica de las simulaciones, pero el flujo puede ser demasiado disipativo. La figura [4.6](#page-62-0) muestra los resultados de CFD en comparación con los datos experimentales, para las 3 configuraciones de rotores Savonius tomadas en cuenta. Es decir, la misma geometría de la palas pero con diferentes relaciones de superposición ( $OR = 10\%$ ,  $OR = 15\%$  y  $OR = 20\%$ ). Parece haber una buena concordancia en los resultados, mejor de lo esperado, especialmente para velocidades específicas altas. Una mirada más cercana a los gráficos muestra valores demasiado bajos de  $C_P$  en las simulaciones de CFD. Se espera que los modelos CFD sobrestimen la potencia generada por el rotor, ya que no se contemplan varios efectos que suceden en los experimentos en túnel de viento que disminuyen el  $C_P$ .

El esquema de primer orden es altamente disipativo. Cuando aumenta el valor de  $\lambda$  es esperable que los niveles turbulencia aumenten, por lo cual este efecto de disipación también aumenta, resultando que el rotor intercambie menos energía con el flujo d<sup>o</sup>el que en realidad intercambia. En la figura [4.6c](#page-62-0) se observa, para  $\lambda = 1.6$ , que el valor de  $C_P$  obtenido con CFD es menor que el experimental. Aunque los resultados, en términos de  $C_P$ , son cercanos a los valores experimentales, el flujo no es modelado correctamente. Por esta razón, se consideran esquemas de segundo orden y luego se comparan. La figura [4.7](#page-63-0) muestra los resultados para esquemas de segundo orden contra los datos experimentales.

#### 4.5.1.2. Esquemas de discretización: segunda configuración

La interpolación de primer orden para la discretización de la divergencia es estable pero presenta poca precisión debido a la difusión numérica. Se utiliza esta nueva configuración con esquemas básicamente de segundo orden. Para el

<span id="page-62-0"></span>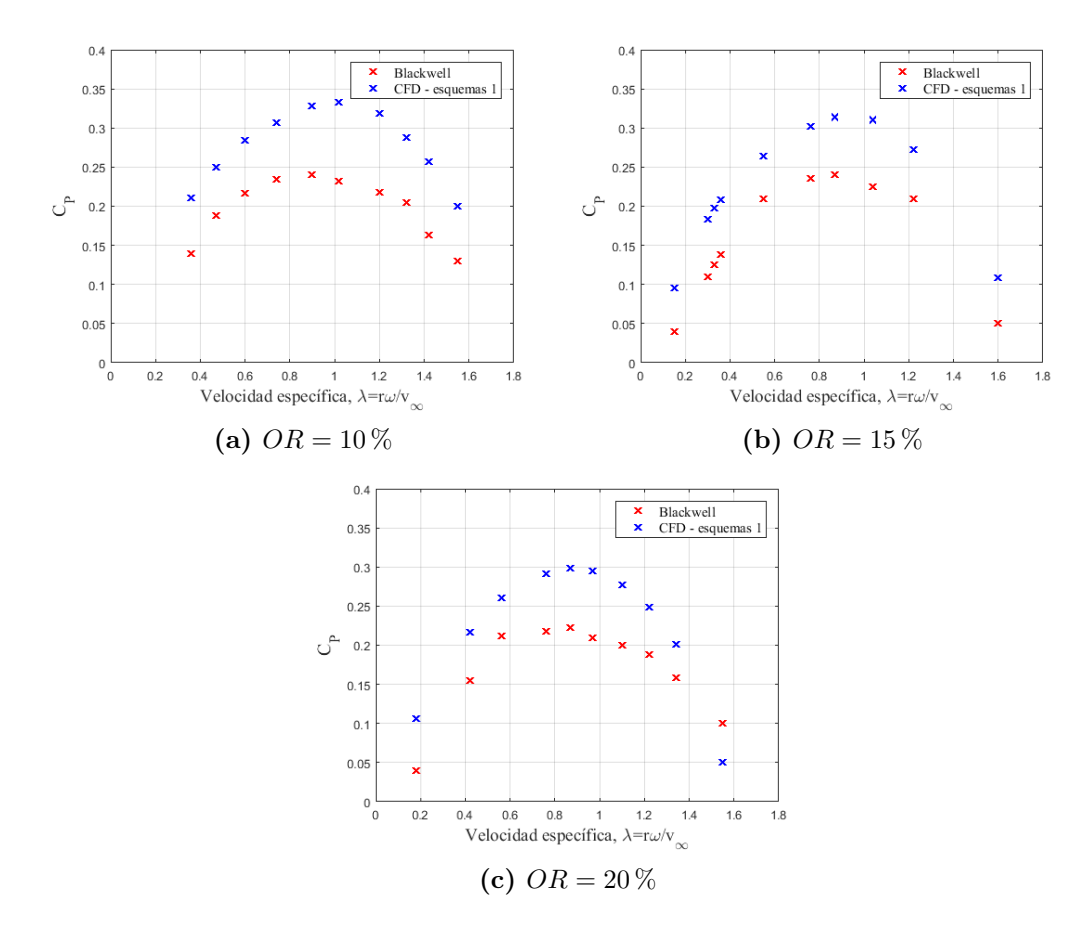

Figura 4.6: Datos experimentales de SANDIA [\(Blackwell et al.](#page-86-0) [\(1977\)](#page-86-0)) vs resultados CFD. Esquemas de primer orden. Dominio 1 $(D_i = 4.0D, D_o = 12.1D, D_w =$ 8.1D

<span id="page-63-0"></span>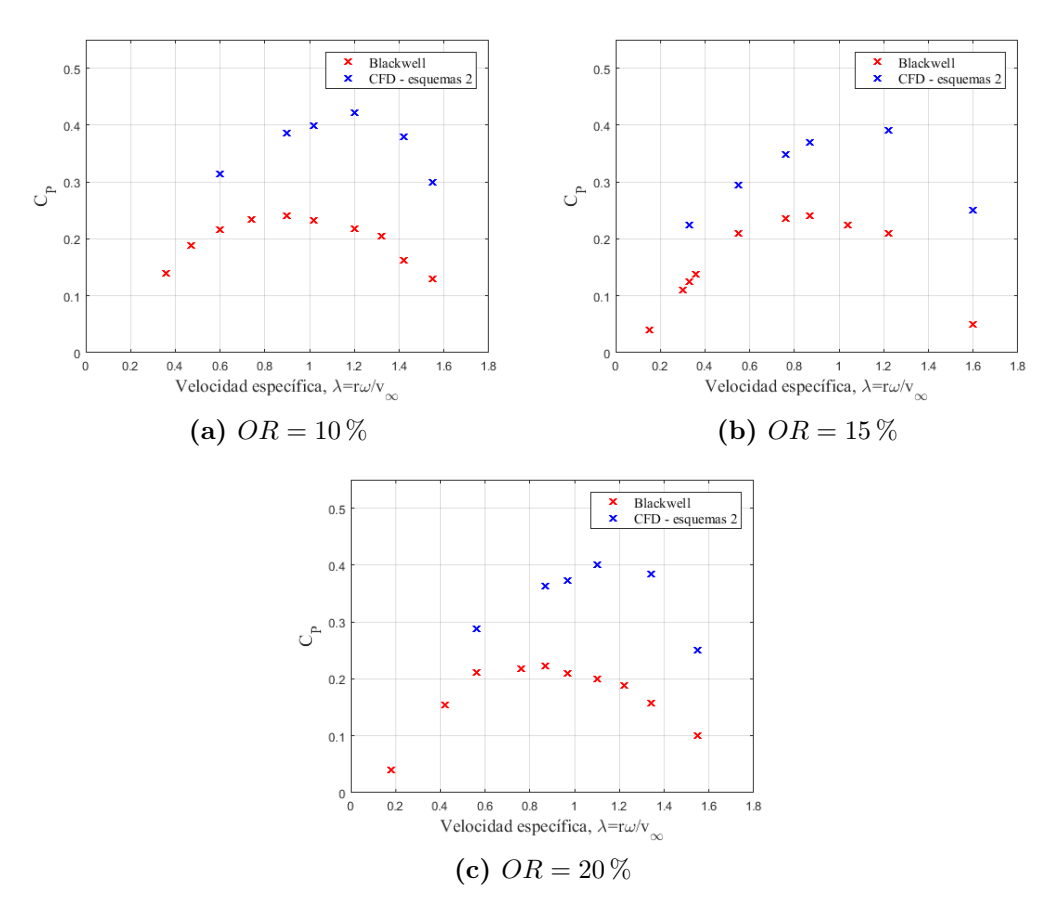

Figura 4.7: Resultados experimentales de SANDIA [\(Blackwell et al.](#page-86-0) [\(1977\)](#page-86-0)) vs resultados CFD. Esquemas de segundo orden. Dominio 1  $(D_i = 4.0D, D_o =$  $12.1D, D_w = 8.1D$ 

caso de la divergencia de la velocidad, se utiliza segundo orden pero limitado, que evita algunos problemas de inestabilidad en la soluciones. Aunque esta configuración puede resultar más inestable por ser menos disipativos, se logra una solución más precisa en términos del detalle en el movimiento del fluido. Se debe ser mas cuidados en los tamaños de celdas y paso temporal.

[Dobrev and Massouh](#page-87-0) [\(2011\)](#page-87-0) compara diferentes modelos de CFD contra datos experimentales. Esto se muestra en la figura [4.8.](#page-64-0) A pesar de que este trabajo no detalla los esquemas de discretización utilizados y son muy pocos los puntos de operación que se simulan, el comportamiento de las simulaciones 2D es similar a las simulaciones realizadas en este trabajo utilizando esquemas de segundo orden.

Los resultados obtenidos en esta configuración se apartan más de los resultados experimentales que los obtenidos con la primera configuración de dis-

<span id="page-64-0"></span>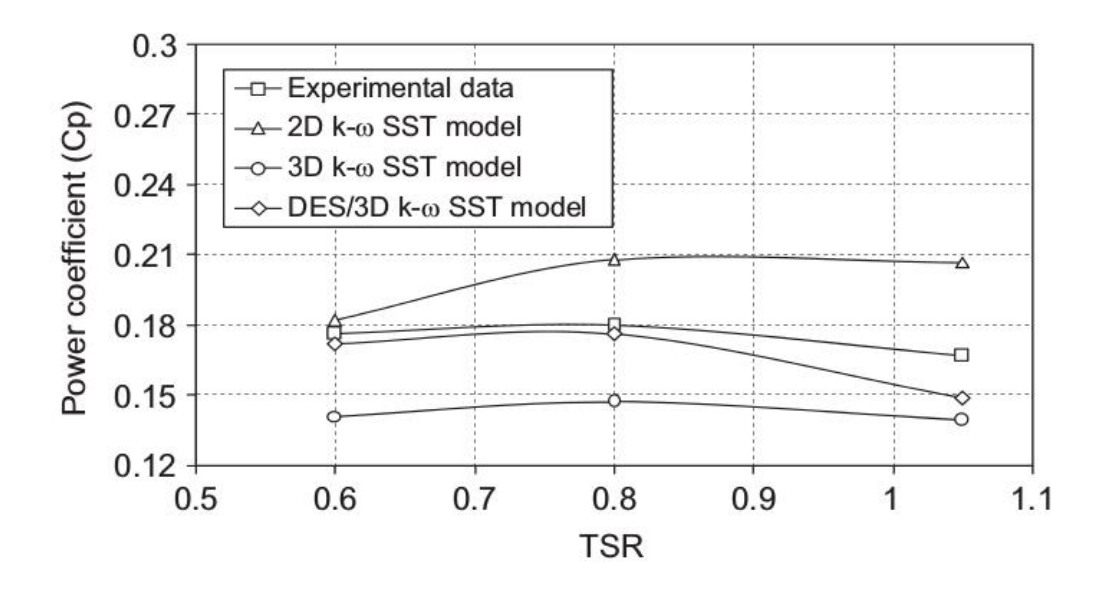

Figura 4.8: Comparación de distintos modelos realizada por [Dobrev and Massouh](#page-87-0) [\(2011\)](#page-87-0)

cretización numérica. Sin embargo, aunque los resultados en términos de  $C_P$ se aparten de la referencia experimenta, el comportamiento del fluido en este caso es más preciso y adecuado como se mostrará en la siguiente sección. Luego, se buscar´a mejorar par´ametros de estas simulaciones con discretizaciones de segundo orden para obtener coeficientes de potencia se acerquen mas a los resultados experimentales.

#### 4.5.2. Análisis cualitativo

Además del análisis cuantitativo realizado con los valores medios de  $C_P$ para cada condición de operación, se observa el comportamiento de los campos de velocidad y presión. En las figuras  $4.9$  y  $4.10$  muestran el mismo caso en el mismo tiempo, con la única diferencia de los órdenes de esquemas de soluciones. Se puede identificar una zona de alta presión aguas arriba y un área de baja presión aguas abajo. El desprendimiento de vórtice en la punta del casquete produce alta velocidad y baja presión que se propagan aguas abajo y se disipan gradualmente.

A partir de la comparación de los esquemas de primer y segundo orden para el mismo caso, se puede identificar que el desprendimiento de vórtices, principalmente desde la punta del cubo, tiene un comportamiento diferente. Como se dijo, el esquema Gauss Upwind de primer orden es más disipativo, y se confirma en las diferencias presentadas en las figuras [4.9](#page-65-0) y [4.10](#page-65-1) para los campos de velocidad y presión. Además, se observa en el primer caso poco detalle en el flujo simulado, y no se distinguen vórtices que en la simulaciones de segundo orden sí se logran observar.

<span id="page-65-0"></span>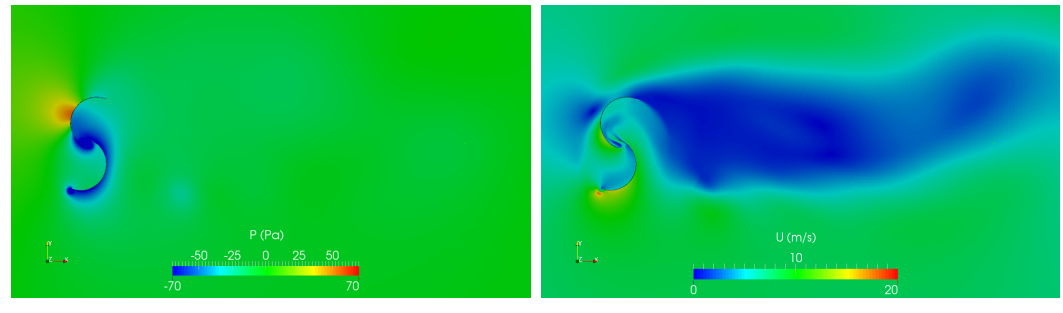

(a) Campo de presión (b) Campo de velocidad

Figura 4.9: Simulaciones con esquemas de primer orden.  $OR = 15\%$   $\lambda = 1.2$  $v_{\infty} = 7m/s$ 

<span id="page-65-1"></span>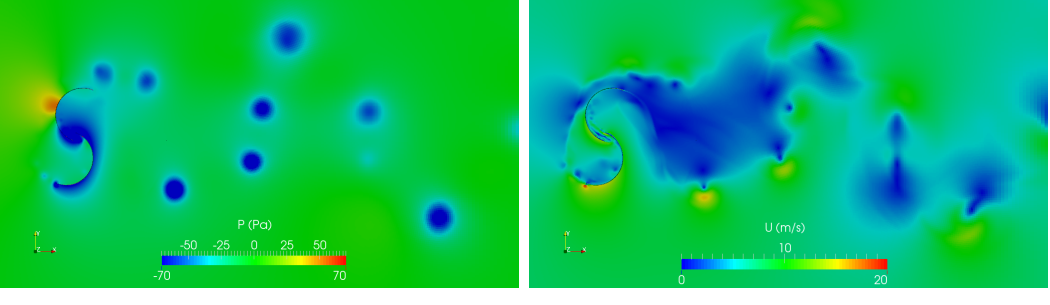

(a) Campo de presión (b) Campo de velocidad

Figura 4.10: Simulaciones con esquemas de segundo orden.  $OR = 15\%$   $\lambda = 1.2$  $v_{\infty} = 7m/s$ 

La figura [4.11](#page-66-0) ilustra la dirección y magnitud de la velocidad alrededor del rotor en una posición aleatoria durante la rotación, para esquemas de simulación de segundo orden.

#### 4.5.3. Análisis del dominio

Además del tamaño de la grilla y las celdas cercanas a las paredes de los rotores, el tamaño del dominio que es modelado afecta el comportamiento del flujo y, por lo tanto, el resultante  $C_P$ . Si el ancho no es suficiente, el flujo estará confinado por los bordes del dominio que actúan como una paleta guía y aumentan el intercambio de energía entre el flujo y el rotor. Este efecto, debido

<span id="page-66-0"></span>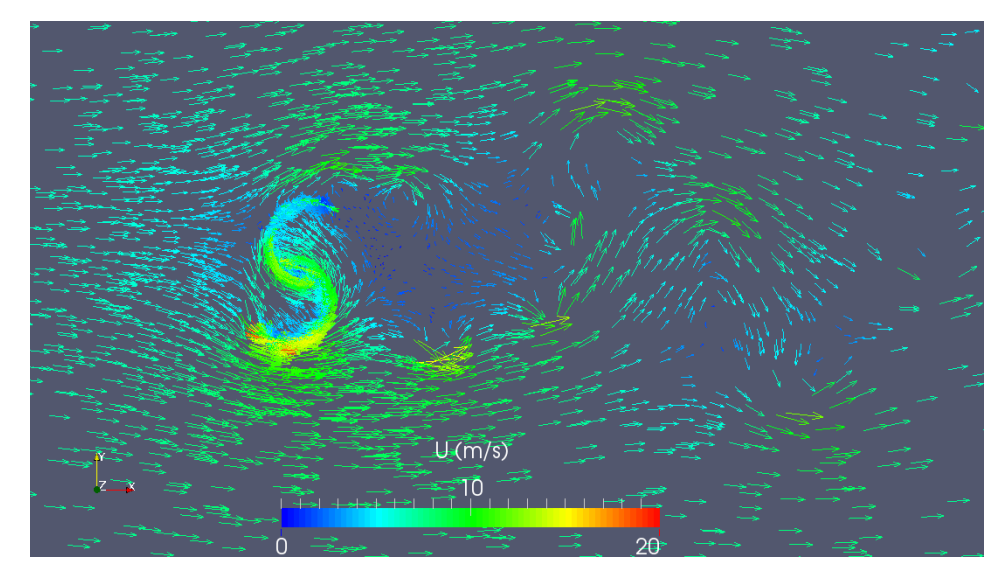

**Figura 4.11:** Campo de vectores de velocidad. Esquemas de segundo orden.  $OR =$  $15\% \lambda = 1.2 v_{\infty} = 7m/s$ 

al dominio angosto, puede tener otras consecuencias dependiendo de las condiciones de borde aplicadas, pero en cualquier caso distorsiona los resultados en la interacción del flujo con el rotor. Por otro lado, si la distancia a la entrada o a la salida no está dimensionada adecuadamente, el flujo no se desarrollará como debería, y el comportamiento se verá afectado por las condiciones de borde que se aplican a la entrada y a la salida.

|                                  | $D_i$ | $D_{\alpha}$ $D_{w}$ |  |
|----------------------------------|-------|----------------------|--|
| Dominio 1 $4.0D$ 12.1D $8.1D$    |       |                      |  |
| Dominio 2 8.1D 12.1D 8.1D        |       |                      |  |
| Dominio 3 $12.1D$ $20.2D$ $8.1D$ |       |                      |  |

<span id="page-66-1"></span>Tabla 4.1: Tamaños del dominio en función del diámetro del rotor

Este aspecto no se analiza cuidadosamente en los trabajos encontrados en la literatura, y los diferentes autores utilizan variados tamaños de dominios no argumentados con detalle. Tomando las dimensiones del dominio en función del tamaño del rotor  $D$ , se encuentra en la bibliografía trabajos como el de [Rezaeiha et al.](#page-90-1) [\(2018\)](#page-90-1), el cual considera un ancho de dominio igual a 20D, mientras que distancias de 5D y 25D son consideras para la distancia a la entrada y a la salida respectivamente. [Alom and Saha](#page-85-0) [\(2018\)](#page-85-0) considera 6D para el ancho y la distancia a la salida, mientras que 4D se usa para la distancia de entrada. [Ferrari et al.](#page-87-6) [\(2017\)](#page-87-6) aplica dominios que se extienden 9D aguas arriba,

<span id="page-67-0"></span>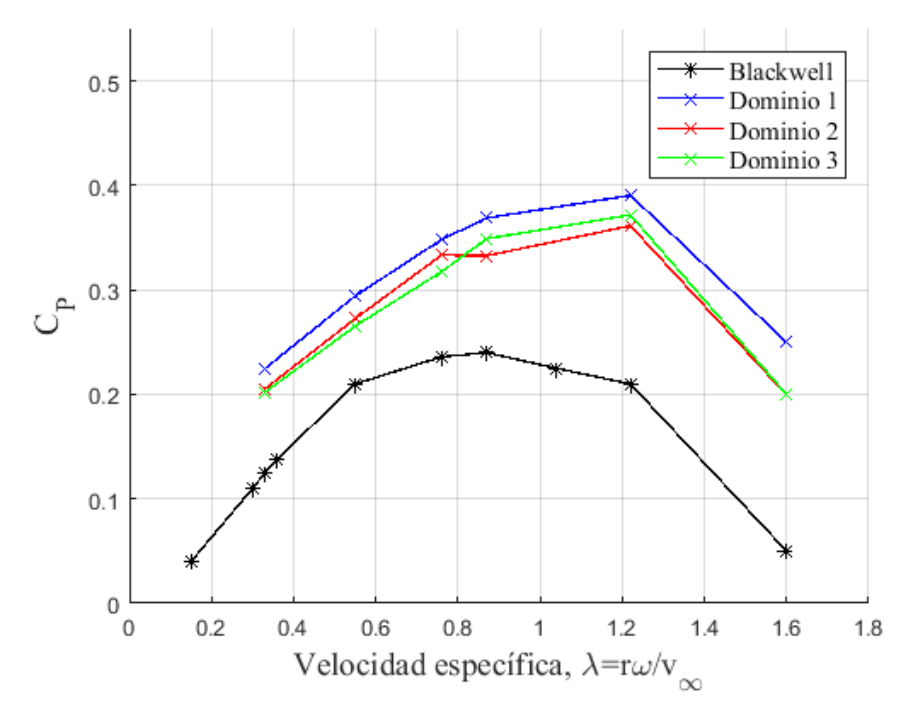

Figura 4.12: Análisis del dominio

17D aguas abajo y 12D en el ancho. En el presente estudio se generan dominios de distintos tama˜nos y se comparan los resultados obtenidos. Se considera un dominio como caso de referencia, y se modifican las diferentes dimensiones para ver su impacto. La primer comparación analiza el impacto del largo del dominio sobre los resultados. La tabla [4.1](#page-66-1) muestra las dimensiones de los primeros tres dominios considerados, donde  $D_i$  es la distancia del rotor a la entrada,  $D_o$  a la salida y  $D_w$  el ancho del dominio como se describe en la figura [4.3](#page-57-0) mostrada en secciones previas. La figura [4.12](#page-67-0) muestra cómo la longitud del dominio afecta el comportamiento de las simulaciones, en particular las variaciones de  $C_P$ . Los dominios tienen el mismo ancho y la distancias aguas arriba y abajo del rotor se modifican. En este caso, la variación más significativa se debe al aumento de la distancia a la entrada, como se puede ver en los valores de  $C_P$  resultantes para los dominios analizados 1, 2 y 3.

El impacto del ancho del dominio,  $D_w$ , se analiza comparando 2 pares de casos. En ambos, la distancia a la entrada y a la salida se mantiene inalteradas, y el ancho aumenta en un factor de 2.

|                                                           | $D_i$ | $D_{\alpha}$ | $D_{w}$ |
|-----------------------------------------------------------|-------|--------------|---------|
| Dominio 2 8.1D 12.1D 8.1D<br>Dominio 4 8.1D 12.1D 16.2D   |       |              |         |
|                                                           | $D_i$ | $D_{\alpha}$ | $D_{w}$ |
| Dominio 3 12.1D 20.2D 8.1D<br>Dominio 5 12.1D 20.2D 16.2D |       |              |         |

Tabla 4.2: Tamaño de dominios. Distintos anchos de dominio.

<span id="page-68-0"></span>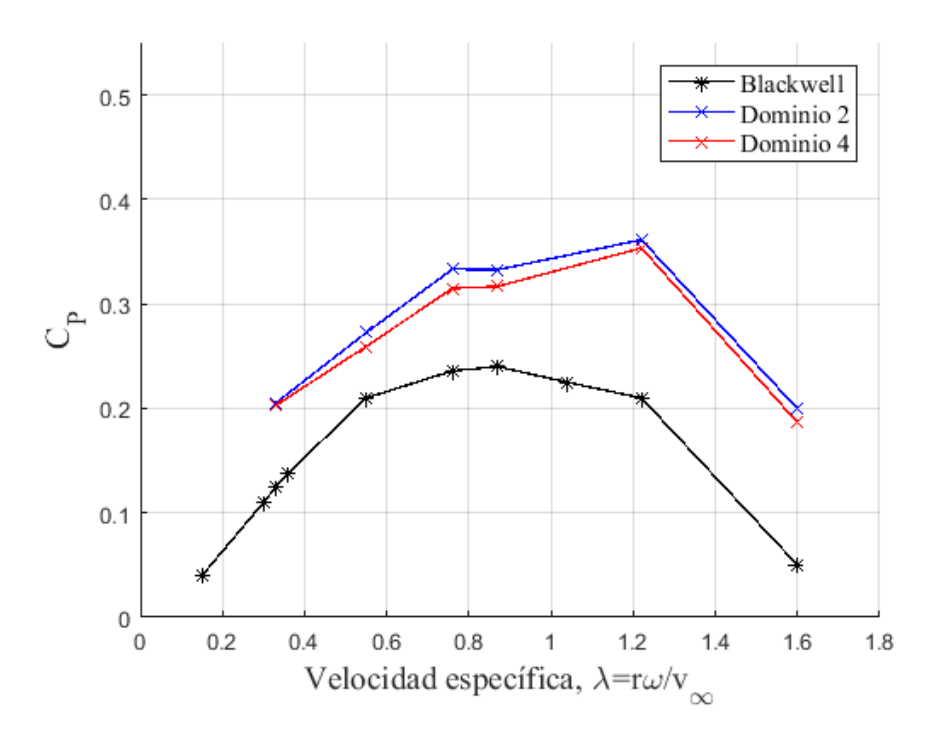

Figura 4.13: Resultados CFD aumentando el ancho del dominio

En las figuras [4.13](#page-68-0) y [4.14,](#page-69-0) los valor de  $C_P$  decrecen mientras que  $D_w$  aumenta. En los dos casos comparados, el  $C_P$  disminuye conforme la grilla se ensancha, acercando los valores a los resultados experimentales. El dominio 5, con un tamaño de $D_i=12.1D,\,D_o=20.2D$  y  $D_w=16.2D,$  muestra los mejores resultados. Para determinar si este dominio es lo suficientemente grande y no genera efectos indeseados debido a las condiciones de borde, se ensaya otro dominio, m´as grande en todas las dimensiones, y los resultados se muestran en la figura [4.15.](#page-70-0)

<span id="page-69-0"></span>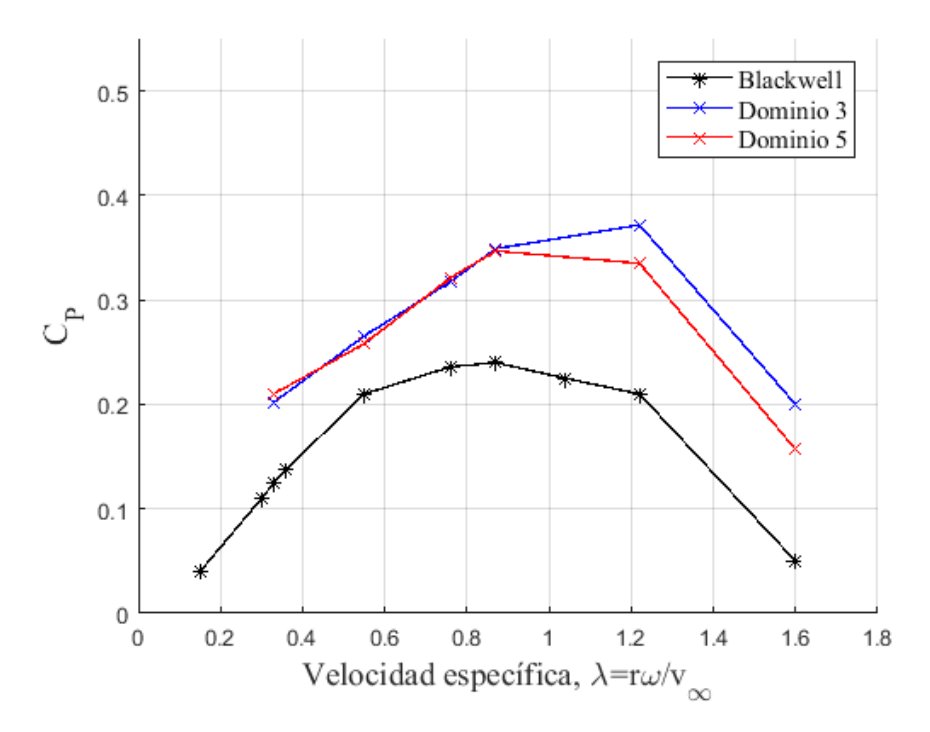

Figura 4.14: Resultados CFD aumentando el ancho del dominio

|                                                                        | $D_i$ , $D_o$ , $D_w$ |  |
|------------------------------------------------------------------------|-----------------------|--|
| Dominio 5 $12.1D$ $20.2D$ $16.2D$<br>Dominio 6 $16.2D$ $28.3D$ $24.3D$ |                       |  |

Tabla 4.3: Dominios mas grandes.

Finalmente, se conforma un sexto dominio que aumenta todas las dimensiones del dominio 5. A pesar de esto, los valores de  $C_P$ no muestran una clara tendencia a disminuir para el dominio más grande, por lo que resulta que un dominio con dimensiones de  $D_i = 12.1D$ ,  $D_o = 20.2D$  y  $D_w = 16.2D$  parece adecuado para evitar efectos indeseados en las simulaciones numéricas de geometrías de rotores Savonius. Se debe tener en cuenta que las simulaciones no modelan el fluido de forma estacionaria. Esto resulta en que hay cierta variabilidad en lo resultados -la misma simulación realizada más de una vez puede tener leves desviaciones- y la forma de evitarla es simular durante periodos de mayor duración para que finalmente los promedios no reflejen estas variaciones. En este trabajo se simuló cada caso durante 4 segundos, y fue necesario hasta dos semanas de tiempo de c´omputo con 8 procesadores en paralelo. Debido al costo computacional y los tiempos requeridos se decidió simularse durante

<span id="page-70-0"></span>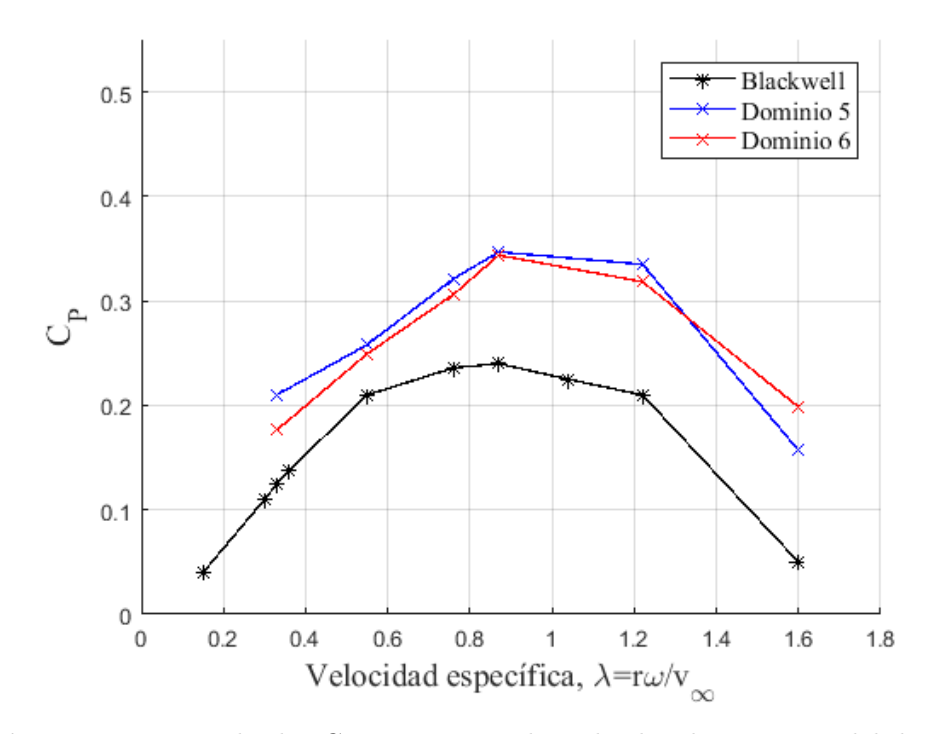

Figura 4.15: Resultados CFD aumentando todas las dimensiones del dominio.

periodos de tiempo acotados.

Para valores más altos de  $\lambda$ , hay consideraciones adicionales para un análisis adecuado. En esta condición de funcionamiento, (valores altos de  $\lambda$ ), el flujo es altamente turbulento. Esta resulta en fuertes fluctuaciones de  $C_P$ , al mismo tiempo que el valor medio es cercano a 0. La figura [4.16](#page-71-0) muestra la alta fluctuación de  $C_P$  con el tiempo y su valor medio. Siendo que la velocidad de giro del rotor es fija, el tiempo se puede relacionar directamente con el angulo de giro y la gráfica  $4.16$  tiene la misma forma si se cambia el ángulo por el tiempo en las abscisas. La comparación entre dominios debe tener en cuenta esto para valores altos de  $\lambda$  y considerarlos cuidadosamente.

Los requerimientos encontrados para el tamaño del dominio podrían cambiar significativamente para otros tipos de rotores y podría ser necesario un análisis específico. Por ejemplo, un rotor del tipo Darrieus tiene considerablemente menos área bloqueada por el rotor, y se espera que se necesite un dominio más pequeño.

El ancho del dominio en las simulaciones CFD podría considerarse como el ´area transversal de un t´unel de viento donde se prueba un modelo f´ısico. [Jeong](#page-88-2) [et al.](#page-88-2) [\(2018\)](#page-88-2), [Roy and Saha](#page-90-2) [\(2014\)](#page-90-2), consideran que entre  $5\%$  y  $7\%$  es el área que

<span id="page-71-0"></span>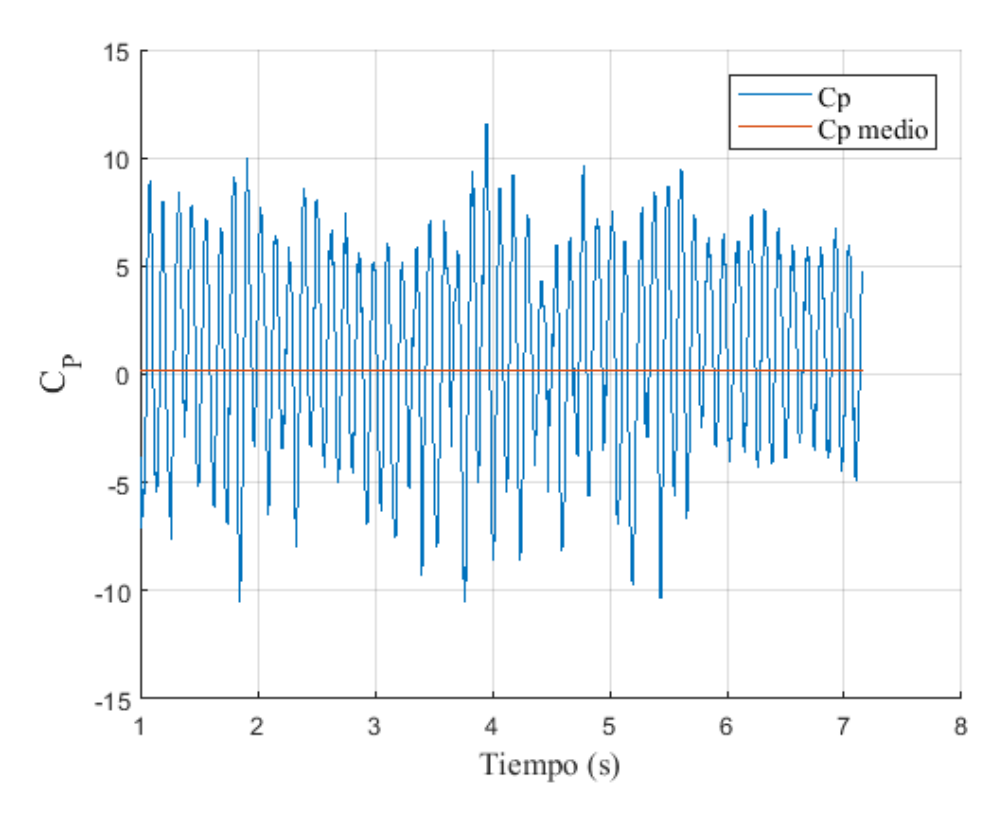

**Figura 4.16:**  $C_P$  en función del tiempo para  $\lambda = 1.6$ .  $OR = 15\% v_{\infty} = 7m/s$ 

puede ocuparse por un modelo a ensayar en un túnel de viento sin necesidad de un factor de corrección de bloqueo. Tomando esta consideración para las simulaciones 2D, el ancho del dominio debería cumplir una relación de entre  $5\,\%$  a  $7\,\%$  con el diámetro del rotor, o en términos de diámetros,  $20D$  a  $14.3D$ . Los gráficos anteriores muestran que un ancho de 16.2D es adecuado para los casos considerados, siendo consistente con la consideración de bloqueo para las pruebas de túnel de viento. Este dominio puede tener un impacto significativo en los resultados de las simulaciones, especialmente para valores altos de  $\lambda$ .  $C_P$ varía tanto como 25.4% entre el dominio más pequeño y el más grande cuando  $\lambda = 1.22$ .

## 4.6. Resultados finales

Las secciones previas muestran una comparación entre esquemas de discretización de primer y segundo orden, además de la influencia del tamaño del dominio en los resultados. Este último estudio, se centró en el modelo con  $OR = 15\%$ . Las discretizaciones de segundo orden captan mejor el desarro-
llo del flujo, y, se encuentra un tamaño de dominio adecuado para que los resultados no se vean afectados por el mismo. Este dominio, de dimensiones  $D_i = 12.1D$ ,  $D_o = 20.2D$  y  $D_w = 16.2D$ , es considerablemente más amplio que los utilizados en algunos trabajos similares que se encuentran en las referencias. La figura [4.17](#page-72-0) muestra los resultados en estas condiciones de modelado, utilizando URANS en 2D con ecuaciones de turbulencia dadas por  $k - \omega$  SST, y con el solver PIMPLE. El paso temporal fue ajustado para que en ningún caso el rotor avance mas de 1<sup>0</sup> en la posición azimutal, es decir que  $\Delta\theta$  < 1 en cada paso de tiempo.

<span id="page-72-0"></span>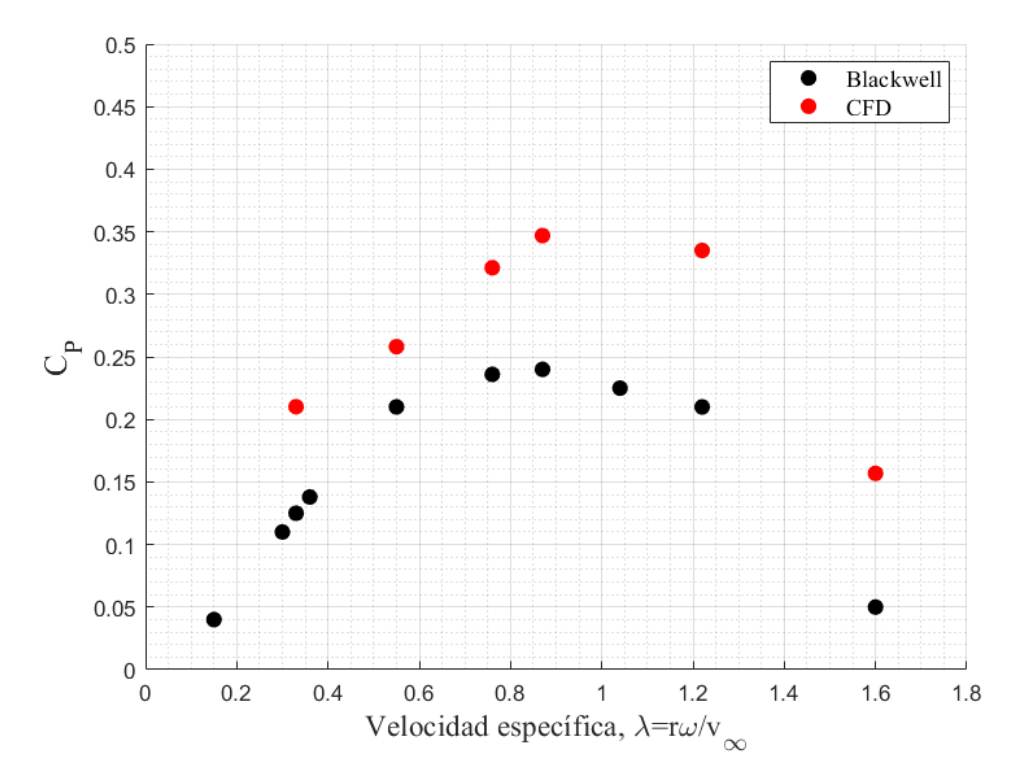

Figura 4.17: Resultados de  $C_P$ .  $OR = 15\%$ , dominio 5, segundos esquemas de discretización

Para mejorar los resultados obtenidos sería necesario incursionar en modelos de tres dimensiones, con la complejidad y costo computacional que estos implican. [Ferrari et al.](#page-87-0) [\(2017\)](#page-87-0) realizó algunas modelaciones de CFD en 3D para rotores Savonius, y compara estos resultados con otros en 2D y los mismos resultados experimentales utilizados de referencia en este trabajo [\(Blackwell](#page-86-0) [et al.](#page-86-0) [\(1977\)](#page-86-0). El trabajo mencionado modela únicamente 3 puntos en 3D, pero se observa una buena concordancia en el andamiento de la curva, con valores un poco por debajo de los experimentales, probablemente debido a algunas di-

<span id="page-73-0"></span>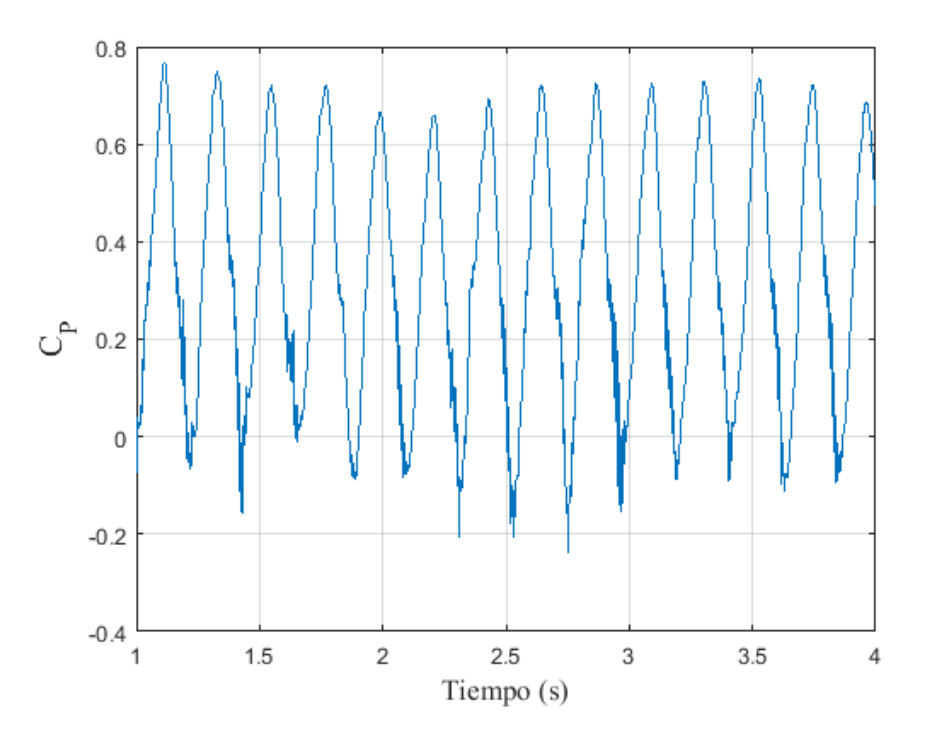

**Figura 4.18:**  $C_P$  en función del tiempo para  $\lambda = 0.87$ ,  $OR = 15\%$ ,  $v_{\infty} = 7m/s$ 

sipaciones numéricas. Los modelos CFD deberían sobreestimar los coeficientes de potencia respecto a los resultados experimentales, ya que los últimos tienen aspectos mec´anicos que tienden a disminuir los valores de potencia medidos.

#### 4.7. Análisis de la interacción fluido-rotor

El fenómeno físico que ocurre mientras el rotor gira a velocidad constante y el fluido se desplaza con una velocidad impuesta en la entrada es altamente turbulento e inestable. Esto es simulado con el modelo de turbulencia URANS y el *solver* PIMPLE de OpenFOAM, capaz de captar estas características no estacionarias. En los primeros instantes de la simulación, algo menos de 1 segundo, el fluido y el rotor comienzan a interactuar, y es luego de este tiempo que se logra un comportamiento esencialmente periódico. Asimismo, se mantiene una variabilidad entre cada ciclo de giro del rotor. El desprendimiento de vórtices y su evolución no es repetitiva, aunque sí se mantienen algunas características generales. La figura [4.18](#page-73-0) muestra la evolución del coeficiente de potencia luego del primer segundo de simulación, donde se observa estas características cíclicas pero no exactas debido a las inestabilidades.

En las simulaciones la velocidad del fluido aguas arriba del rotor es impuesta  $(v_{\infty})$ , así como la velocidad de giro de este  $(\omega)$ , lo cual lleva a que cada instante de tiempo corresponda a una posición angular en el giro del rotor. Los resultados de la interacción fluido-rotor se muestra en las figuras [4.19](#page-74-0) y [4.20](#page-75-0) en términos del coeficiente de potencia  $C_P$ . Varios ciclos se cumplen para el tiempo simulado y los resultados de todos ellos son presentados en dichas figuras, obteniendo varios valores para cada ángulo  $\theta$ . La posición con ángulo 0<sup>°</sup> corresponde al rotor ubicado de forma que la línea que divide las palas del rotor Savonius son paralelas al fluido, mientras el rotor avanza su giro en sentido antihorario (figura [4.21\)](#page-76-0). Se puede ver el detalle de la posición con el ´angulo y el campo de presiones resultante en la figura [4.22.](#page-77-0)

<span id="page-74-0"></span>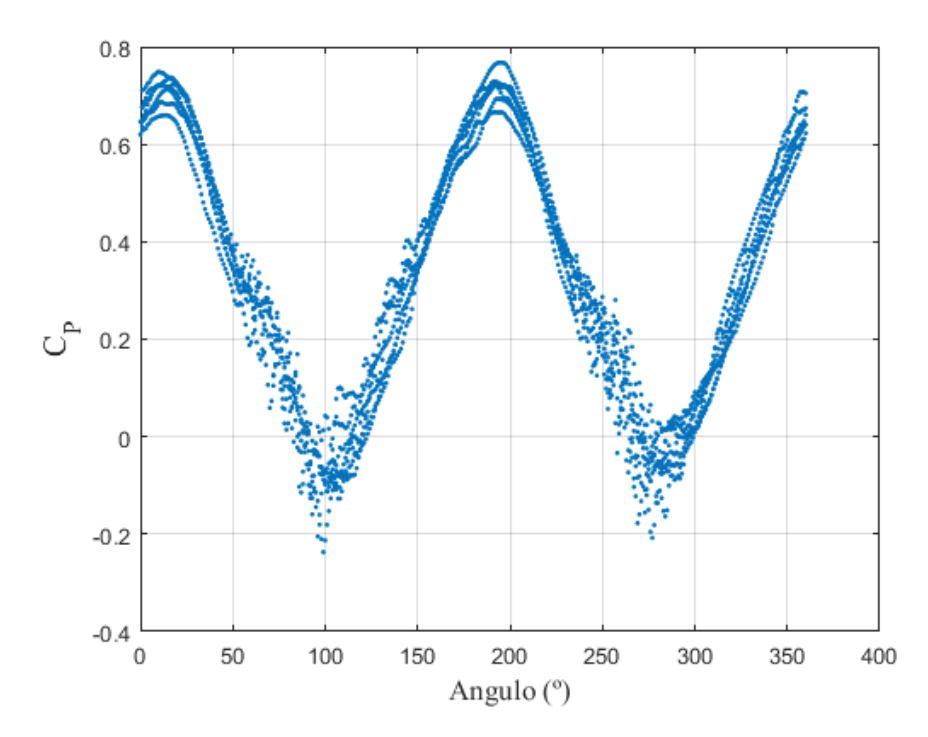

**Figura 4.19:**  $C_P$  en función de la posición angular.  $\lambda = 0.87$ ,  $OR = 15\%$ ,  $v_{\infty} =$  $7m/s$ 

Observando los resultados de  $C_P$  en función de la posición angular,  $\theta$ , se desprende que los mayores coeficientes instantáneos de potencia suceden aproximadamente en 10<sup>°</sup>, mientras que los mínimos resultan a los 100<sup>°</sup>. Después de 180◦ se repite el comportamiento como es de esperarse considerando que el rotor es simétrico. [Ferrari et al.](#page-87-0) [\(2017\)](#page-90-0) y [Sharma and Sharma](#page-90-0) (2017) simulan geometrías Savonius y muestran resultados análogos a los encontrados en este trabajo. Estos resultados no son intuitivos. Si consideramos el arrastre estático sobre una pala cóncava y otra convexa, se esperaría que el máximo  $\mathcal{C}_P$  se diera en la posición cercana a los 90°, contrario a los resultados obtenidos. Se deduce entonces que el comportamiento dinámico del rotor y posiblemente los desprendimientos de vórtices tiene un impacto sustancial en el desempeño en función de la posición angular.

<span id="page-75-0"></span>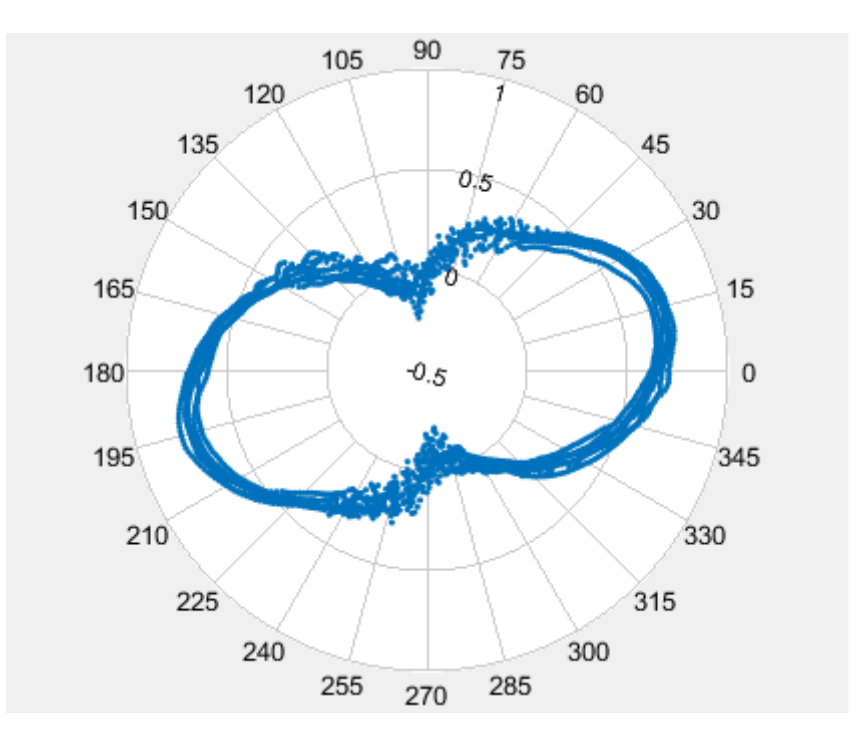

**Figura 4.20:**  $C_P$  en función de la posición angular.  $\lambda = 0.87$ ,  $OR = 15\%$ ,  $v_{\infty} =$  $7m/s$ 

Los valores de  $C_P$  mínimos son negativos, lo que implica que el rotor consume energía del ciclo para superar las posiciones angulares cercanas a este punto. Asimismo, se distingue observando figura [4.19,](#page-74-0) que hay mayor dispersión de los resultados en estas posiciones que en el resto del recorrido del rotor. Para analizar estos puntos se extraen los resultados de las simulaciones para distintos posiciones. La figura [4.21](#page-76-0) muestra, esquemáticamente, la dirección del viento y la posición angular del rotor en la simulaciones. Para distintas posiciones angulares,  $\theta$ , las figuras [4.22,](#page-77-0) y [4.23](#page-78-0) muestran la presión, la vorticidad en magnitud. En el anexo [2](#page-100-0) se muestran figuras similares pero con los vectores de vorticidad y velocidad. Los vórtices que se generan en el pasaje del fluido por el rotor y se propagan aguas abajo se observan como zonas con alta vorticidad, y se distinguen también como zonas de bajas presiones. Esto también puede distinguirse observando el campo de velocidades en la direcci´on del flujo (figuras presentadas en el anexo [2\)](#page-100-0), cuando dos zonas contiguas muestran altos valores de velocidades pero direcciones opuestas, evidenciando que esa región de fluido está rotando. Cuando el rotor pasa los  $90^{\circ}$  se dan el desprendimiento de estos vórtices en ambas palas. Estos desprendimientos, además de relacionarse con coeficientes de potencia negativos, son erráticos y variables resultando en la dispersión que se observa en la figura [4.19](#page-74-0) para los valores de  $C_P$ .

<span id="page-76-0"></span>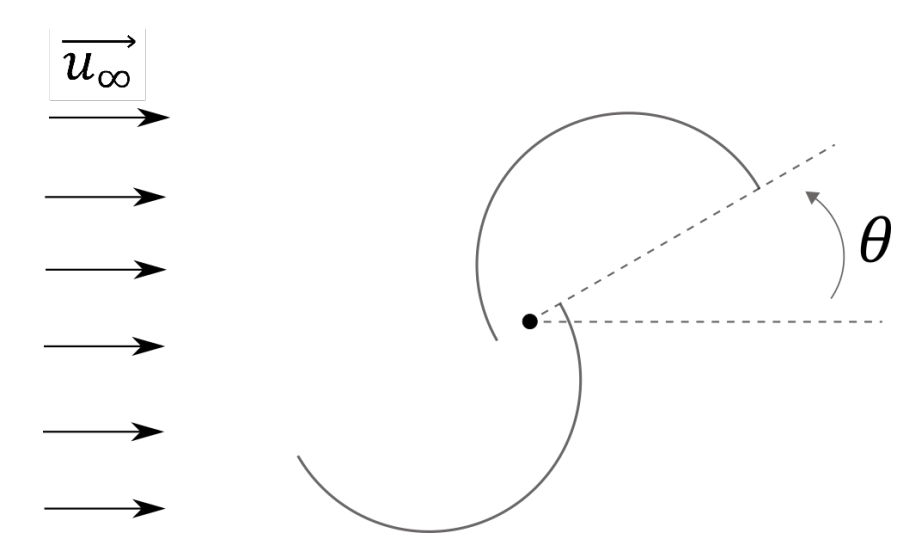

Figura 4.21: Dirección del viento y posición angular

El desprendimiento de vórtices en la puntas de las palas se asocia con valores bajos de  $C_P$ . Además, para dichos desprendimientos, hay alta variabilidad en los resultados de un ciclo a otro. Como se remarcó anteriormente, no hay muchos estudios que modelen rotores Savonius mediante CFD, pero para el caso de modelos Darrieus hay mayor cantidad de estudios y mas en detalle. Algunos trabajos relacionan estos desprendimientos, la generación de vórtices, con los valores de coeficiente de potencia del rotor para diferentes ángulos. [Souaissa et al.](#page-91-0) [\(2019\)](#page-91-0) y [Qamar and Janajreh](#page-89-0) [\(2017\)](#page-89-0) modelan Darrieus mediante CFD, y si bien el comportamiento difiere en algunos aspectos ya que consideran rotores de tres palas, se corrobora que los valores mínimos de  $C_P$ se dan cuando se dan los mayores desprendimientos de vórtices. Continuando en el an´alisis en detalle del comportamiento del fluido luego de interactuar con el rotor, [Bianchini et al.](#page-86-1) [\(2017\)](#page-86-1) muestra (también para un rotor Darrieus de 3 aspas) resultados CFD y comparaciones con experimentos de la velocidad en la estela. Se da que los vórtices desprendidos de punta de pala avanzan aguas abajo, separ´andose levemente a medida que se alejan del rotor y dejando una

<span id="page-77-0"></span>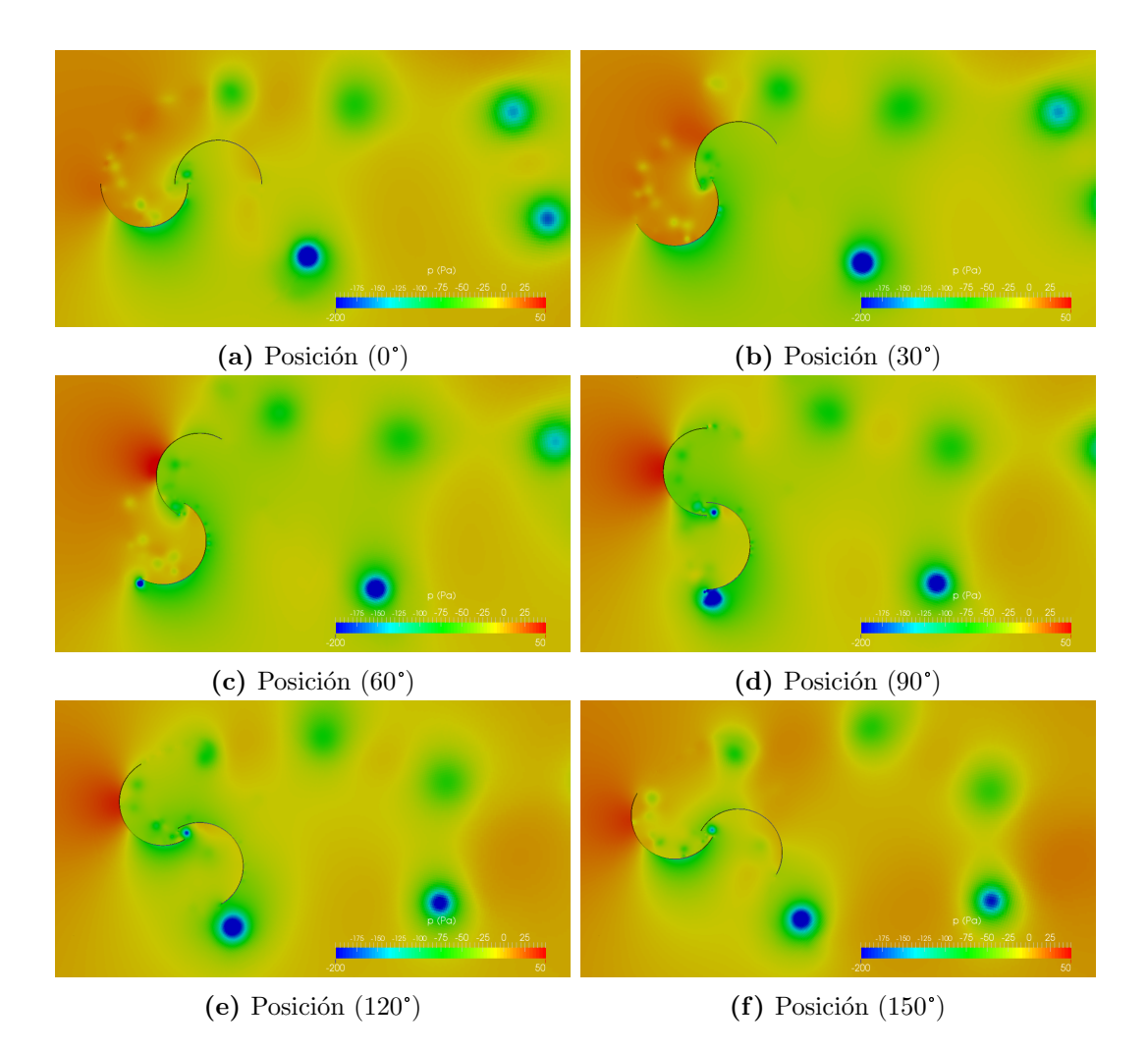

Figura 4.22: Resultados de campo de presión. Segundos esquemas de discretización y dominio 5. OR =  $15\%$   $\lambda = 0.87$   $v_{\infty} = 7m/s$ 

zona de velocidades pequeñas comprendida entre estas líneas de vórtices. Esta es la región denominada estela.

La figura [4.24](#page-79-0) muestra los resultados que se obtenidos para la vorticidad. Se observa una región detrás de rotor, que tiene alta vorticidad y baja velocidad. Como es de esperarse para esta región, llamada estela del aerogenerador, se va expandiendo aguas abajo a la misma ves que la vorticidad se va disipando y la velocidad se acerca a la del flujo sin perturbaciones. Esta dinámica también puede observarse en la figura [4.25.](#page-79-1)

En los trabajos de [Hand and Cashman](#page-88-0) [\(2018\)](#page-88-0) y [Chowdhury et al.](#page-86-2) [\(2016\)](#page-86-2) se modelan y analizan rotores Darrieus de dos aspas, lo cual permite una analogía un poco mas cercana al rotor Savonius analizado en este trabajo. Ambos trabajos muestran las mismas relaciones entre generación de vorticidad y mínimos

<span id="page-78-0"></span>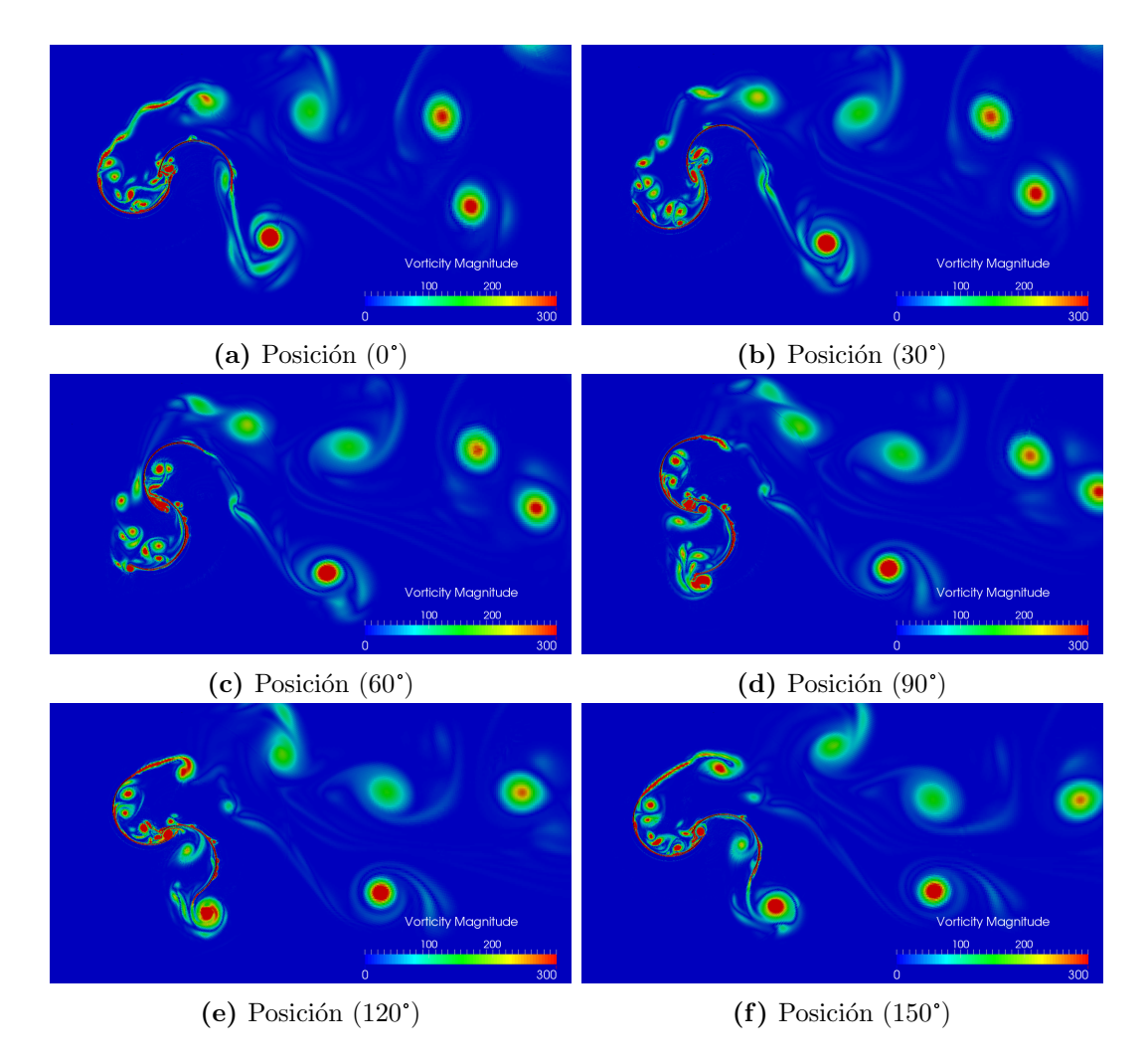

Figura 4.23: Resultados de magnitud de vorticidad. Segundos esquemas de discretización y dominio 5.  $OR = 15\,\%$   $\lambda = 0.87$   $v_{\infty} = 7m/s$ 

de  $C_P$ . En el trabajo de [Hand and Cashman](#page-88-0) [\(2018\)](#page-88-0), el rotor Darrieus de dos aspas tiene posición angular  $0^{\circ}$  cuando los dos álabes se unen por una perpendicular a la velocidad del flujo. Es cerca de dicha posición (aproximadamente  $10<sup>0</sup>$  o  $15<sup>0</sup>$ ) donde se dan los mayores desprendimientos de vórtices y, como se puede ver en la figura  $4.26$ , los mínimos  $C_P$ . Esta figura presenta los valores en términos del coeficiente de momento,  $C_T$ , el cual es proporcional al  $C_P$  siendo que  $\omega$  es constante. Esta figura, además de comparar los resultados que obtiene con CFD y los experimentales que son los de nuestro interés, muestra resultados de los métodos LOM (Low Order Model) y DMS (Double Multiple Streamtube).

Estos resultados comparados con los obtenidos en el presente estudio muestran una congruencia en términos del comportamiento de la interacción entre el

<span id="page-79-0"></span>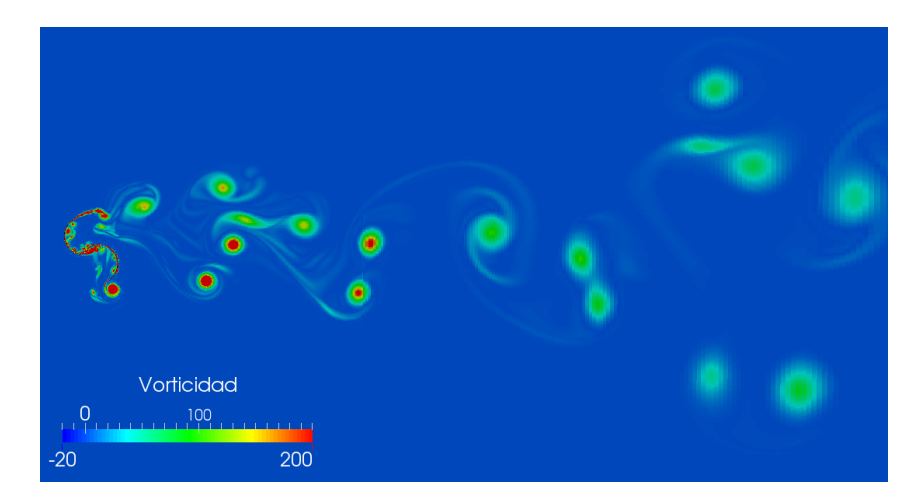

**Figura 4.24:** Campo de vorticidad en la estela.  $OR = 15\%, \lambda = 0.87, v_{\infty} = 7m/s$ 

<span id="page-79-1"></span>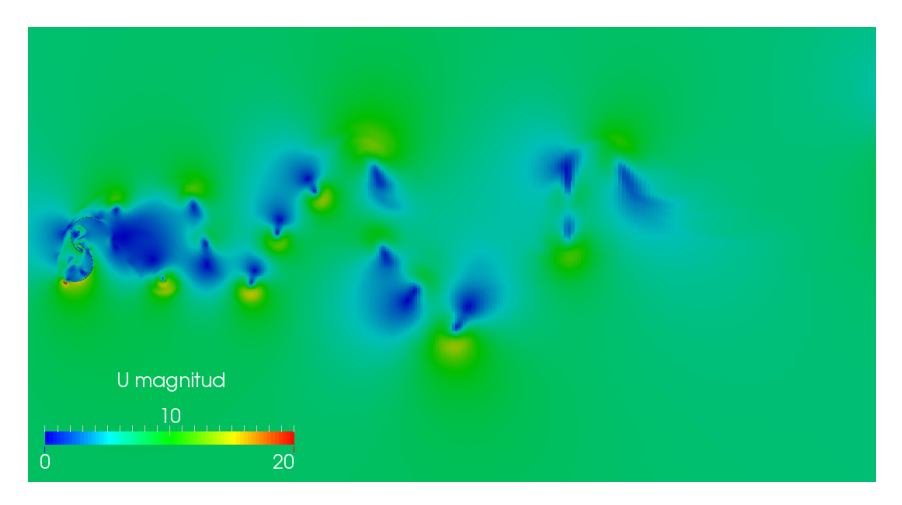

**Figura 4.25:** Campo de magnitud de velocidad en la estela.  $OR = 15\%$ ,  $\lambda = 0.87$ ,  $v_\infty = 7m/s$ 

flujo y rotor, y se evidencian algunos comportamientos análogos entre rotores Darrieus y Savonius.

Se puede encontrar trabajos en la bibliografía sobre modelación CFD de rotores Savonius, que si bien no tienen tanto detalle en el desarrollo del flujo como los casos comentados previamente, muestran que el comportamiento del coeficiente de potencia en términos del ángulo azimutal es análogo al que aquí fue calculado. Dos ejemplos de estos estudios los realizan [Sharma and Sharma](#page-90-0)  $(2017)$  y [Ferrari et al.](#page-87-0)  $(2017)$ . Además, el último realiza algunas modelaciones interesantes en 3D del rotor con algunos resultados sobre el comportamiento del flujo. Una visualización de ello se muestra en la figura [4.27.](#page-81-0)

Si bien el trabajo presentado propone algunos lineamientos para que los resultados de la modelación en 2D se acerquen a los resultado experimen-

<span id="page-80-0"></span>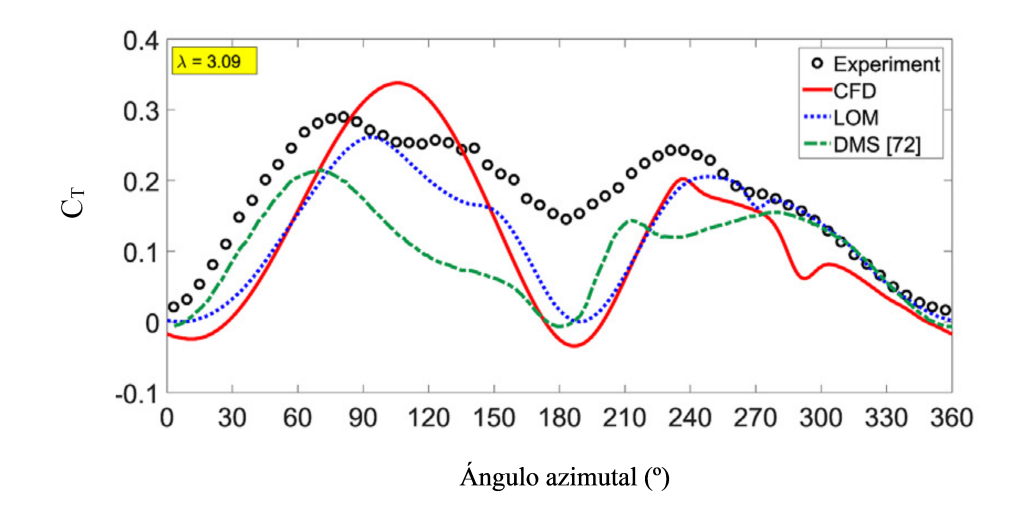

Figura 4.26:  $C_T$  en función de la posición angular en un rotor Darrieus de 2 palas. Figura tomada de [Hand and Cashman](#page-88-0) [\(2018\)](#page-88-0)

tales, se encuentran limitaciones. La forma de mejorar estos resultados sería pasar a modelos de 3D. Esto no siempre es posible debido a los requerimientos computacionales requeridos. Si se mantienen los modelos como los utilizados, se tendrían mas de 10 millones de celdas en la malla y altos Reynolds, pudi´endose necesitar varios cientos de procesadores trabajando en paralelo para obtener, en un tiempo razonable, un punto de operación.

<span id="page-81-0"></span>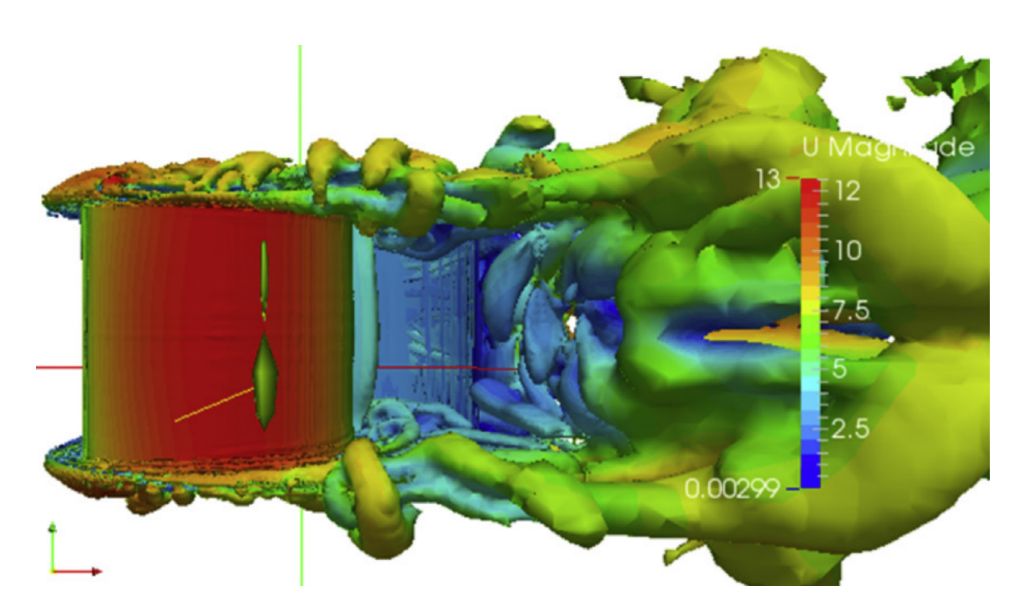

Figura 4.27: Visualización de la velocidad del flujo en 3D realizada por [Ferrari](#page-87-0) [et al.](#page-87-0) [\(2017\)](#page-87-0)

## Capítulo 5

## Conclusiones

La participación de la energía eólica dentro de la matriz de generación eléctrica ha aumentado en forma significativa en las últimas dos décadas y la tendencia indica que seguirá en aumento. Actualmente, en lo que refiere a energías renovables, el uso de energía eólica se ubica en segundo lugar, detrás de la hidroeléctrica. Esto implica que cerca del  $30\%$  de la energía eléctrica producida proviene de aerogeneradores, lo que ubica a Uruguay en los primeros puestos de a nivel global.

Desde hace años el desarrollo de tecnologías por parte de empresas e instituciones se encuentra en grado de madurez para equipos de generación a gran escala que, incluso, tienden a aumentar su tama˜no. Sin embargo, la microgeneración no ha tenido semejante recorrido y no se ha consolidado como alternativa viable, aunque la posibilidad de generación a nivel residencial tiene varios aspectos positivos. Al igual que en otros países, Uruguay ha implementado con éxito políticas para el desarrollo de la eólica a gran escala, extremo que no se verifica en la microgeneración, a pesar de la vigencia del decreto que contempla su régimen. Posiblemente entre la falta de una tecnología consolidada y técnicos capacitados, así como costos poco asequibles se encuentren algunas respuestas a las barreras para su desarrollo.

En lo que refiere a entornos urbanos, los equipos adecuados son los VAWT, tal lo expuesto en el capítulo [2.](#page-17-0) Dentro de la gran cantidad y variedad de diseños de aerogeneradores VAWT, los modelos Darrieus y Savonius son pioneros en la gesta de este tipo de tecnolog´ıa. Mientras que los primeros funcionan en base a la sustentación producida por sus aspas con perfiles aerodinámicos, los segundos lo hacen en base al empuje que produce el flujo sobre las palas c´oncavas. Por esto los Savonius tienen algunas ventajas como capacidad de arranque a bajas velocidades de viento y sin necesidad de elementos externos, además de simplicidad de construcción y robustez, siendo adecuados para modelos pequeños y para la explotación del recurso eólico urbano. A pesar de su simplicidad no es fácil modelar su comportamiento aerodinámico ni predecir su desempeño.

Un aspecto clave en el desarrollo de la tecnología es la viabilidad económi-ca. En el capítulo [3](#page-30-0) se analiza este aspecto para un usuario de la red eléctrica en un régimen de autoproducción. Esto requiere determinar tres aspectos: el recurso eólico en ambientes urbanos, el consumo del usuario y el aerogenerador, su características y su producción. Realizando un estudio detallado para Uruguay, determinando distintas zonas de población y la curva de consumo, se encontró que en algunos casos es rentable la instalación en aerogeneradores de eje vertical en hogares. Para el ámbito internacional, se realizó un calculo simplificado encontrando que en muchos países, donde el precio de la energía es alta, es económicamente viable la microgeneración eólica.

El énfasis de este trabajo está centrado en la modelación CFD de rotores Savonius, en la cual se realiza un análisis de sensibilidad de distintos parámetros utilizando simulaciones 2D URANS para proporcionar resultados de desempeño aerodinámico. Se analizan y comparan distintas grillas, tamaños de dominio y esquemas de resolución numérica de primer y segundo orden para diferentes valores de  $\lambda$  y OR. La comparación se basa en las mediciones de túnel de viento para VAWTs realizada por [Blackwell et al.](#page-86-0) [\(1977\)](#page-86-0).

Los esquemas de primer orden para derivadas de tiempo y gradientes espaciales dan como resultado un flujo demasiado disipativo, especialmente para valores de  $\lambda$  altos. Para estos puntos de operación, los valores de  $C_P$  obtenidos de las simulaciones son m´as bajos que los resultados experimentales, aunque se espera que las simulaciones 2D sobrestimen el coeficiente de potencia. Mediante un análisis cualitativo, en el cual se observan los campos de presión y velocidad obtenidos de las simulaciones se puede confirmar esta premisa, ya que en estas condiciones, las simulaciones no pueden capturar los fenómenos de flujo en detalle. Los esquemas de segundo orden permiten la predicción de las complejidades del flujo turbulento, el desprendimiento de vórtices y las interacciones de la pala-fluido con mayor precisión.

Se encuentra que el tamaño del dominio impacta sensiblemente en la predicción de  $C_P$ . Si bien hay algunos trabajos en la bibliografía que hablan sobre el tamaño del dominio de simulación para rotores Darrieus, no es el caso de los rotores Savonius sobre los que no hay estudios detallados, y que la geometría y su interacción con el flujo son bastante diferentes. La comparación del tama˜no del dominio da como resultado que la distancia m´ınima desde el centro de la turbina a las entradas del dominio debe ser de 12.1D. De esta forma el dominio contiene adecuadamente el flujo aguas arriba de la turbin para todos los valores de  $\lambda$  y OR considerados. Por otro lado, una distancia a la salida de 20.2D asegura que la estela de la turbina se desarrolle correctamente y, por lo tanto, el dominio no impacta de forma significativa en los resultados.

El ancho del dominio también se analiza. Como ocurre con el efecto de bloqueo en un túnel de viento, si el dominio no es lo suficientemente ancho, el flujo está confinado lo que resulta en valores más altos para el rendimiento de la turbina. Del análisis realizado resulta que un ancho del dominio de  $16.2D$  es necesario para asegurar que el bloqueo tenga un efecto insignificante. De esta manera, el rotor toma un 6.2 % del ancho del dominio. Este valor es consistente con las recomendaciones experimentales para el bloqueo en varios estudios de referencia, en los que se considera que los máximos valores del área del túnel de viento que pueden ser ocupados por un modelo son entre 5 % y 7 %, y de esta forma despreciar los efectos del bloqueo.

#### 5.1. Trabajo a futuro

Si bien se encontraron algunos aspectos que mejoran la modelación 2D de rotores Savonius, los resultados muestran distanciamientos con los trabajos experimentales. Para obtener mejores resultados en la predicción del desempeño aerodinámico se entiende que es necesario generar modelos en 3D, con la complejidad y costo computacional que esto implica. Un aspecto de interés es modelar el comportamiento de las turbinas eólicas bajo condiciones de viento urbano. Es decir, que el flujo incidente sea afectado por los obstáculos, modificando su velocidad media, intensidad de turbulencia y comportamiento. Esto requiere que la modelación sea necesariamente en 3D y que se determine el flujo de viento incidente, producto la interacción con los obstáculos urbanos, va sea con CFD o modelos físicos.

### Referencias bibliográficas

- Akwa, J. V., da Silva Júnior, G. A., and Petry, A. P. (2012). Discussion on the verification of the overlap ratio influence on performance coefficients of a savonius wind rotor using computational fluid dynamics. Renewable Energy, 38(1):141–149.
- Al-Quraan, A., Stathopoulos, T., and Pillay, P. (2016). Comparison of wind tunnel and on site measurements for urban wind energy estimation of potential yield. Journal of Wind Engineering and Industrial Aerodynamics, 158:1–10.
- Alom, N. and Saha, U. K. (2018). Performance evaluation of vent-augmented elliptical-bladed savonius rotors by numerical simulation and wind tunnel experiments. Energy, 152:277–290.
- Ashwill, T. D. (1992). Measured data for the Sandia 34-meter vertical axis wind turbine. Sandia National Laboratories.
- Association, A. W. E. et al. (2014). Awea us wind industry annual market report year ending 2013.
- Bachant, P. and Wosnik, M. (2016). Modeling the near-wake of a verticalaxis cross-flow turbine with 2-d and 3-d rans. Journal of Renewable and Sustainable Energy, 8(5):053311.
- Balduzzi, F., Bianchini, A., Maleci, R., Ferrara, G., and Ferrari, L. (2016). Critical issues in the cfd simulation of darrieus wind turbines. Renewable Energy, 85:419–435.
- Betz, A. (1966). Introduction to the theory of flow machines.
- Bhutta, M. M. A., Hayat, N., Farooq, A. U., Ali, Z., Jamil, S. R., and Hussain, Z. (2012). Vertical axis wind turbine–a review of various configurations and

design techniques. Renewable and Sustainable Energy Reviews, 16(4):1926– 1939.

- <span id="page-86-1"></span>Bianchini, A., Balduzzi, F., Bachant, P., Ferrara, G., and Ferrari, L. (2017). Effectiveness of two-dimensional cfd simulations for darrieus vawts: a combined numerical and experimental assessment. *Energy Conversion and Manage*ment, 136:318–328.
- <span id="page-86-0"></span>Blackwell, B. F., Sheldahl, R. F., and Feltz, L. V. (1977). Wind tunnel performance data for two-and three-bucket Savonius rotors. Sandia Laboratories Springfield, VA, USA.
- Blazek, J. (2015). Computational fluid dynamics: principles and applications. Butterworth-Heinemann.
- Boussinesq, J. (1877). Essai sur la théorie des eaux courantes. Impr. nationale.
- Breeze, P. (2016). Wind power generation. Academic Press.
- Briozzo, C., Cataldo, J., Nunes, V., Alonso, J., Acosta, A., Penza, E., Chaer, R., Lamas, R., López, C., Cosentino, H., et al. (1993). Segundo proyecto de evaluación del potencial eólico nacional: Informe final. Facultad de Ingeniería, Instituto de Mecánica de los Fluidos e Ingeniería Ambiental, Instituto de Ingeniería Eléctrica y Centro de Cálculo, Montevideo, Uruguay.
- Cace, J., ter Horst, R., Syngellakis, H., and Power, I. (2007). Urban wind turbines. Guidelines for small wind turbines in the built environment, 2016:41.
- Castelli, M. R., Englaro, A., and Benini, E. (2011). The darrieus wind turbine: Proposal for a new performance prediction model based on cfd. Energy, 36(8):4919–4934.
- Chauvin, A., Botrini, M., Brun, R., and Beguier, C. (1983). The evaluation of the power coefficient of a savonius rotor. Academie des Sciences Paris Comptes Rendus Serie Sciences Mathematiques, 296:823–826.
- <span id="page-86-2"></span>Chowdhury, A. M., Akimoto, H., and Hara, Y. (2016). Comparative cfd analysis of vertical axis wind turbine in upright and tilted configuration. Renewable energy, 85:327–337.
- Commission, I. E. et al. (2013). Iec 61400–2: Wind turbines—part 2: small wind turbines.
- Darrieus, G. J. M. (1931). Turbine having its rotating shaft transverse to the flow of the current. US Patent 1,835,018.
- Davidson, L. (2015). Fluid mechanics, turbulent flow and turbulence modeling.
- DNE-MIEM (2018). Balance energético nacional. https://ben.miem.gub.uy/, 2018.
- Dobrev, I. and Massouh, F. (2011). Cfd and piv investigation of unsteady flow through savonius wind turbine. Energy Procedia, 6:711–720.
- El-Askary, W., Nasef, M., Abdel-Hamid, A., and Gad, H. (2015). Harvesting wind energy for improving performance of savonius rotor. Journal of Wind Engineering and Industrial Aerodynamics, 139:8–15.
- Fanucci, J. and Walters, R. (1976). Innovative wind machines: the theoretical performance of a vertical-axis wind turbine. In Proc. Of the VAWT Technology Workshop, Sandia Lab. Report SAND, pages 76–5586.
- <span id="page-87-0"></span>Ferrari, G., Federici, D., Schito, P., Inzoli, F., and Mereu, R. (2017). Cfd study of savonius wind turbine: 3d model validation and parametric analysis. Renewable energy, 105:722–734.
- Glauert, H. (1983). The elements of aerofoil and airscrew theory. Cambridge University Press.
- Greenshields, C. (2013). Openfoam 2.2.0: Numerical methods.
- Greenshields, C. (2014). Openfoam 2.3.0: Arbitrary mesh interface.
- Gupta, R., Biswas, A., and Sharma, K. (2008). Comparative study of a threebucket savonius rotor with a combined three-bucket savonius–three-bladed darrieus rotor. Renewable Energy, 33(9):1974–1981.
- Hadley, S., Van Dyke, J., and Stovall, T. (2003). The effect of distributed energy resource competition with central generation. United States. Department of Energy.
- <span id="page-88-0"></span>Hand, B. and Cashman, A. (2018). Aerodynamic modeling methods for a largescale vertical axis wind turbine: A comparative study. Renewable Energy, 129:12–31.
- Howell, R., Qin, N., Edwards, J., and Durrani, N. (2010). Wind tunnel and numerical study of a small vertical axis wind turbine. Renewable energy, 35(2):412–422.
- IRENA (2019). Renewable Energy Statistics 2019. The International Renewable Energy Agency.
- Jasak, H. (2009). Dynamic mesh handling in openfoam.
- Jenkins, N., Allan, R., Crossley, P., Kirschen, D., and Strbac, G. (2000). Embedded generation (iee power) pbpo0310. Institution of Engineering and Technology.
- Jeong, H., Lee, S., and Kwon, S.-D. (2018). Blockage corrections for wind tunnel tests conducted on a darrieus wind turbine. Journal of Wind Engineering and Industrial Aerodynamics, 179:229–239.
- Jian, C., Kumbernuss, J., Linhua, Z., Lin, L., and Hongxing, Y. (2012). Influence of phase-shift and overlap ratio on savonius wind turbine's performance. Journal of Solar Energy Engineering, 134(1):011016.
- Kacprzak, K., Liskiewicz, G., and Sobczak, K. (2013). Numerical investigation of conventional and modified savonius wind turbines. Renewable energy, 60:578–585.
- Liu, J., Lin, H., and Zhang, J. (2019). Review on the technical perspectives and commercial viability of vertical axis wind turbines. Ocean Engineering, 182:608–626.
- Lubosny, Z. and Lubosny, Z. (2003). Wind turbine operation in electric power systems: advanced modeling. Springer.
- Mendez, V., Rivier, J., De la Fuente, J., Gomez, T., Arceluz, J., and Marin, J. (2002). Impact of distributed generation on distribution losses. In Proceedings of the 3rd Mediterranean Conference and Exhibition on Power Generation, Transmission, Distribution and Energy Conversion.
- Menter, F. (1993). Zonal two equation kw turbulence models for aerodynamic flows. In 23rd fluid dynamics, plasmadynamics, and lasers conference, page 2906.
- Modi, V. and Fernando, M. (1993). Unsteady aerodynamics and wake of the savonius wind turbine: a numerical study. Journal of Wind Engineering and Industrial Aerodynamics, 46:811–816.
- Mojola, O. (1985). On the aerodynamic design of the savonius windmill rotor. Journal of Wind Engineering and Industrial Aerodynamics, 21(2):223–231.
- Moukalled, F., Mangani, L., Darwish, M., et al. (2016). The finite volume method in computational fluid dynamics. An advanced introduction with  $OpenFoam(\mathbb{R})$  and Matlab $\mathbb{R}$ . Nueva York: Springer. Recuperado de http://www. gidropraktikum. narod. ru/Moukalled-et-al-FVM-OpenFOAM-Matlab. pdf.
- Nasef, M., El-Askary, W., Abdel-Hamid, A., and Gad, H. (2013). Evaluation of savonius rotor performance: Static and dynamic studies. Journal of Wind Engineering and Industrial Aerodynamics, 123:1–11.
- Paraschivoiu, I. (2002). Wind turbine design: with emphasis on Darrieus concept. Presses inter Polytechnique.
- Pepermans, G., Driesen, J., Haeseldonckx, D., Belmans, R., and D'haeseleer, W. (2005). Distributed generation: definition, benefits and issues. *Energy* policy, 33(6):787–798.
- <span id="page-89-0"></span>Qamar, S. B. and Janajreh, I. (2017). A comprehensive analysis of solidity for cambered darrieus vawts. International Journal of Hydrogen Energy, 42(30):19420–19431.
- Rezaeiha, A., Kalkman, I., and Blocken, B. (2017a). Cfd simulation of a vertical axis wind turbine operating at a moderate tip speed ratio: guidelines for minimum domain size and azimuthal increment. Renewable Energy, 107:373– 385.
- Rezaeiha, A., Kalkman, I., Montazeri, H., and Blocken, B. (2017b). Effect of the shaft on the aerodynamic performance of urban vertical axis wind turbines. Energy conversion and management, 149:616–630.
- Rezaeiha, A., Montazeri, H., and Blocken, B. (2018). Towards accurate cfd simulations of vertical axis wind turbines at different tip speed ratios and solidities: guidelines for azimuthal increment, domain size and convergence. Energy Conversion and Management, 156:301–316.
- Rodríguez Amenedo, J. L., Burgos Díaz, J. C., and Arnalte Gómez, S. (2003). Sistemas eólicos de producción de energía eléctrica.
- Roy, S. and Saha, U. K. (2014). An adapted blockage factor correlation approach in wind tunnel experiments of a savonius-style wind turbine. Energy Conversion and Management, 86:418–427.
- Ruiz-Escribano, E. A. (2018). An´alisis de la capacidad predictiva de modelos urans en la simulación de estelas turbulentas en aerodinámica civil.
- Savonius, S. J. (1929). Rotor adapted to be driven by wind or flowing water. US Patent 1,697,574.
- Schweer, A., Planning, S. C. P. S., and on Large High Voltage Electric Systems, D. I. C. (1999). Impact of increasing contribution of dispersed generation on the power system. Cigré.
- Shaheen, M., El-Sayed, M., and Abdallah, S. (2015). Numerical study of twobucket savonius wind turbine cluster. Journal of Wind Engineering and Industrial Aerodynamics, 137:78–89.
- <span id="page-90-0"></span>Sharma, S. and Sharma, R. K. (2017). Cfd investigation to quantify the effect of layered multiple miniature blades on the performance of savonius rotor. Energy conversion and management, 144:275–285.
- Sharpe, T. and Proven, G. (2010). Crossflex: Concept and early development of a true building integrated wind turbine. Energy and Buildings, 42(12):2365– 2375.
- Shiraz, M. Z., Dilimulati, A., and Paraschivoiu, M. (2020). Wind power potential assessment of roof mounted wind turbines in cities. Sustainable Cities and Society, 53:101905.
- Sotkiewicz, P. M. and Vignolo, J. M. (2007). Towards a cost causation-based tariff for distribution networks with dg. IEEE Transactions on Power Systems, 22(3):1051–1060.
- <span id="page-91-0"></span>Souaissa, K., Ghiss, M., Chrigui, M., Bentaher, H., and Maalej, A. (2019). A comprehensive analysis of aerodynamic flow around h-darrieus rotor with camber-bladed profile. Wind Engineering, 43(5):459–475.
- Stathopoulos, T., Alrawashdeh, H., Al-Quraan, A., Blocken, B., Dilimulati, A., Paraschivoiu, M., and Pilay, P. (2018). Urban wind energy: Some views on potential and challenges. Journal of Wind Engineering and Industrial Aerodynamics, 179:146–157.
- Strickland, J. H. (1975). Darrieus turbine: a performance prediction model using multiple streamtubes. Technical report, Sandia Labs., Albuquerque, N. Mex.(USA).
- Templin, R. (1974). Aerodynamic performance theory for the nrc vertical-axis wind turbine. NASA STI/RECON technical report n, 76.
- White, F. M. et al. (2003). Fluid mechanics.
- Wilson, R. and Walker, S. (1981). Fixed-wake analysis of the darrieus rotor. Technical report, Sandia National Labs., Albuquerque, NM (USA); Oregon State Univ., Corvallis . . . .

## ANEXOS

### Anexo 1

## Scripts de OpenFOAM

#### 1.1. fvSchemes 1

A continuación se muestra el script de OpenFOAM donde se tiene los primeros esquemas de discretización utilizados.

```
/*--------------------------------*- C++ -*--------------------------*\
| ========= | |
| \\ / F ield | OpenFOAM Extend Project: Open Source CFD|
 | \\ / O peration | Version: 1.6-ext |
| \\ / A nd | Web: www.extend-project.de |
| \\/ M anipulation | |
\*-------------------------------------------------------------------*/
FoamFile
{
version 2.0;
format ascii;
class dictionary;
object fvSchemes;
}
// * * * * * * * * * * * * * * * * * * * * * * * * * * * * * * * * *//
ddtSchemes
{
default Euler;
}
```

```
gradSchemes
{
default Gauss linear;
}
divSchemes
{
default none;
div(phi,U) Gauss upwind; //Gauss linear; //
div(phi,k) Gauss upwind;
div(phi,omega) Gauss upwind;
div((nuEff*dev(T(grad(U))))) Gauss linear;
div((nuEff*dev(grad(U).T()))) Gauss linear;
}
laplacianSchemes
{
default Gauss linear corrected;
}
interpolationSchemes
{
default linear;
}
snGradSchemes
{
default corrected;
}
fluxRequired
{
default no;
p;
pcorr ;
```

```
// ****************************************************************//
```
#### 1.2. fvSchemes 2

}

Este archivo muestra el script de OpenFOAM donde se selecciona la segunda configuración de los esquemas de discretización.

```
/*--------------------------------*- C++ -*-------------------------*\
| ========= | |
| \\ / F ield |OpenFOAM Extend Project: Open Source CFD|
| \\ / O peration | Version: 1.6-ext |
| \\ / A nd | Web: www.extend-project.de |
|\hspace{.1cm} \setminus \setminus \hspace{.1cm} \setminus \hspace{.1cm} \parallel M anipulation |\hspace{.1cm} \setminus \setminus \rangle\*------------------------------------------------------------------*/
FoamFile
{
version 2.0;
format ascii;
class dictionary;
object fvSchemes;
}
// * * * * * * * * * * * * * * * * * * * * * * * * * * * * * * * *//
ddtSchemes
{
default backward;
}
gradSchemes
{
default Gauss linear;
}
divSchemes
```

```
88
```

```
{
default none;
div(phi,U) bounded Gauss linearUpwindV grad(U);<br>div(phi,k) bounded Gauss upwind;
               bounded Gauss upwind;
div(phi,omega) bounded Gauss upwind;
div((nuEff*dev(T(grad(U))))) Gauss linear;
div((nuEff*dev(grad(U).T()))) Gauss linear;
}
laplacianSchemes
{
default Gauss linear corrected;
}
interpolationSchemes
{
default linear;
}
snGradSchemes
{
default corrected;
}
fluxRequired
{
default no;
p;
pcorr ;
}
```
// \*\*\*\*\*\*\*\*\*\*\*\*\*\*\*\*\*\*\*\*\*\*\*\*\*\*\*\*\*\*\*\*\*\*\*\*\*\*\*\*\*\*\*\*\*\*\*\*\*\*\*\*\*\*\*\*\*\*//

#### 1.3. controDict

Este archivo muestra el script de control utilizado en las simulaciones con OpenFOAM.

```
/*----------------------*- C++-----------------------------*\
| ========= | |
| \\ / F ield | OpenFOAM: The Open Source CFD |
| \\ / O peration | Version: 2.2.1 |
| \\ / A nd | Web: www.OpenFOAM.org |
|\hspace{.1cm} \setminus \setminus \hspace{.1cm} M anipulation |\*---------------------------------------------------------*/
FoamFile
{
version 2.0;
format ascii;
class dictionary;
location "system";
object controlDict;
}
// * * * * * * * * * * * * * * * * * * * * * * * * * * * * //
application pimpleDyMFoam;
startFrom startTime;
startTime 0;
stopAt endTime;
endTime 4;
deltaT 5e-4;
writeControl timeStep;
writeInterval 1000;
```

```
purgeWrite 0;
writeFormat binary;
writePrecision 8;
writeCompression off;
timeFormat general;
timePrecision 6;
runTimeModifiable true; //true;
adjustTimeStep no ;
maxCo 15;
functions
(
turbinePerformance
{
type turbinePerformance;
functionObjectLibs ("libturbinePerformance.so");
log false; // write data to screen (true/false)
outputControl timeStep; // write data to file
outputInterval 5; \frac{1}{2} // interval to write
inletPatches (inlet); // inlet patches
outletPatches (outlet); // outlet patches
patches (rotor); // rotor/impeller patches
pName p;
```

```
UName U;
```

```
rhoName rhoInf;
rhoInf 1.225; // density
CofR (0 0 0); // center of rotation
omega (0 0 5.44); // Rotational vel (rad/s)
}
```

```
forces
{
type forces;
functionObjectLibs ("libturboPerformance.so");
```

```
log false; \frac{1}{2} // write data to screen
outputControl timeStep; // write data to file
outputInterval 1; \frac{1}{1} // interval to write
patches (rotor); // rotor/impeller patches
pName p;
UName U;
rhoName rhoInf;
rhoInf 1.225; // density
CofR (0 0 0); // center of rotation
}
);
// ******************************************************** //
```
## <span id="page-100-0"></span>Anexo 2

# Imágenes a partir resultados de simulaciones

#### 2.1. Vorticidad

Las siguientes figuras muestran, para distintas posiciones, la vorticidad en la dirección,  $z$ , perpendicular al plano de simulación

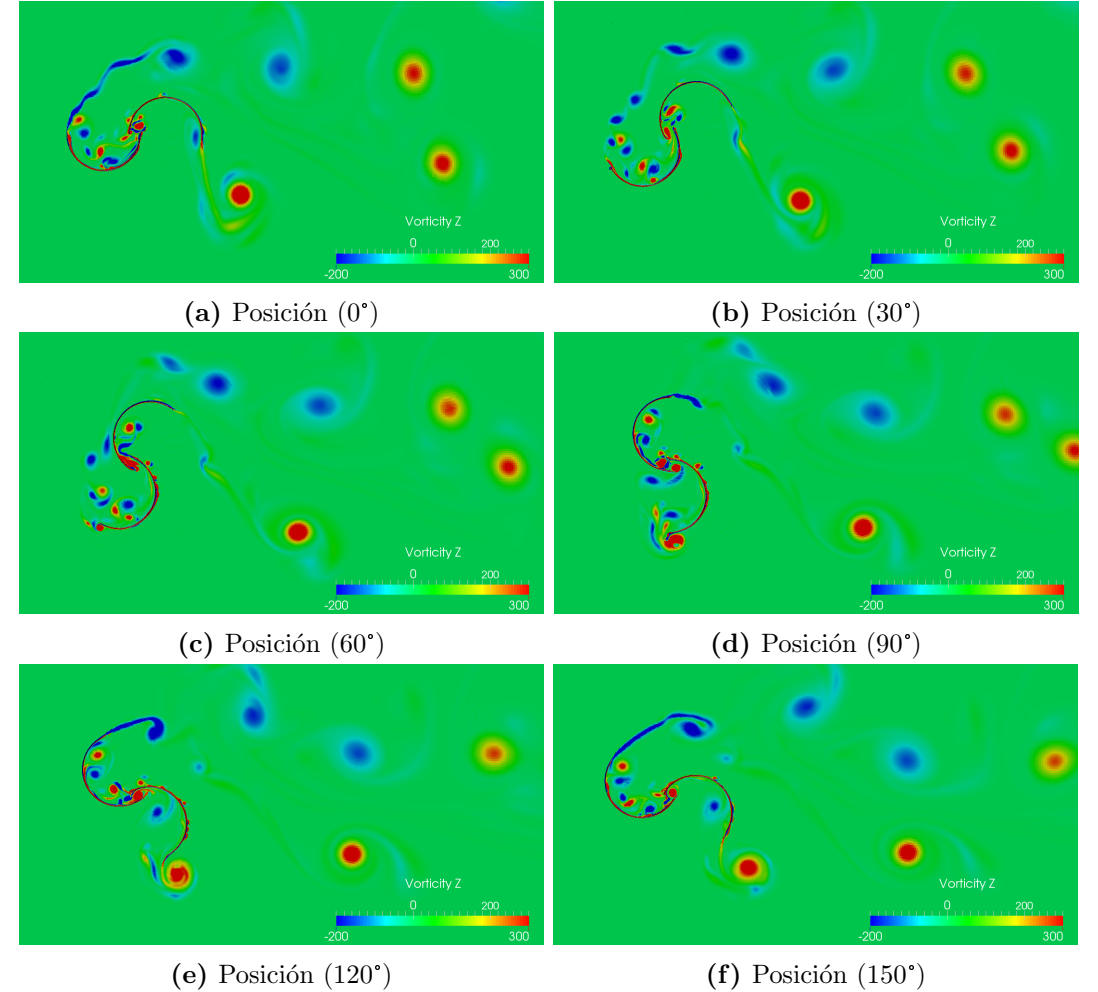

Figura 2.1: Resultados del vector vorticidad en la dirección Z. Segundos esquemas de discretización y dominio 5.  $OR = 15\% \ \lambda = 0.87 \ u_{\infty} = 7m/s$ 

#### 2.2. Velocidad

Las siguientes figuras muestran, para distintas posiciones del rotor, el campo de velocidades en la dirección en que incide el flujo.

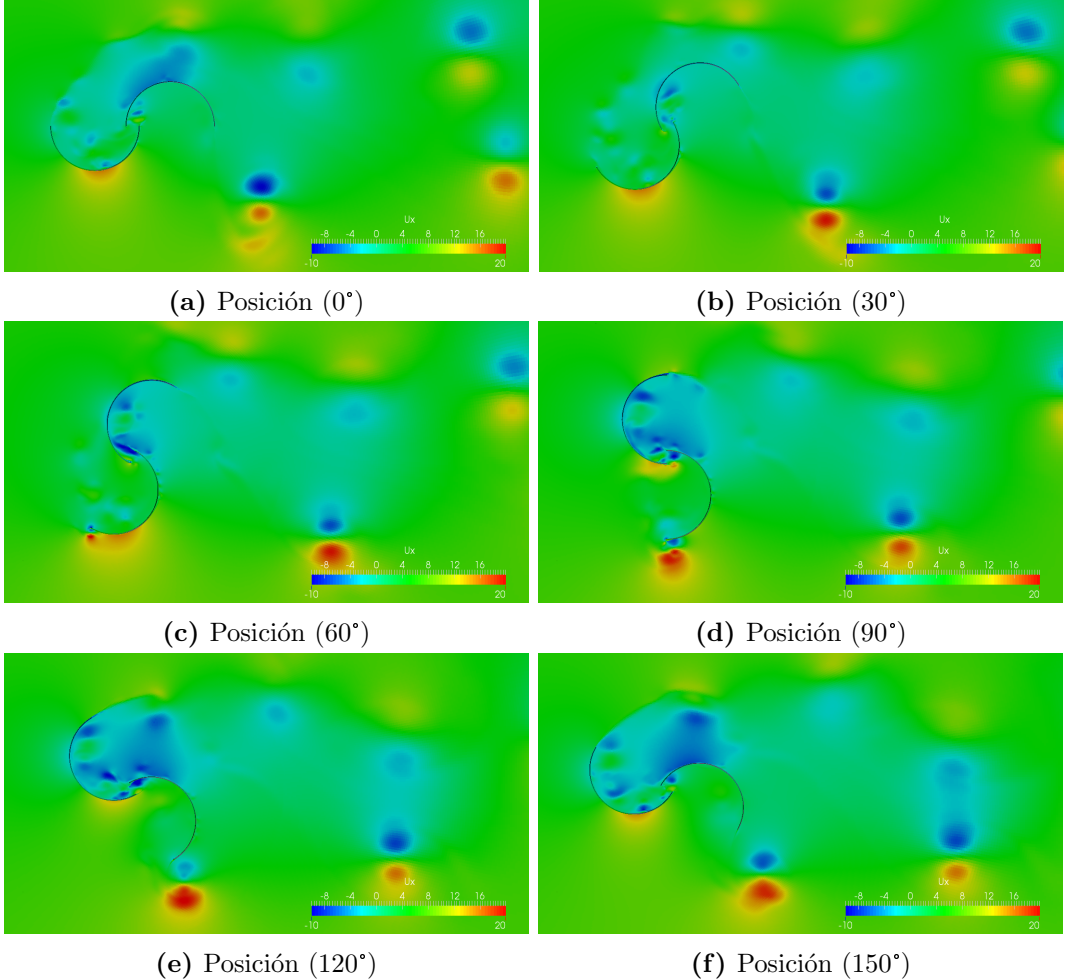

Figura 2.2: Resultados de la velocidad en la dirección x. Segundos esquemas de discretización y dominio 5.  $OR = 15\%$   $\lambda = 0.87$   $u_{\infty} = 7m/s$